# **UNIVERSIDAD NACIONAL TECNOLÓGICA DE LIMA SUR**

# **FACULTAD DE INGENIERÍA Y GESTIÓN** ESCUELA PROFESIONAL DE INGENIERÍA AMBIENTAL

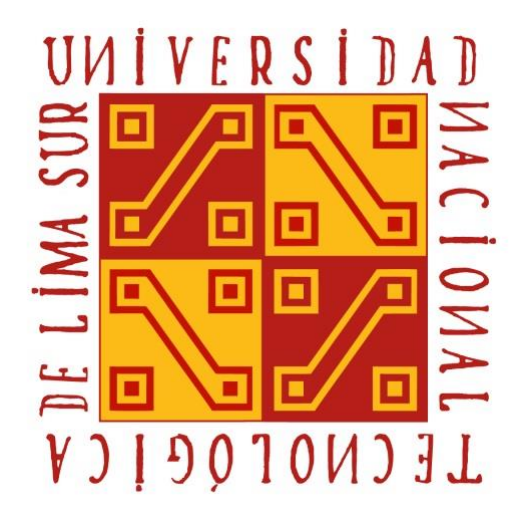

# **"DETERMINACIÓN DEL SULFURO DE HIDRÓGENO Y VARIABLES METEOROLÓGICAS EN EL AA. HH. EL MILAGRO DEL DISTRITO DE INDEPENDENCIA"**

# **TRABAJO DE SUFICIENCIA PROFESIONAL**

Para optar el Título Profesional de

# **INGENIERO AMBIENTAL**

# **PRESENTADO POR EL BACHILLER**

PANDO CALDERÓN, ANDRÉS ENRIQUE

**Villa El Salvador 2019**

# **DEDICATORIA**

Este trabajo se lo dedico a mis padres quienes me apoyaron y me siguen apoyando en las metas que me propongo.

A mis maestros, los cuales que con sus conocimientos me forjaron como profesional y lograron motivarme para especializarme en el tema ambiental.

Y a mis amistades, que me apoyaron con la ejecución de mi proyecto de investigación.

Andrés Enrique Pando Calderón

## **AGRADECIMIENTO**

Agradezco a mis padres y a mi abuelo por el apoyo económico que hizo posible la ejecución de mi proyecto.

También agradecer a mi centro de trabajo en el cual cada día aprendo más sobre estudios y muestreos ambientales, la facilidad de realizar un muestreo ambiental con sus equipos, esto me ayudo a culminar el proyecto.

Agradezco a mi asesor de tesis el Dr. José Alfonso Apesteguia Infantes, por la orientación, esfuerzo y dedicación.

iii

# ÍNDICE

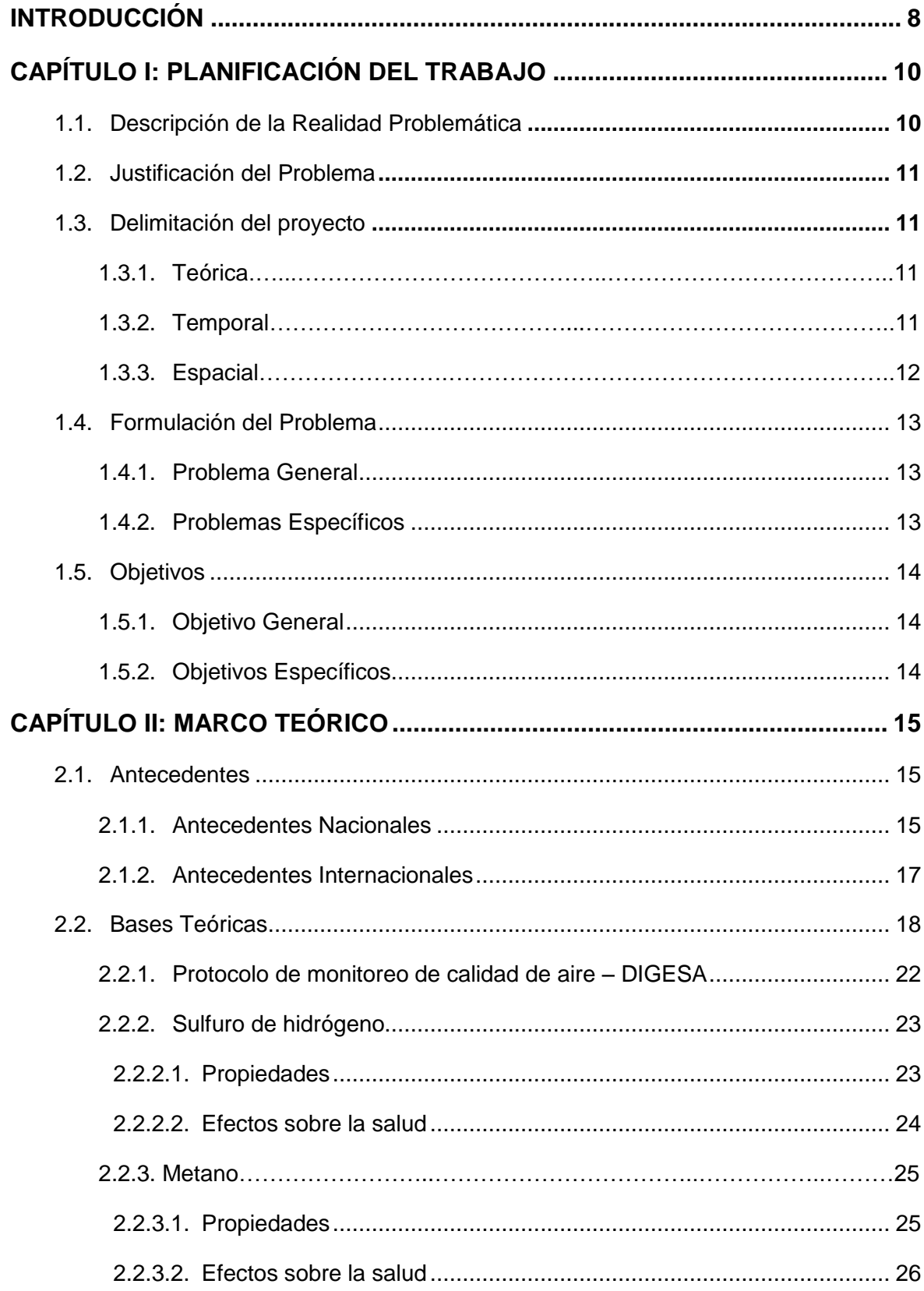

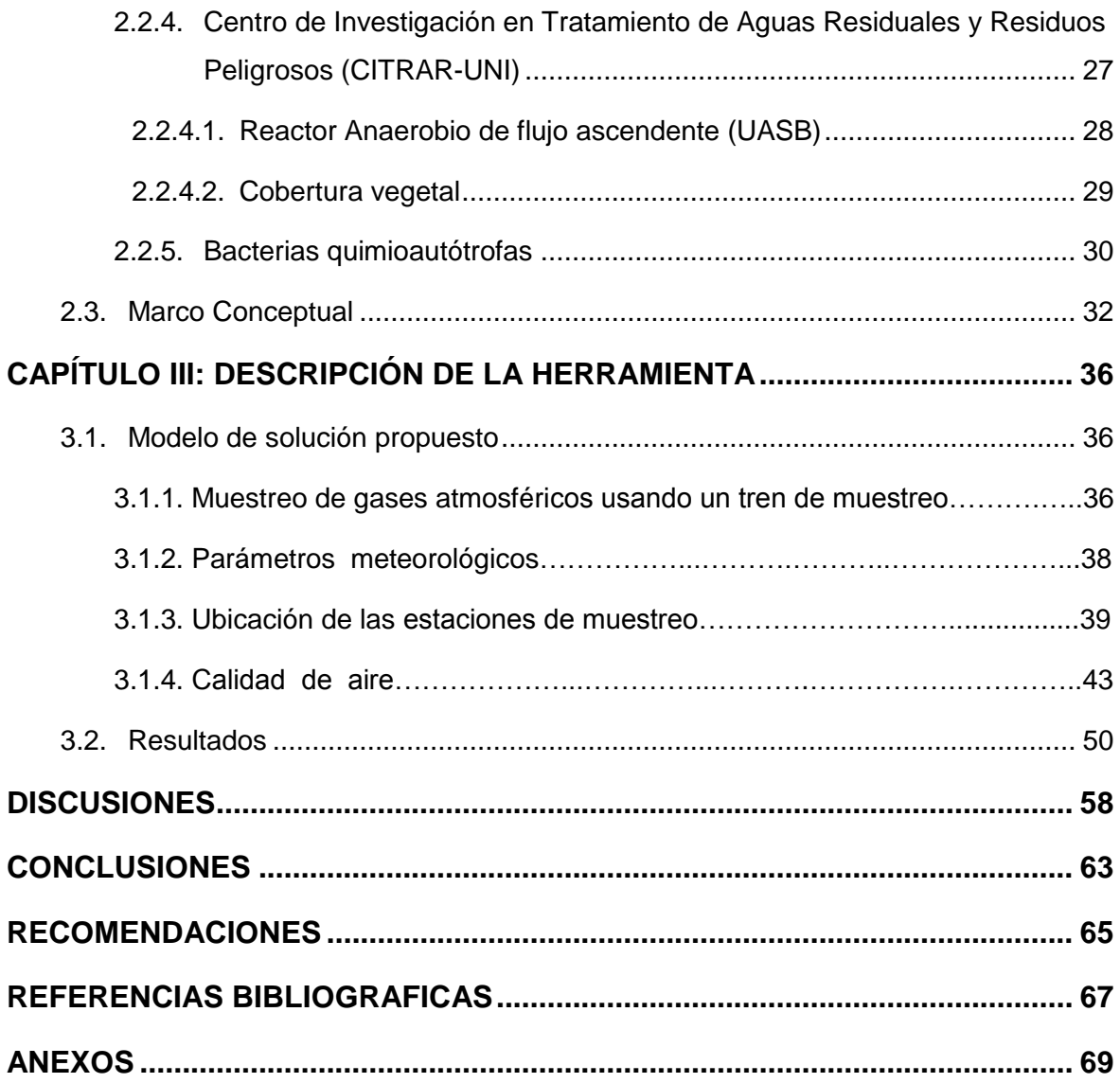

# **ÍNDICE DE FIGURAS**

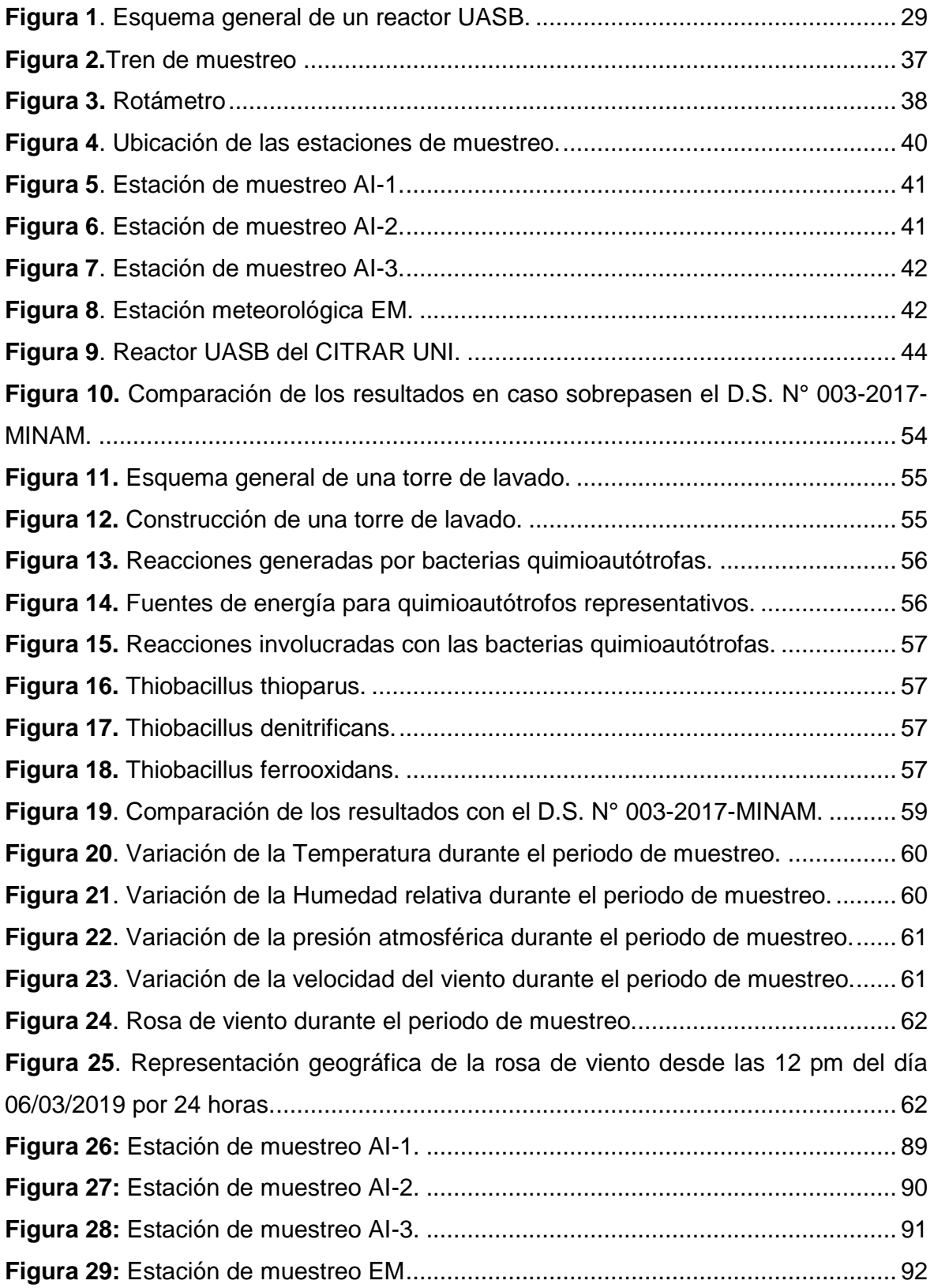

# **ÍNDICE DE TABLAS**

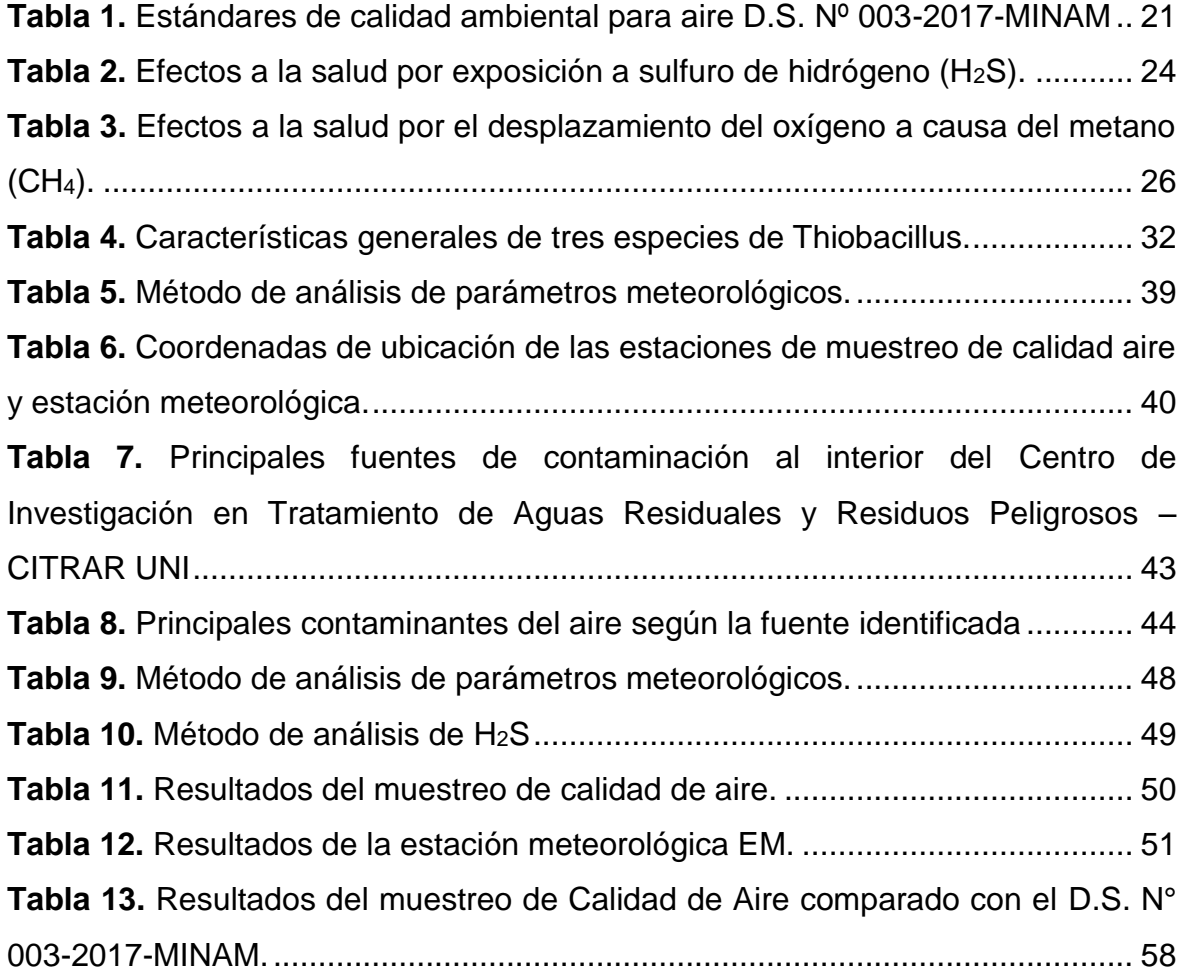

#### **INTRODUCCIÓN**

<span id="page-7-0"></span> La generación de gases odorantes está considerada como una forma específica de contaminación atmosférica. Los tipos de contaminantes que provocan problemas de olores y que emiten las plantas de tratamiento de agua residual son de índole muy diverso, tratándose fundamentalmente de compuestos volátiles ya sean orgánicos o inorgánicos. Uno de los compuestos más comunes y que mayores problemas causa es el sulfuro de hidrógeno, por tratarse de un gas corrosivo, olor desagradable a huevos podridos y con un límite de detección excesivamente bajo, el cuál causa quejas de la población aledaña a la planta de tratamiento. La principal fuente de emisión de sulfuro de hidrógeno en las plantas de tratamiento de aguas residuales es la zona anaeróbica. (Muñoz, 2007).

 En el caso del gas sulfuro de hidrógeno la forma de medición es a través de un sistema dinámico de tren de muestreo el cuál absorbe aire de la atmosfera y captura el sulfuro de hidrogeno en una solución captadora la cuál es analizada en un laboratorio de ensayo acreditado ante INACAL.

 La presente investigación proporciona información de las concentraciones de sulfuro de hidrógeno y variables meteorológicas en los AA.HH. El Milagro del distrito de Independencia, que es afectado por las emisiones del Reactor Anaerobio de Flujo Ascendente - RAFA / UASB (Upflow anaerobic Sludge Bed) del Centro de Investigación en Tratamiento de Aguas Residuales y Residuos Peligrosos – CITRAR UNI, comparándolos con la normativa nacional vigente en calidad de aire

<span id="page-8-0"></span>y así mismo propone medidas de control en caso se supere los estándares de calidad de aire.

## **CAPÍTULO I: PLANIFICACIÓN DEL TRABAJO**

#### <span id="page-9-0"></span>**1.1. Descripción de la Realidad Problemática**

 Las plantas de tratamiento de aguas residuales domésticas sean de tipo aerobio o anaerobio susceptibles a generar gases odorantes como el sulfuro de hidrógeno (H2S) que ha elevadas concentraciones puede causar efectos nocivos contra la salud ambiental y ocupacional (población aledaña, trabajadores, tesistas y practicantes); por lo cual en el presente trabajo se desarrollará la determinación del sulfuro de hidrogeno y variables meteorológicas, este gas es un subproducto del Reactor Anaerobio de Flujo Ascendente - RAFA / UASB (Upflow anaerobic Sludge Bed) del Centro de Investigación en Tratamiento de Aguas Residuales y Residuos Peligrosos – CITRAR UNI, el cual ya venció su vida útil de 20 años y actualmente tiene grietas en su infraestructura por lo que genera escape de gases.

#### <span id="page-10-0"></span>**1.2. Justificación del Problema**

 Considerando la ubicación del Centro de Investigación en Tratamiento de Aguas Residuales y Residuos Peligrosos – CITRAR UNI, en el cual se encuentra un Reactor Anaerobio de Flujo Ascendente - RAFA / UASB el cual tiene como subproducto el sulfuro de hidrógeno y a la escasa información sobre las concentraciones de sulfuro de hidrógeno en el aire, impulsa el desarrollo de este trabajo de investigación.

 Mediante el muestreo de sulfuro de hidrógeno y parámetros meteorológicos, se determinará la predominancia del viento y saber la zona del asentamiento humano El Milagro más afectada por las emisiones del Reactor Anaerobio de Flujo Ascendente - RAFA / UASB.

#### <span id="page-10-1"></span>**1.3. Delimitación del proyecto**

#### <span id="page-10-2"></span>**1.3.1. Teórica**

 El estudio realizado tiene como finalidad, la determinación de sulfuro de hidrógeno y variables meteorológicos en el AA.HH. El Milagro del distrito de Independencia.

#### <span id="page-10-3"></span>**1.3.2. Temporal**

 El muestreo de sulfuro de hidrógeno y variables meteorológicas realizó los días 06 y 07 del mes de marzo del 2019. Se hizo la toma de muestra por 24 horas desde las 12:00 pm.

#### <span id="page-11-0"></span>**1.3.3. Espacial**

 La determinación de sulfuro de hidrógeno y variables meteorológicas ha sido desarrollada en los límites del Centro de Investigación en Tratamiento de Aguas Residuales y Residuos Peligrosos – CITRAR UNI y el asentamiento humano El Milagro.

 El Centro de Investigación en Tratamiento de Aguas Residuales y Residuos Peligrosos – CITRAR UNI, se encuentra localizado en la Av. Tupac Amaru S/N Rímac, Puerta Nº 7 de la Universidad Nacional de Ingeniería, Rímac. Tiene una localización geográfica de E: 0276753, N: 8671369 y una altitud de 113 m.s.n.m.

 Mientras que el asentamiento humano El Milagro se ubica aledaño al CITRAR UNI, distrito de Independencia a lo largo del Jr. Señor de Los Milagros.

#### <span id="page-12-0"></span>**1.4. Formulación del Problema**

#### <span id="page-12-1"></span>**1.4.1. Problema General**

 ¿De qué manera la concentración de sulfuro de hidrógeno emitido por el Reactor Anaerobio de Flujo Ascendente del CITRAR UNI, y la influencia de las variables meteorológicas afecta la calidad del aire en el asentamiento humano El Milagro del distrito de Independencia?

#### <span id="page-12-2"></span>**1.4.2. Problemas Específicos**

 ¿De qué manera la concentración de sulfuro de hidrógeno, emitido por el Reactor Anaerobio de Flujo Ascendente del CITRAR UNI afecta la calidad del aire en el asentamiento humano El Milagro del distrito de Independencia?

 ¿De qué manera las variables meteorológicas afectan la calidad del aire en el asentamiento humano El Milagro del distrito de Independencia?

 ¿De qué manera las medidas de control afectan a la calidad del aire en caso la concentración de sulfuro de hidrógeno sobrepase los estándares de calidad de aire y evita el deterioro de la salud de los trabajadores y población del asentamiento humano El Milagro del distrito de Independencia.

#### <span id="page-13-0"></span>**1.5. Objetivos**

#### <span id="page-13-1"></span>**1.5.1. Objetivo General**

 Determinar la concentración de sulfuro de hidrógeno emitido por el Reactor Anaerobio de Flujo Ascendente del CITRAR UNI en el asentamiento humano El Milagro del distrito de Independencia, y variables meteorológicas.

#### <span id="page-13-2"></span>**1.5.2. Objetivos Específicos**

 Determinar la concentración de sulfuro de hidrógeno en el asentamiento humano El Milagro del distrito de Independencia.

 Determinar las condiciones meteorológicas (temperatura, humedad relativa, presión atmosférica, velocidad del viento y dirección del viento) del asentamiento humano El Milagro del distrito de Independencia.

 Elaborar medidas de control en caso la concentración de sulfuro de hidrógeno sobrepase los estándares de calidad de aire y evitar el deterioro de la salud de los trabajadores y población del asentamiento humano El Milagro del distrito de Independencia.

## <span id="page-14-0"></span>**CAPÍTULO II: MARCO TEÓRICO**

#### <span id="page-14-1"></span>**2.1. Antecedentes**

#### <span id="page-14-2"></span>**2.1.1. Antecedentes Nacionales**

 (Valverde, 2015). "En su estudio de la calidad del aire afectada por la actividad industrial en la urb. Primavera – distrito del Agustino, se realizó la medición de contaminantes presentes en la atmósfera en la av. Plácido Jiménez y en la población de la urb. Primavera del distrito de El Agustino., la muestra fue tomada en el Parque Dinosaurio en el cuál la dirección y velocidad del viento hacen confluir los contaminantes emanados por las empresas Fundición MEPSA, Concretera UNICON y Papelera GLORIA. El muestreo se realizó durante los días 19 y 20 de febrero del 2015 durante 24 horas. La medición se realizó a las 14:00 horas. Para la determinación de sulfuro de hidrógeno (H2S), se utilizó el método colorimétrico de azul de metileno Jacob (Solución de hidróxido de cadmio).

 Los resultados obtenidos para la velocidad promedio del viento fue de 4,94 m/s, la concentración de sulfuro de hidrógeno (H2S) fue de 0,0001 μg/m3, no sobrepasó los estándares de calidad de aire".

 (Eco-Mapping S.A.C., 2017). "En su informe de monitoreo ambiental de la Planta Santa Clara de la empresa Ilender Perú S.A. dedicada a la producción y comercialización de productos farmacéuticos pecuarios, con el fin de cumplir con sus compromisos ambientales establecido en su plan de manejo ambiental, se realizó el monitoreo de calidad de aire de material particulado, gases y condiciones meteorológicas, la ubicación de la estaciones fueron a barlovento y sotavento, obteniendo como resultados de las condiciones meteorológicas una velocidad promedio de 4,39 m/s, temperatura promedio de 25,33 °C, humedad relativa promedio de 73%, presión atmosférica de 1010 mbar y una dirección de viento predominante del Suroeste. Y como resultados para la calidad del aire una concentración sulfuro de hidrógeno (H<sub>2</sub>S) fue de <2,10 μg/m<sup>3</sup>, no sobrepasó los estándares de calidad de aire".

 (Enviromental Hygiene & Safety, 2017). "En su informe de monitoreo ambiental de la Planta Industrial de la empresa Creditex S.A.A., se realizó el monitoreo de la calidad de gases y condiciones

meteorológicas, las ubicaciones de las estaciones fueron a barlovento y sotavento, obteniendo como resultados de las condiciones meteorológicas una velocidad promedio de 4,10 m/s, temperatura promedio de 15,4 °C, humedad relativa promedio de 87,8% y una dirección de viento predominante del Suroeste. Y como resultados para la calidad del aire una concentración de sulfuro de hidrógeno (H<sub>2</sub>S) fue de 11  $\mu$ g/m<sup>3</sup> y 19  $\mu$ g/m<sup>3</sup>, para barlovento y sotavento respectivamente, estando dentro de los Estándares Nacionales de Calidad Ambiental de Aire D.S. Nº 003-2017-MINAM".

#### <span id="page-16-0"></span>**2.1.2. Antecedentes Internacionales**

 (Mendoza & Alea Poveda, 2010) "En su informe de resultados y análisis del monitoreo de olores en la PTAR El Salitre, se describe los resultados de evaluaciones ambientales de sulfuro de hidrógeno (o ácido sulfhídrico en medio acuoso), en la Planta de Tratamiento de Aguas Residuales El Salitre para la línea base ambiental de la ampliación, la cual se realizó por el método colorimétrico de azul de metileno, las mediciones se realizaron entre los días 02 y 13 de abril entre las 9:00 am y las 7:00 pm para las estaciones uno (1), dos (2) y tres (3).

 Considerando lo anterior, la media aritmética de H2S obtenida durante los días 02 y 13 de abril en la estación uno (1) fue de 9,8 µg/m3 con valor máximo de 16,4 µg/m3 reportado el día 02 de abril y un mínimo de 2,9 µg/m3 reportado el día 07 de abril.

 La media aritmética de H2S obtenida durante los días 02 y 13 de abril en la estación dos (2) fue de 13,1 µg/m3 con valor máximo de 24,7 µg/m3 reportado el día 02 de abril y un mínimo de 2,8 µg/m3 reportado el día 11 de abril.

 La media aritmética de H2S obtenida durante los días 02 y 13 de abril en la estación tres (3) fue de 12,3 µg/m3 con valor máximo de 18,8 µg/m3 reportado el día 06 de abril y un mínimo de 8,0 µg/ m3 obtenido el día 07 de abril.

 En general, las concentraciones de H2S muestran magnitudes superiores frente a los límites de olores (7 µg/m3) establecidos por la Resolución 610 de 2010 del MAVDT".

## <span id="page-17-0"></span>**2.2. Bases Teóricas**

#### **Base Legal**

#### **"Constitución Política del Perú", 1993**

 Establece que toda persona tiene derecho a gozar de un ambiente equilibrado y adecuado al desarrollo de su vida (Art. 2 inc. 22). Señala, asimismo, que el Estado determina la política nacional del ambiente y promueve el uso sostenible de los recursos naturales, la conservación de la diversidad biológica y áreas naturales protegidas y el desarrollo de la Amazonía.

#### **D. L. 635: "Código Penal", 08/04/1991**

 El derecho a vivir en un ambiente sano y ecológicamente equilibrado constituye también un bien jurídico tutelado, cuya infracción reviste carácter penal. El Código dedica un capítulo a los "delitos ecológicos" y establece una serie de figuras delictuales.

 Así, el art. 304 establece responsabilidad criminal para aquel que, violando las normas de protección ambiental, contamina el ambiente introduciendo residuos Sólidos, líquidos, gaseosos o de cualquier otra naturaleza por encima de los límites establecidos y que causen o puedan causar perjuicio o alteraciones en la flora, fauna o en los recursos hidrobiológicos.

#### **Ley General del Ambiente, (Ley Nº 28611 del 13-10-2005)**

### **TÍTULO PRELIMINAR:** DERECHOS Y PRINCIPIOS

#### **Artículo I.- Del derecho y deber fundamental**

 Toda persona tiene el derecho irrenunciable a vivir en un ambiente saludable, equilibrado y adecuado para el pleno desarrollo de la vida; y el deber de contribuir a una efectiva gestión ambiental y de proteger el ambiente, así como sus componentes, asegurando particularmente la salud de las personas en forma individual y colectiva, la conservación de la diversidad biológica, el aprovechamiento sostenible de los recursos naturales y el desarrollo sostenible del país.

 Toda persona está obligada a proporcionar adecuada y oportunamente a las autoridades la información que éstas requieran para una efectiva gestión ambiental, conforme a Ley.

#### **Artículo VI. - Del principio de prevención**

 La gestión ambiental tiene como objetivos prioritarios prevenir, vigilar y evitar la degradación ambiental. Cuando no sea posible eliminar las causas que la generan, se adoptan las medidas de mitigación, recuperación, restauración o eventual compensación, que correspondan.

#### **Artículo VII.- Del principio precautorio**

 Cuando haya peligro de daño grave o irreversible, la falta de certeza absoluta no debe utilizarse como razón para postergar la adopción de medidas eficaces y eficientes para impedir la degradación del ambiente.

#### **Artículo IX.- Del principio de responsabilidad ambiental**

 El causante de la degradación del ambiente y de sus componentes, sea una persona natural o jurídica, pública o privada, está obligado a adoptar inexcusablemente las medidas para su restauración, rehabilitación o reparación según corresponda o, cuando lo anterior no fuera posible, a compensar en términos ambientales los daños generados, sin perjuicio de otras responsabilidades administrativas, civiles o penales a que hubiera lugar.

# **D. S. Nº 003-2017- MINAM. Aprueban el Reglamento de Estándares de Calidad de Aire**

 Mediante la presente norma aprueban los Estándares de Calidad Ambiental (ECA) para Aire, que como Anexo forman parte integrante del presente Decreto Supremo. Asimismo, esta norma dispone la derogatoria del Decreto Supremo Nº 074-2001-PCM, el Decreto Supremo Nº 069-2003- PCM, el Decreto Supremo Nº 003-2008-MINAM y el Decreto Supremo Nº 006-2013-MINAM, tal como se muestra en la siguiente tabla:

## <span id="page-20-0"></span>**Tabla 1.**

*Estándares de calidad ambiental para aire D.S. Nº 003-2017-MINAM*

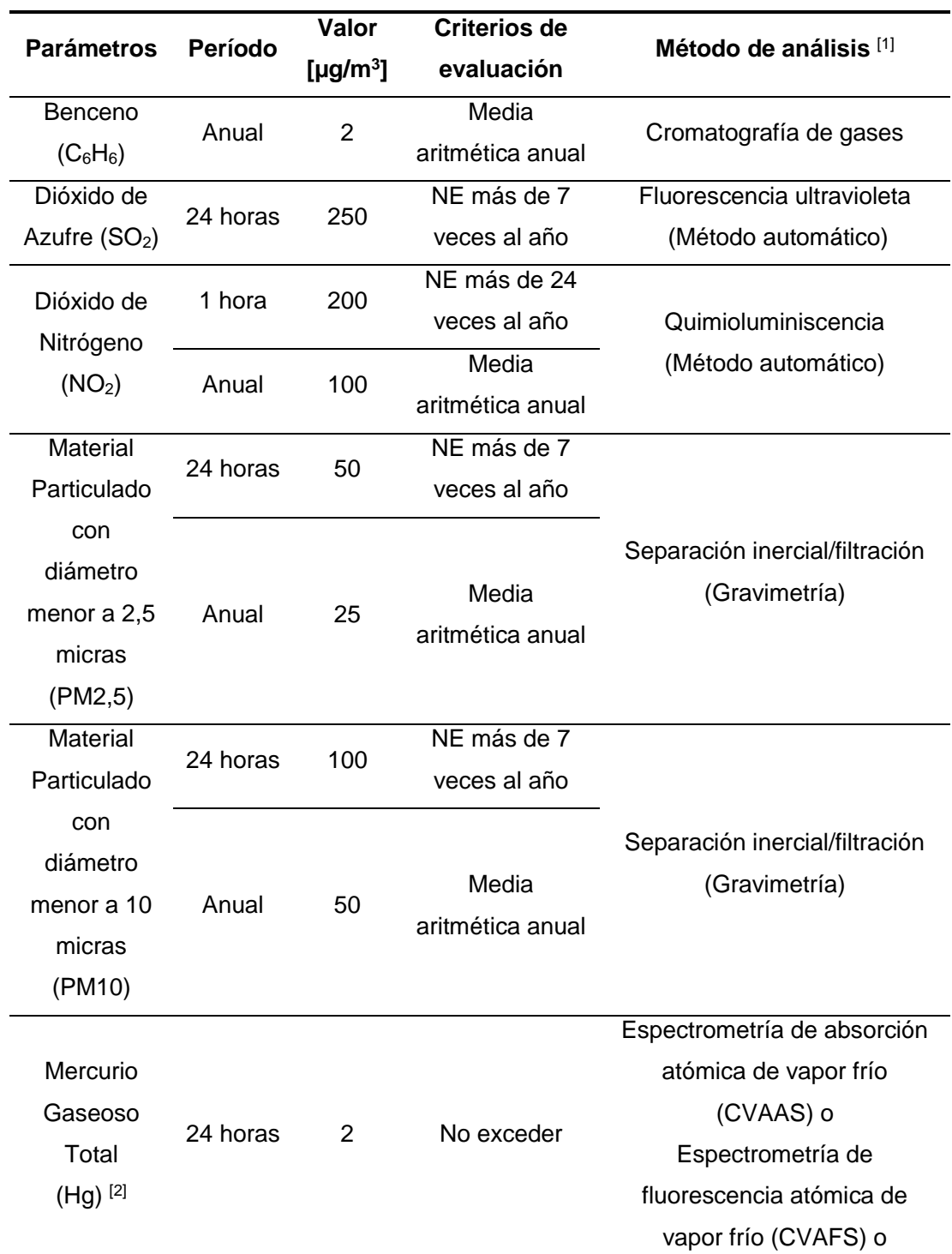

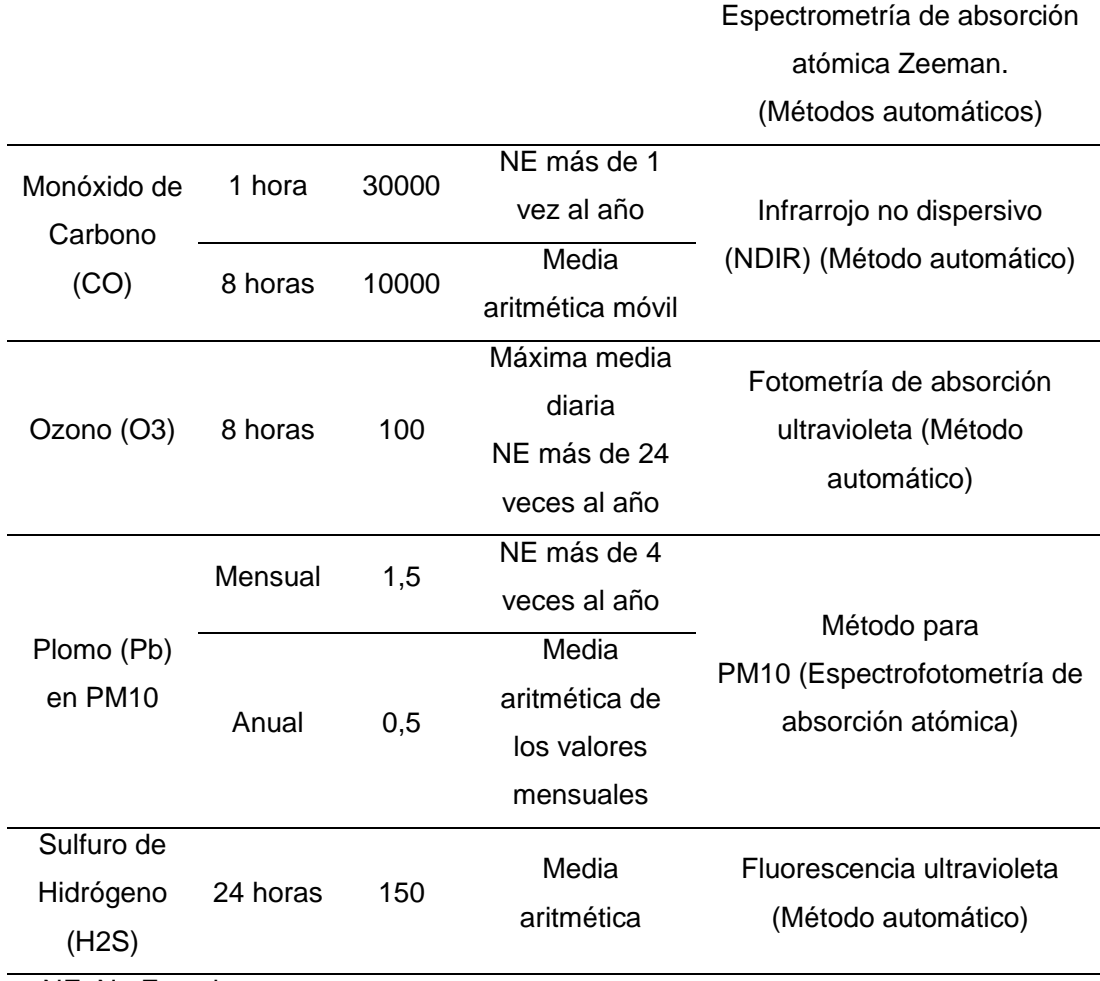

NE: No Exceder.

[1] o método equivalente aprobado.

[2] El estándar de calidad ambiental para Mercurio Gaseoso Total entrará en vigencia al día siguiente de la publicación del Protocolo Nacional de Monitoreo de la Calidad Ambiental del Aire, de conformidad con lo establecido en la Sétima Disposición Complementaria Final del presente Decreto Supremo.

**Fuente:** Decreto Supremo Nº 003-2017-MINAM.

# <span id="page-21-0"></span>**2.2.1. Protocolo de monitoreo de calidad de aire – DIGESA**

 Es el primer protocolo de monitoreo de la calidad del aire denominado "Monitoreo de la calidad del aire y gestión de los datos" que la DIGESA ha elaborado para la estandarización y el aseguramiento de la calidad del que se realicen en el país. Este

protocolo incluye información para la instalación y operación de sistemas de monitoreo de calidad del aire, así como el manejo de los datos una vez colectados. El propósito de este protocolo es ser una herramienta para el aseguramiento de la calidad para la operación y tratamiento de los datos generados, a disposición de los operadores de redes de monitoreo de la calidad del aire, de modo que asegure que el monitoreo se realice correctamente, sea consistente, eficiente y genere la información necesaria con el mínimo de recursos. (DIGESA, 2005)

#### <span id="page-22-1"></span><span id="page-22-0"></span>**2.2.2. Sulfuro de hidrógeno**

#### **2.2.2.1. Propiedades**

 El sulfuro de hidrógeno es un gas incoloro, inflamable y extremadamente peligroso con olor a "huevo podrido". Ocurre de forma natural en petróleo crudo y gas natural, y puede ser producido por la descomposición de materia orgánica y desechos humanos/animales (por ejemplo, aguas negras). Es más pesado que el aire y puede acumularse en áreas bajas y cerradas, pobremente ventiladas, como sótanos, bocas de registros, bóvedas subterráneas para líneas de alcantarillado y teléfonos/eléctricas. (OSHA, 2007)**.**

#### <span id="page-23-0"></span>**2.2.2.2. Efectos sobre la salud**

 Los efectos sobre la salud varían dependiendo de cuánto tiempo y a qué nivel usted está expuesto. Las personas asmáticas pueden estar en mayor riesgo. (OSHA, 2007)

**Concentraciones bajas** - Irritación de ojos, nariz, garganta o sistema respiratorio; los efectos pueden tardar en aparecer.

**Concentraciones moderadas** - Efectos más severos en los ojos y la respiración, dolor de cabeza, mareos, nausea, tos, vómitos y dificultad al respirar.

**Concentraciones altas** - Estado de shock, convulsiones, incapacidad para respirar, coma, muerte; los efectos pueden ser extremadamente rápidos (en pocos respiros).

#### <span id="page-23-1"></span>**Tabla 2.**

*Efectos a la salud por exposición a sulfuro de hidrógeno (H2S).*

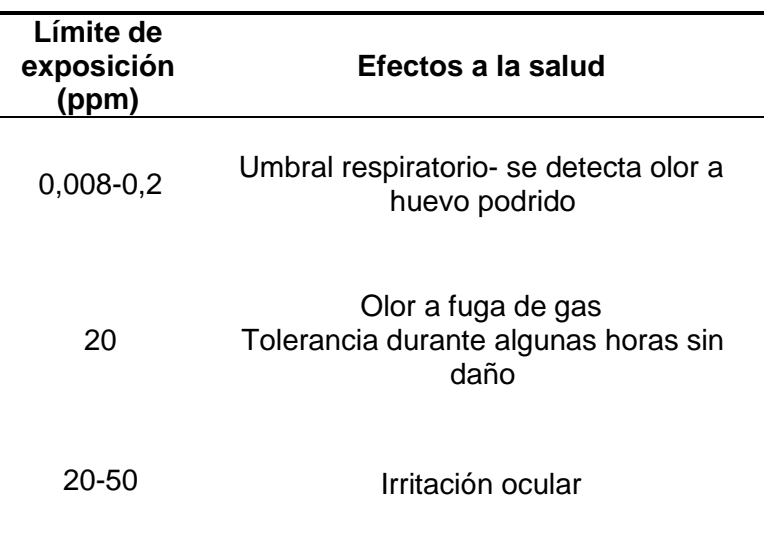

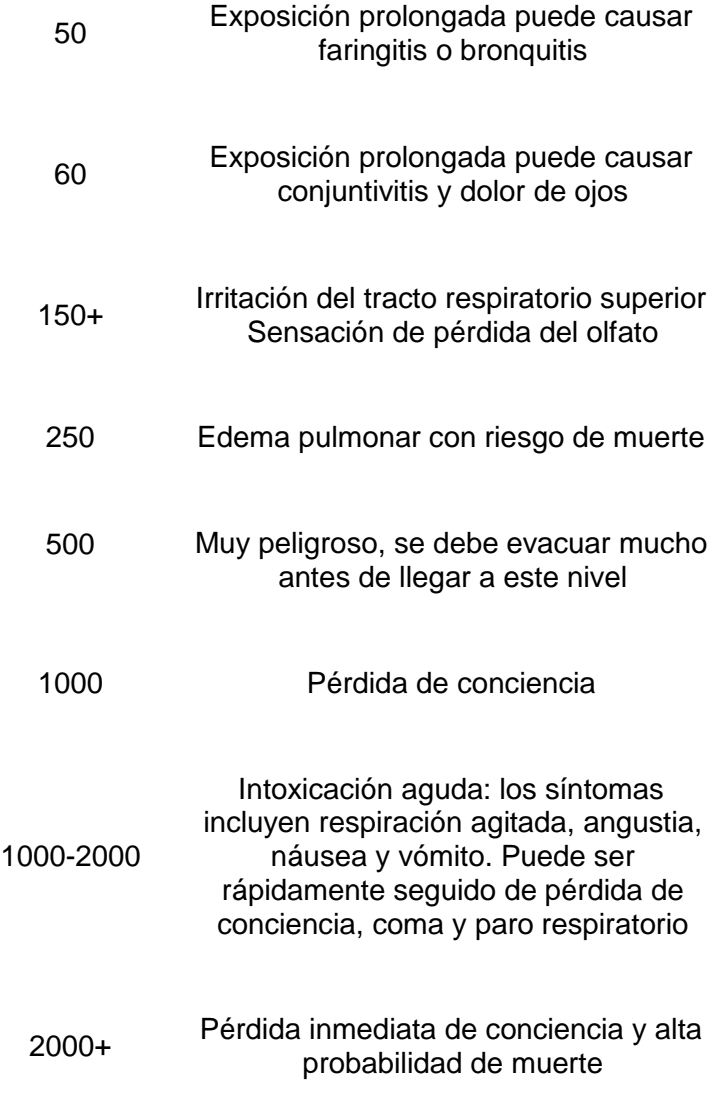

**Fuente:** (IVHHN, 2019)

# <span id="page-24-1"></span><span id="page-24-0"></span>**2.2.3. Metano**

# **2.2.3.1. Propiedades**

 El metano es un gas incoloro e inodoro o un líquido bajo presión se utiliza como fuente de luz y combustible, y es el principal gas del gas natural. También se utiliza en la elaboración de muchas sustancias químicas, tales como

acetileno y metanol. (New Jersey Department of Health, 2012)

## <span id="page-25-0"></span>**2.2.3.2. Efectos sobre la salud**

 La exposición a elevadas concentraciones puede causar asfixia por desplazamiento de oxígeno; se manifiestan síntomas como pérdida del conocimiento y de la movilidad; a bajas concentraciones puede causar narcosis, vértigos, dolor de la cabeza, náuseas y pérdida de coordinación. (New Jersey Department of Health, 2012)

## <span id="page-25-1"></span>**Tabla 3.**

*Efectos a la salud por el desplazamiento del oxígeno a causa del metano (CH4).*

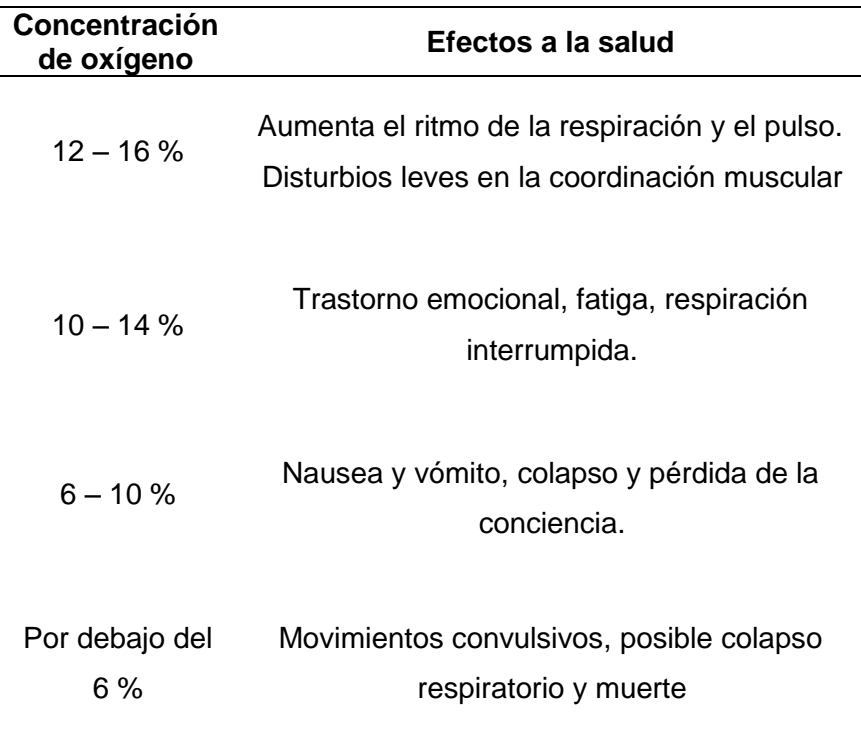

**Fuente:** (New Jersey Department of Health, 2012)

# <span id="page-26-0"></span>**2.2.4. Centro de Investigación en Tratamiento de Aguas Residuales y Residuos Peligrosos (CITRAR-UNI)**

 El Centro de Investigación en Tratamiento de Aguas Residuales y Residuos Peligrosos (CITRAR-UNI) se inicia en el año 2011 lo que hasta entonces era la Planta Piloto de Tratamiento de Aguas residuales de la Universidad Nacional de Ingeniería (UNITRAR), que entro en funcionamiento en enero de 1996. CITRAR-UNI tiene el propósito de propiciar la investigación científica, con tendencia a buscar alternativas técnicas de solución de bajo costo a la problemática del tratamiento, disposición y reúso inadecuado de las aguas residuales y residuos peligrosos en el Perú. (Facultad de Ingeniería Ambiental - UNI, 2019).

CITRAR-UNI tiene una capacidad de tratamiento máximo de 10 litros por segundo, este caudal es captado de la red de alcantarillado de SEDAPAL, provenientes de los asentamientos humanos El Ángel y El Milagro del distrito de Independencia. (Facultad de Ingeniería Ambiental - UNI, 2019)

 CITRAR-UNI combina dentro de su Planta, procesos de tratamiento anaerobio, conformado por el reactor anaerobio de manto de lodos y flujo ascendente – RAFA / UASB (Upflow anaerobic Sludge Bed); y procesos de tratamiento facultativo (aerobio y anaerobio), conformado por 02 Lagunas de Estabilización facultativas. Generando un efluente apto para ser utilizado en Acuicultura y en el

Riego de Áreas verdes en cualquier época del año. (Facultad de Ingeniería Ambiental - UNI, 2019)

#### <span id="page-27-0"></span>**2.2.4.1. Reactor Anaerobio de flujo ascendente (UASB)**

 La abreviación UASB, se define como Upflow Anaerobic Sludge Blankett o Reactor Anaerobio de Manto de Lodos de Flujo Ascendente. Esta tecnología proveniente de Bélgica y Holanda, es aplicada especialmente al tratamiento de aguas residuales con alto contenido de materia orgánica. ( Márquez Vázquez & Martínez González, 2011)

 El reactor anaerobio de flujo ascendente y manto de lodo describe un reactor de biopelícula fija sin medio de empaque o soporte, con una cámara de digestión que tiene flujo ascendente y a cierta altura se desarrolla un manto de lodos anaerobios que es altamente activa y en el cual se da la estabilización de la materia orgánica del afluente hasta CH<sup>4</sup> y CO2. ( Márquez Vázquez & Martínez González, 2011)

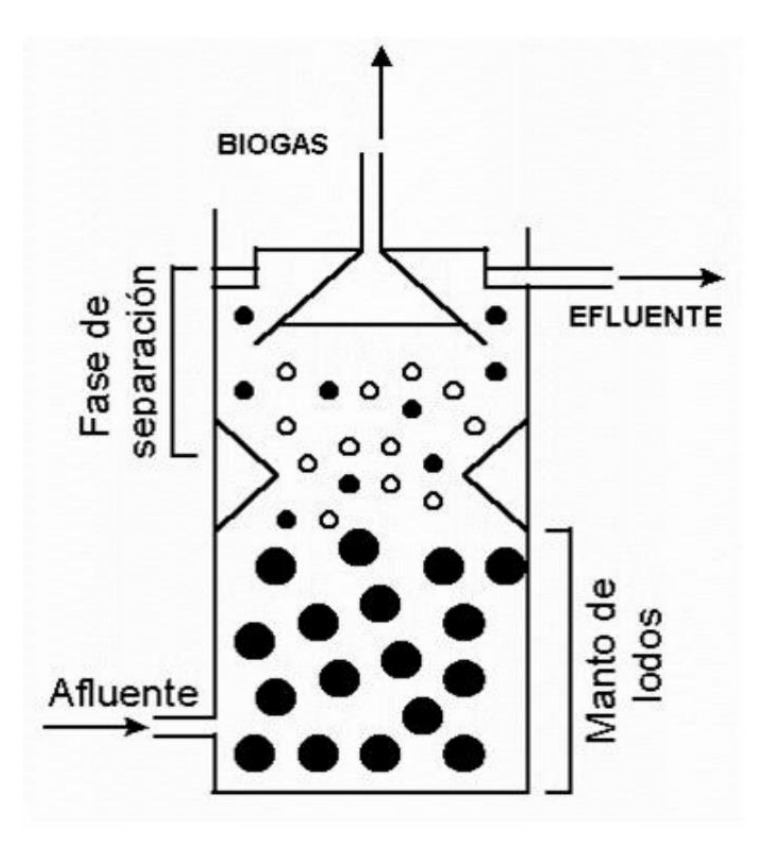

**Fuente:** *( Márquez Vázquez & Martínez González, 2011) Figura 1.* Esquema general de un reactor UASB.

### <span id="page-28-1"></span><span id="page-28-0"></span>**2.2.4.2. Cobertura vegetal**

 El Centro de Investigación en Tratamiento de Aguas Residuales y Residuos Peligrosos (CITRAR-UNI) cuenta con una cobertura vegetal de 7500 m<sup>2</sup> de palmeras hacia dónde se dirige el viento (de SSW hacia NNE), el cual dispersa el sulfuro de hidrógeno emitido como subproducto del Reactor Anaerobio de Manto de Lodos de Flujo Ascendente.

#### <span id="page-29-0"></span>**2.2.5. Bacterias quimioautótrofas**

 Los organismos quimioautótrofos utilizan electrones derivados de compuestos inorgánicos reducidos como fuente de energía y CO<sub>2</sub> como fuente principal de carbono. Las fuentes inorgánicas de energía de estos organismos comprenden el sulfuro de hidrógeno (H2S), el azufre elemental (S), el amoniaco (NH<sub>3</sub>), los iones de nitrito (NO<sub>2</sub>), el hidrógeno gaseoso  $(H_2)$ , el ion ferroso (Fe<sup>2+</sup>). (Tortora, Funke, & Case, 2007)

#### **El género** *Thiobacillus*

 Los miembros del género Thiobacillus son Gram negativos, no esporulantes miden de 0,5 a 0,001 µ, son polarmente flageladas excepto *T. novellus.* Todos los miembros de este género usan compuestos reducidos de azufre como donadores de electrones y CO<sup>2</sup> como fuente de carbón.

*Thiobacillus thioparus***.** Es una bacteria estrictamente aeróbica, la cual crece rápidamente en un medio mineral conteniendo tiosulfato y frecuentemente deposita grandes cantidades de azufre molecular. Estos depósitos de azufre molecular son especialmente comunes sobre placas de agar y dan a las colonias una apariencia como de leche blanca a amarillo canario. Algunas razas, particularmente aquéllas aisladas de aguas producen una mucosa pegajosa sucia, en la cual la bacteria esta embebida y por esto, tiene la apariencia de inmóvil. Masas concentradas de *T. thioparus* aparecen con un color naranja brilloso a un rojo, como resultado de su alto contenido de citocromo C. La diferencia del espectro de este citocromo muestra la máxima absorción a 420, 522 y 552 nm. El organismo crece más rápidamente a pH cercano a 7, y a temperaturas de 30 °C.

*Thiobacillus denitrificans.* Está muy relacionada a *T. thioparus*, difiere de esta última, solo en su habilidad para usar nitratos como un aceptor de electrones en la respiración terminal bajo condiciones anaeróbicas. *T. denitrificans* es un autótrofo obligado; como otras bacterias denitrificantes puede crecer bajo aire en la ausencia del nitrato, pero pierde rápidamente su habilidad denitrificadora en cultivo aeróbico. Cultivada aeróbicamente no se puede distinguir de *T. Thioparus.*

*Thiobacillus ferrooxidans.* Es una bacteria que oxida azufre y fue asignada a este género debido a que, es un autótrofo obligado; puede usar tiosulfato como donador de electrones y es morfológicamente a *T. thioparus.* Aunque ferroxidans es favorecido en el mismo rango de pH que *T. thioparus,* puede ser diferenciado de éste, por su habilidad para oxidar a azufre elemental rápidamente. *T. ferrooxidans* difiere de todos los demás Thiobacillus conocidos por su habilidad, (de la cual deriva su nombre) para usar  $Fe<sup>2+</sup>$  en lugar de tiosulfato como donador de electrones. (Fuentes, 1997)

#### <span id="page-31-1"></span>**Tabla 4.**

| Característica     | <b>Thiobacillus</b><br>denitrificans | <b>Thiobacillus</b><br>thioparus | <b>Thiobacillus</b><br>ferroxidans |
|--------------------|--------------------------------------|----------------------------------|------------------------------------|
| Temperatura optima | 28 a 32                              | 25a30                            | 30a35                              |
| $^{\circ}C$        |                                      |                                  |                                    |
| pH optimo          | 6 a 8                                | 6 a 8                            | 1,5a4                              |
| Aerobiosis         | Anaeróbico                           | Aeróbico                         | Aeróbico                           |
|                    | facultativo                          |                                  |                                    |
| Donador de         | $H_2S$ , $S^{\circ}$ y               | $H_2S$ , $S^{\circ}$ y           | $S^{\circ}$ y Fe <sup>2+</sup>     |
| electrones         | $S_2O_3^2$                           | $S_2O_3^2$                       |                                    |

*Características generales de tres especies de Thiobacillus.*

**Fuente:** (Fuentes, 1997)

## <span id="page-31-0"></span>**2.3. Marco Conceptual**

**Ambiente:** Es el conjunto de elementos físicos, químicos y biológicos, de origen natural o antropogénico, que rodean a los seres vivos y determinan sus condiciones de existencia. (MINAM D. G., 2012)

**Calibración:** Proceso de comparación de valores obtenidos por un instrumento de medición, con la medida correspondiente a un patrón de referencia o estándar. (OEFA, 2015).

**Calidad ambiental:** Condición de equilibrio natural que describe el conjunto de procesos geoquímicos, biológicos y físicos, y sus diversas y complejas interacciones, que tienen lugar a través del tiempo, en un determinado espacio geográfico. La calidad ambiental se puede ver impactada, positiva o negativamente, por la acción humana; poniéndose en riesgo la integridad del ambiente, así como la salud de las personas. (MINAM D. G., 2012)

**Contaminante:** Cualquier sustancia química que no pertenece a la naturaleza del medio en que se encuentra o cuya concentración exceda los niveles permisibles, y es susceptible de causar efectos nocivos para la salud de las personas o el ambiente. (OEFA, 2015)

**El Estándar de Calidad Ambiental:** Es la medida que establece el nivel de concentración o del grado de elementos, sustancias o parámetros físicos, químicos y biológicos, presentes en el aire, agua o suelo, en su condición de cuerpo receptor, que no representa riesgo significativo para la salud de las personas ni al ambiente. Según el parámetro en particular a que se refiera, la concentración o grado podrá ser expresada en máximos, mínimos o rangos. (MINAM, 2005)

**Emisión:** Vertido de sustancias contaminantes a la atmósfera. Las fuentes de emisión pueden agruparse en cuatro categorías principales: fuentes fijas, fuentes móviles, fuentes de área y fuentes naturales. (OEFA, 2015)

**Laboratorio acreditado:** Un laboratorio acreditado es un Organismo de Evaluación de la Conformidad (OEC) que cuenta con competencia técnica reconocida por el Instituto Nacional de Defensa de la Competencia y de la Protección de la Propiedad Intelectual (Indecopi) para llevar a cabo tareas específicas de la evaluación de conformidad. Por tanto, sus resultados tienen un mayor grado de confiabilidad, no solo en relación con el análisis efectuado, sino también en relación con el sistema de gestión que todo laboratorio acreditado debe tener implementado. (OEFA, 2015)

**Límite de cuantificación:** Es la concentración mínima que puede determinarse con un nivel aceptable de exactitud y precisión. Se establece examinando una muestra o material de referencia apropiado. (INACAL, 2017)

**Límite de detección:** El límite de detección de un procedimiento analítico es la menor cantidad de un analito de una muestra la cual puede ser detectada pero no necesariamente cuantificada con un valor exacto. (INACAL, 2017)

**Monitoreo ambiental:** El monitoreo es una de las herramientas de vital importancia para la fiscalización ambiental. Se realiza para verificar la presencia y medir la concentración de contaminantes en el ambiente en un determinado periodo de tiempo. (OEFA, 2015)

**Muestreo ambiental:** El muestreo ambiental consiste en tomar muestras representativas que permitan caracterizar el componente ambiental en estudio, las cuales presentan las mismas características o propiedades del componente que se está evaluando. Las muestras tomadas son enviadas a un Laboratorio acreditado. (OEFA, 2015)

**Procedimiento:** Documento que describe la manera como se debe llevar a cabo una función determinada. (OEFA, 2015)

**Protocolo:** Es un documento guía que contiene pautas, instrucciones, directivas y procedimientos establecidos para desarrollar una actividad específica. (OEFA, 2015)

**Tren de muestreo:** Es un sistema ensamblado que sirve para colectar gases, fabricado en función a parámetros designados en las metodologías de ensayo. Entre los parámetros se encuentran el monóxido de carbono

<span id="page-34-0"></span>(CO), dióxido de azufre (SO2), dióxido de nitrógeno (NO2), sulfuro de hidrógeno (H2S), ozono (O3) y benceno. (OEFA, 2015)**.**

# **CAPÍTULO III: DESCRIPCIÓN DE LA HERRAMIENTA**

#### <span id="page-35-0"></span>**3.1. Modelo de solución propuesto**

#### **3.1.1. Muestreo de gases atmosféricos usando un tren de muestreo**

 Los gases son recogidos de la atmosfera mediante unas manguerillas de silicona conectadas a los impingers y a una bomba de succión, disolviéndolos en una solución captadora. La disolución del contaminante de interés puede conseguirse mediante una reacción química.

**Bomba de succión:** Es un equipo diseñado para extraer gases, se requiere para succionar gases de la atmosfera a un flujo constante.
**Impinger o Dreschsel:** Frascos de vidrio de dos piezas acoplables con características definidas donde se deposita la solución captadora.

**Manguerillas de silicona**: Se utilizan para transportar el aire del ambiente a través de las distintas partes del tren de muestreo.

**Rotámetro:** Se usa para medir y controlar el flujo inicial y final del muestreo, dependiendo el gas muestrear.

**Solución captadora:** Solución por la cual se burbujea los gases y quedan atrapados por reacción química.

**Temporizador o timer:** Es un aparato usado para regular la conexión ó desconexión de un circuito eléctrico después de que se ha programado un tiempo.

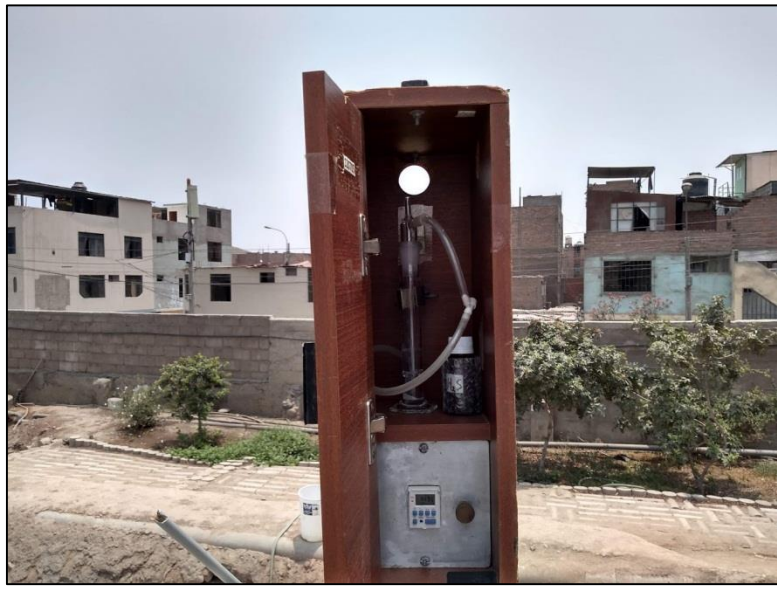

**Fuente:** Elaboración propia.

*Figura 2.*Tren de muestreo

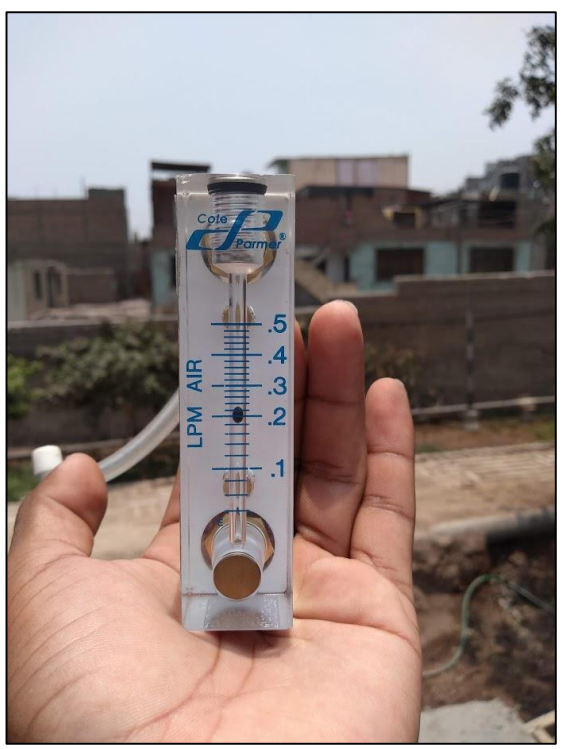

**Fuente:** Elaboración propia.

*Figura 3.* Rotámetro

### **3.1.2. Parámetros meteorológicos**

 Los datos meteorológicos (temperatura, presión, humedad relativa, velocidad y dirección del viento), se registraron mediante el Data Logger de la estación meteorológica Davis Vantage Vue que se instaló en la estación de muestreo.

 En gabinete se procedió a descargar los datos almacenados por el Data Logger a la computadora para ser procesados.

 Posteriormente se utilizó el software Microsoft Excel 2016 para la elaboración de las gráficas meteorológicas y rosa de viento.

#### **Tabla 5.**

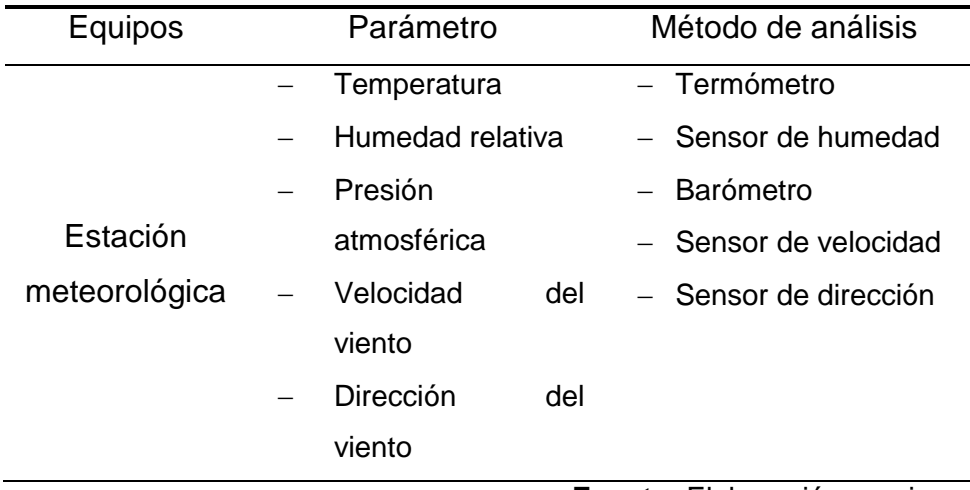

*Método de análisis de parámetros meteorológicos*.

**Fuente:** Elaboración propia.

#### **3.1.3. Ubicación de las estaciones de muestreo**

 En el área de influencia del Centro de Investigación en Tratamiento de Aguas Residuales y Residuos Peligrosos – CITRAR UNI, se instalarán 03 estaciones de muestreo de calidad de aire y una estación meteorológica, dichas estaciones se seleccionarán de acuerdo a los siguientes criterios:

- Velocidad y dirección del viento.
- Representatividad de muestreo de contaminantes.
- Facilidad y seguridad operacional.

### **Tabla 6.**

*Coordenadas de ubicación de las estaciones de muestreo de calidad aire y estación meteorológica.*

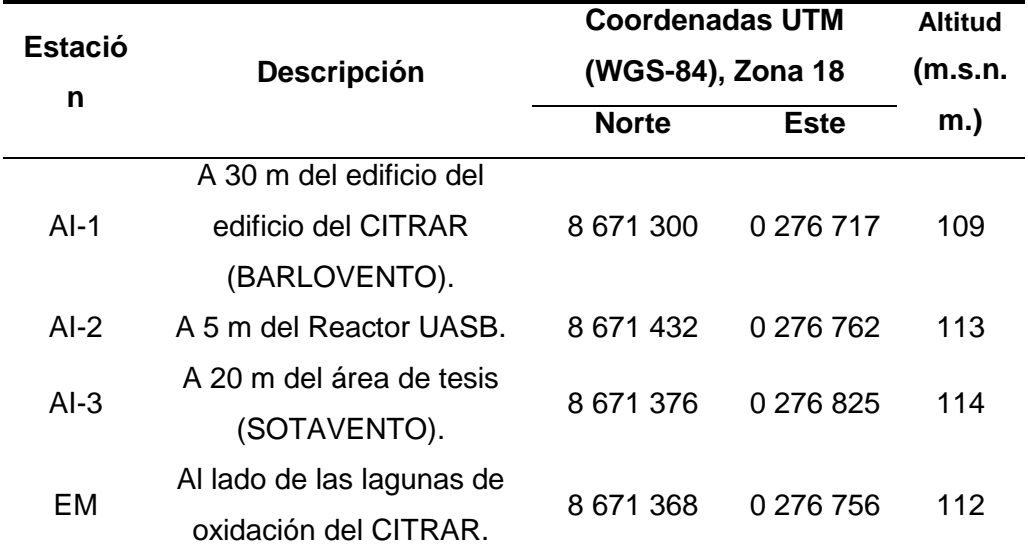

**Fuente:** Elaboración propia.

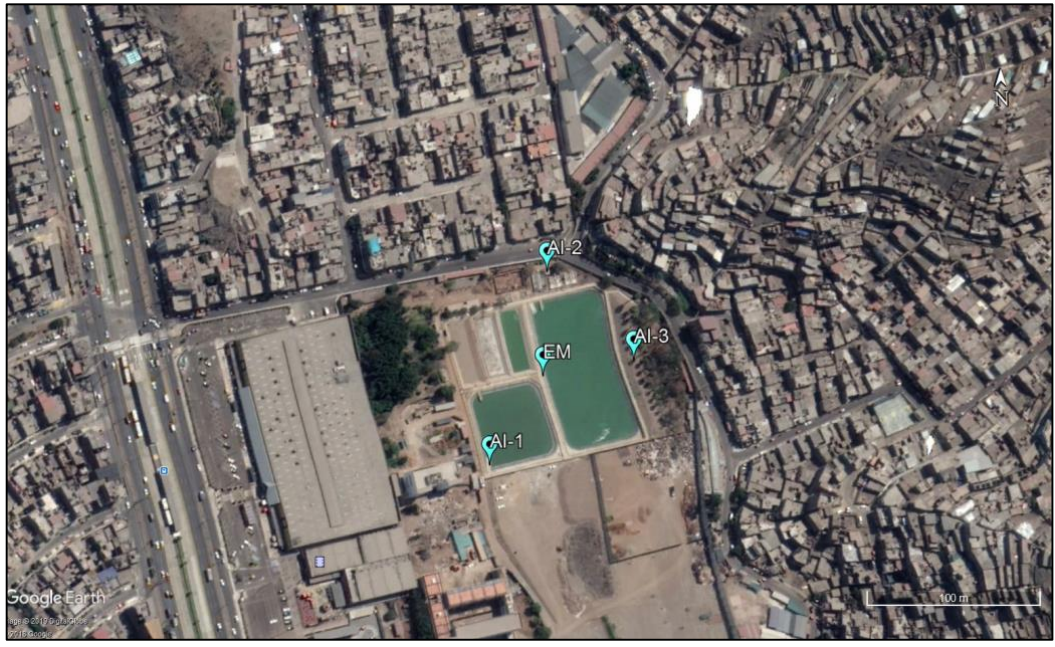

**Fuente:** Elaboración propia.

*Figura 4.* Ubicación de las estaciones de muestreo.

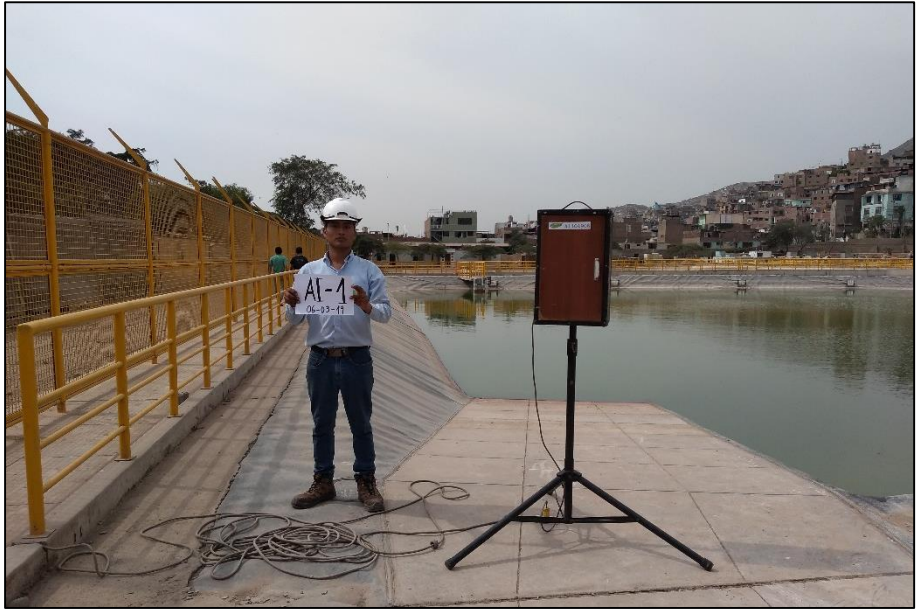

**Fuente:** Elaboración propia.

*Figura 5.* Estación de muestreo AI-1.

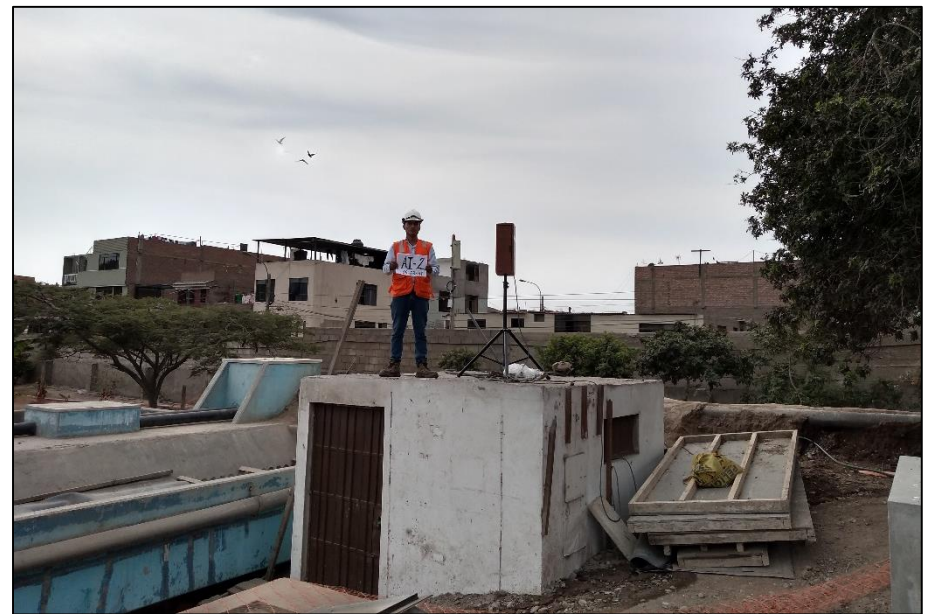

**Fuente:** Elaboración propia.

*Figura 6.* Estación de muestreo AI-2.

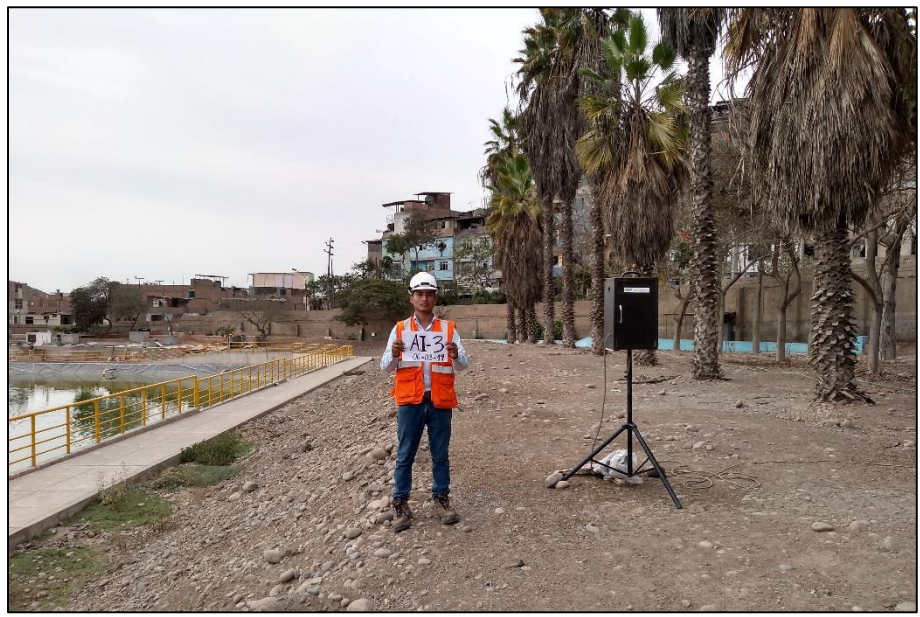

**Fuente:** Elaboración propia.

*Figura 7*. Estación de muestreo AI-3.

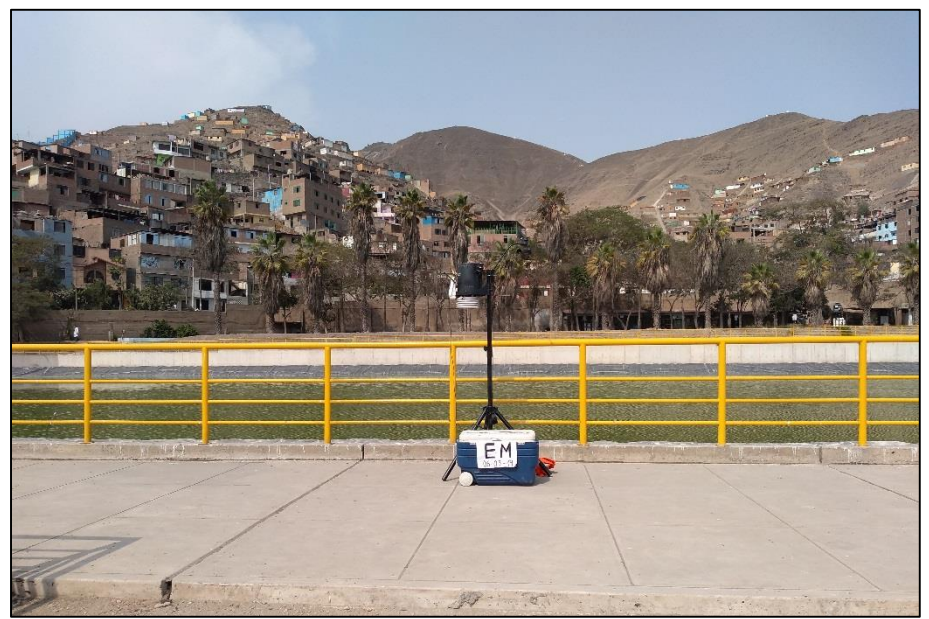

**Fuente:** Elaboración propia.

*Figura 8.* Estación meteorológica EM.

### **3.1.4. Calidad de aire**

 La metodología seguida para realizar el muestreo de calidad de aire, fue en base a lo establecido por el "Protocolo de monitoreo de calidad de aire", de DIGESA.

#### **Fases del muestreo de calidad de aire:**

- La Identificación de las fuentes de contaminación del aire
- Selección de parámetros a muestrear
- Desarrollo del muestreo
- a) Identificación de la fuente de contaminación de aire

En la identificación de las principales fuentes de contaminación del aire que se encuentran interior del Centro de Investigación en Tratamiento de Aguas Residuales y Residuos Peligrosos – CITRAR UNI, se efectuó la inspección visual 100 m a la redonda, obteniendo los siguientes resultados:

#### **Tabla 7.**

*Principales fuentes de contaminación al interior del Centro de Investigación en Tratamiento de Aguas Residuales y Residuos Peligrosos – CITRAR UNI*

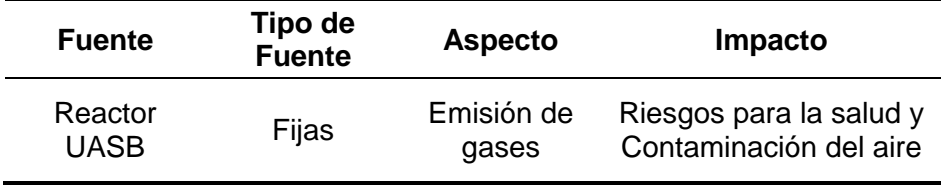

**Fuente:** Elaboración propia.

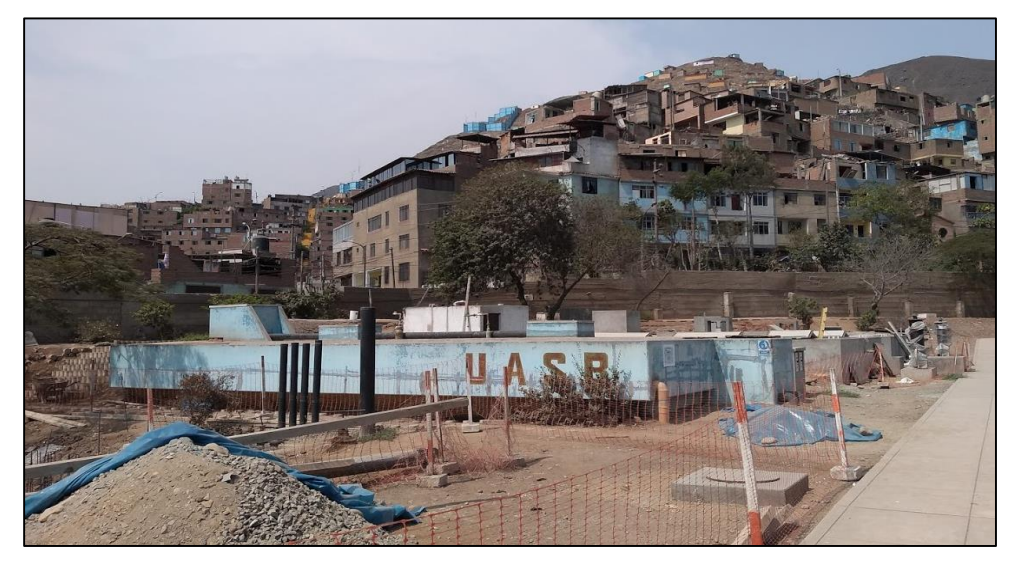

**Fuente:** Elaboración propia. *Figura 9.* Reactor UASB del CITRAR UNI.

b) Selección de parámetros a muestrear

 En base a la identificación de la principal fuente de contaminación que afecta al Centro de Investigación en Tratamiento de Aguas Residuales y Residuos Peligrosos – CITRAR UNI y a la población aledaña (Asentamiento humano El Milagro), se consideró el siguiente contaminante del aire: H2S

### **Tabla 8.**

*Principales contaminantes del aire según la fuente identificada*

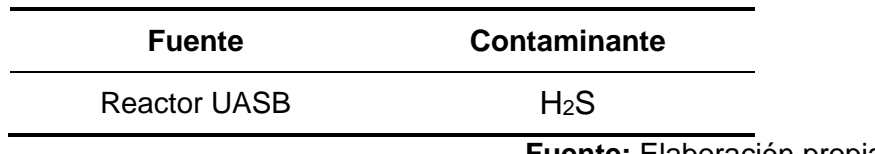

**Fuente:** Elaboración propia.

c) Desarrollo del muestreo

#### **Consideraciones preliminares (Pre-Muestreo de gases):**

El procedimiento de Inspección de calidad de aire de R-LAB S.A.C. menciona:

- Verificar el funcionamiento de la bomba de succión interna.
- Verificar la limpieza interna y externa del tren de muestreo.
- Inspeccionar las conexiones de las mangueras, de tal forma que haya un libre paso de aire por éstas.
- Verificar que la solución captadora proporcionada por el laboratorio de ensayo se encuentre debidamente identificada.
- En todo momento (durante el transporte al lugar de muestreo; durante el trasvase de la solución al impinger; durante el trasvase de la solución al frasco; al momento de almacenar el frasco en el cooler; durante la conservación de la solución en el cooler y durante el transporte al laboratorio de ensayo) impida la exposición de las soluciones captadoras a la luz del sol.
- En todo momento (durante la manipulación del frasco que contiene la solución, durante el trasvase de la solución al impinger y durante el trasvase de la solución que se encuentra en el impinger al frasco) utilice guantes de primer uso. Nunca entre en contacto directo con la solución y evite derramarla. Si

45

cayera sobre la piel u ojos enjuague inmediatamente con abundante agua.

Almacenar y transportar las soluciones captadoras en un cooler o caja térmica, manteniéndolas refrigeradas (según lo indicado por el laboratorio de ensayo).

#### **Desarrollo de la actividad (muestreo de gases):**

 El desarrollo del muestreo de gases (H2S) en el aire se inicia considerando lo indicado en el procedimiento de Inspección de calidad de aire de R-LAB S.A.C. pero se deberá tomar en cuenta las siguientes indicaciones:

- Se delimito el área de trabajo con cintas de seguridad o conos (solo de ser necesario).
- Se aseguró el suministro ininterrumpido de energía eléctrica durante el tiempo que dure el muestreo. Las interrupciones de energía conducen a errores de medición y pueden invalidar el muestreo.
- Se armó y conecto todos los componentes del tren de muestreo.
- Se añadió dentro del impinger la solución captadora.
- Se encendió la bomba de succión y programar el tiempo de muestreo (el tiempo dependerá del gas a captar y a lo indicado en las instrucciones de muestreo del laboratorio de ensayo R-

LAB S.A.C. en el cual se realizará el análisis de la solución captadora).

- Se anotó el tiempo inicial y final del muestreo en el formato de datos de campo de calidad de aire.
- Haciendo uso de un rotámetro, se regulo el flujo inicial de ingreso de aire en el impinger y se anotó el flujo en el formato de datos de campo de calidad de aire.
- Aproximadamente 5 minutos antes de culminar el muestreo (con el motor encendido), haciendo uso del rotámetro se leyó y anoto el flujo final del muestreo en el formato de datos de campo de calidad de aire.
- Al término del tiempo de muestreo, la solución captada se recogió en un frasco, se refrigeró y colocó en un cooler libre de exposición a la luz hasta su ingreso a laboratorio, según lo indicado por el laboratorio de ensayo R-LAB S.A.C. La solución captada fue enviada lo más antes posible al laboratorio de ensayo para su análisis.
- Desmonte el tren de muestreo, empáquelo y embálelo cuidadosamente.
- Guarde y ordene las herramientas, materiales e insumos utilizados

#### **Actividades finales (Post-muestreo):**

 Se llenó la cadena de custodia indicando los parámetros a analizar (gases) según lo indicado en la orden de trabajo.

Se calculó el Volumen Total Estándar de aire muestreado "Vstd"; este resultado se obtiene a partir de la siguiente ecuación:

"Vstd = Qa x 
$$
\frac{Pa}{(Ta + 273.15)}
$$
 x  $\frac{Tstd}{Pstd}$  x t"

Dónde:

- Vstd= Volumen Total del aire muestreado a condiciones estándar en m<sup>3</sup>.
- $\textsf{Qa}$  = Promedio del flujo inicial y final en m<sup>3</sup>/min.
- Pa = Presión ambiental promedio en mmHg.
- Ta = Temperatura ambiental promedio en ºC.
- Tstd = Presión estándar, definida como 298.15 K (25ºC).
- Pstd = Presión estándar, definida como 760 mmHg (1atm).
- $-t =$  Tiempo de muestreo en minutos.

### **Parámetros medidos y métodos de muestreo:**

 En el muestreo realizado, se consideró los siguientes parámetros: Sulfuro de Hidrógeno (H2S), siguiendo los métodos de muestreo que se indican en la tabla 7:

### **Tabla 9.**

Método de análisis de parámetros meteorológicos.

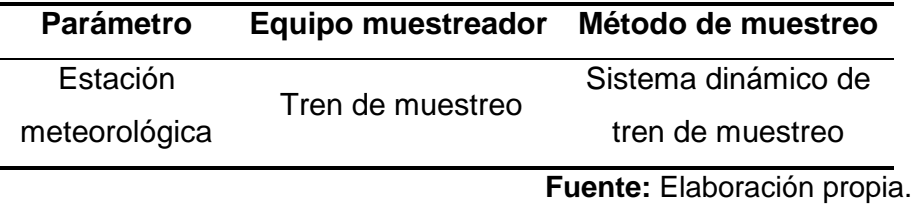

 Las técnicas de muestreo empleadas para cada parámetro se detallan a continuación:

### **Sulfuro de Hidrógeno**

 El muestreo de este gas se realizó empleando un tren de muestreo (método dinámico). En este método, la muestra de aire es atrapada en 15 mL de una solución captadora a una razón de un flujo de 0,2 L/min por un periodo de muestreo de 24 horas. El método de análisis que se empleará en el laboratorio es el RLAB-EVAI-MET06, basado en Peter O. Warner "Analysis of air pollutants" (1976), determinación de sulfuro de hidrógeno en aire. Colorimetric methylene blue method (Jacobs), siendo el resultado expresado en microgramos por muestra (µg/muestra).

### **Tabla 10.**

*Método de análisis de H2S*

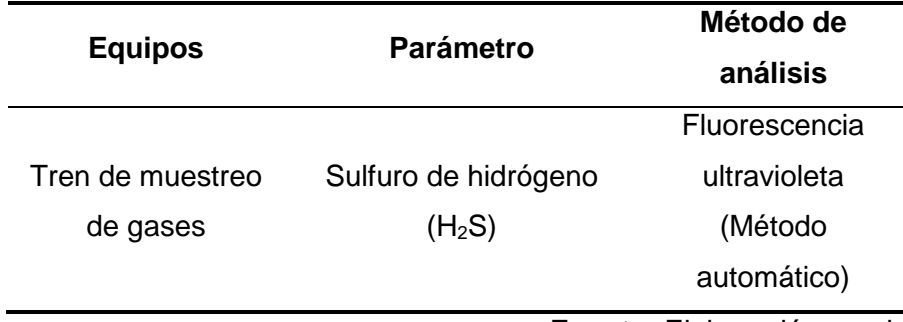

**Fuente:** Elaboración propia.

### **3.2. Resultados**

### **Resultados de calidad de aire**

El método de ensayo para el Sulfuro de Hidrógeno (H2S) se encuentra en el alcance de acreditación de R-LAB S.A.C. otorgado el INACAL-DA, los resultados se pueden visualizar en la tabla 11.

### **Tabla 11***.*

*Resultados del muestreo de calidad de aire*.

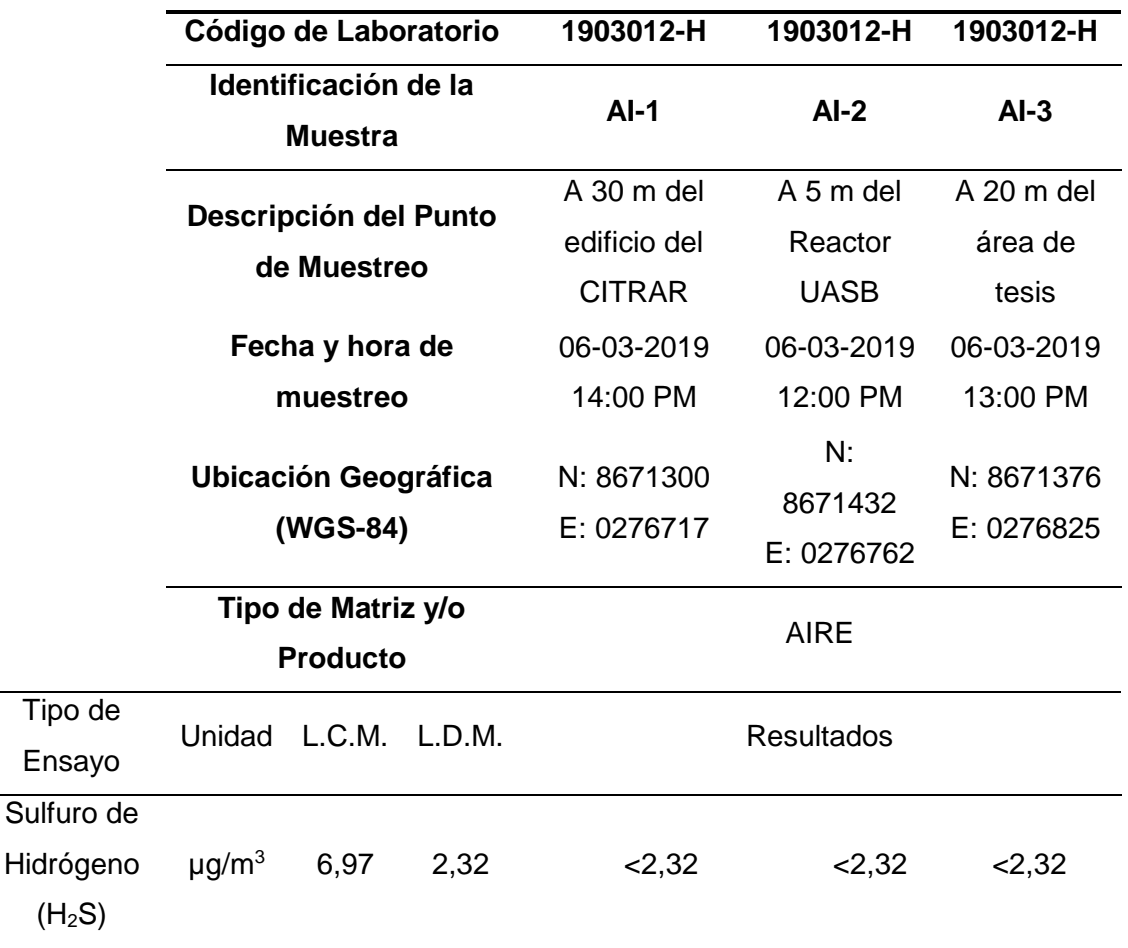

**Fuente:** Informe de Ensayo N°1903012-H del Laboratorio de Ensayo R-LAB S.A.C. L.C.M.: Límite de cuantificación del método.

L.D.M.: Limite de detección del método.

Los resultados meteorológicos para la estación meteorológica EM durante los días 06 y 07 de marzo del 2019 se pueden observar en la tabla 12.

# **Tabla 12.**

# *Resultados de la estación meteorológica EM.*

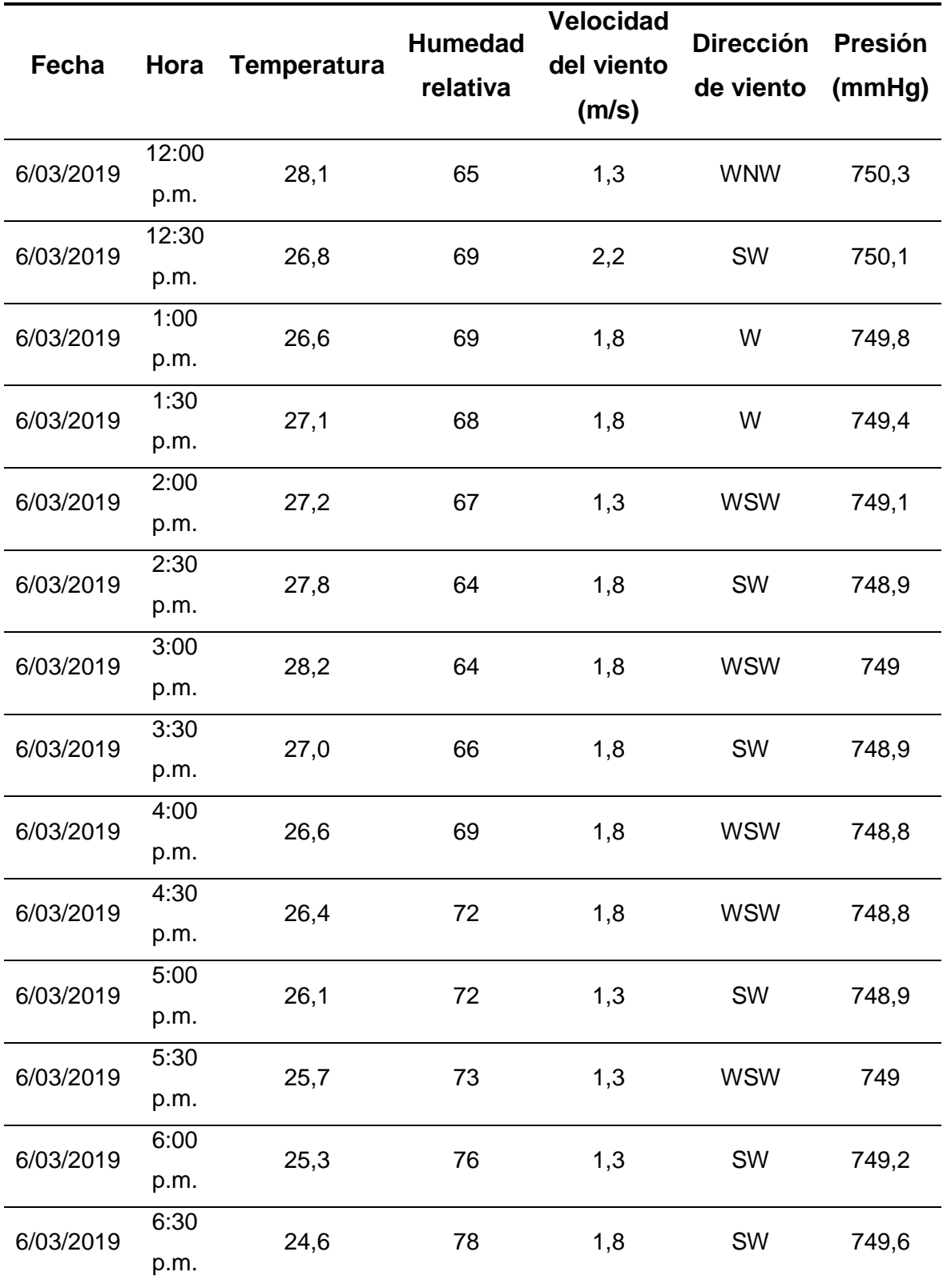

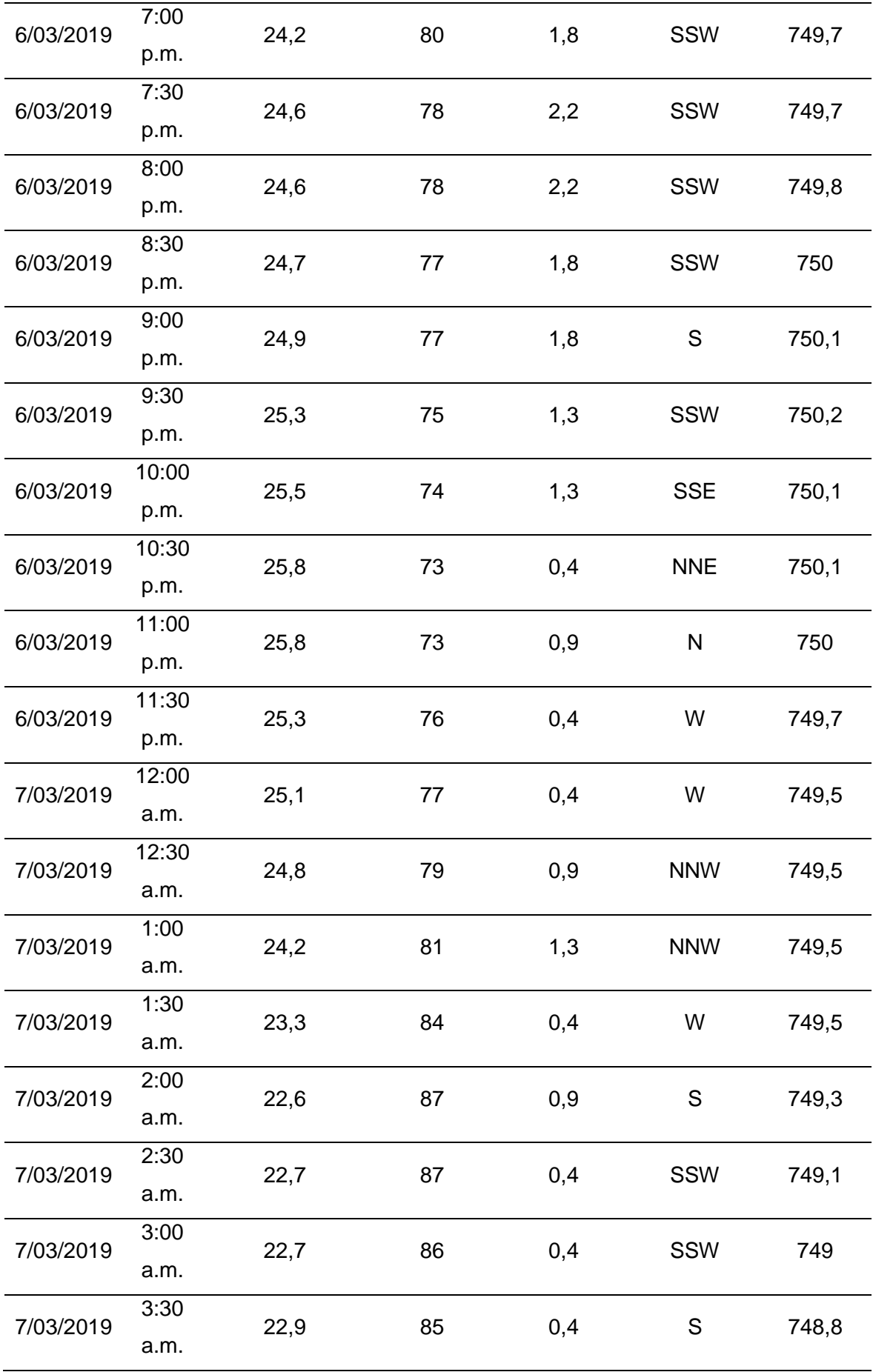

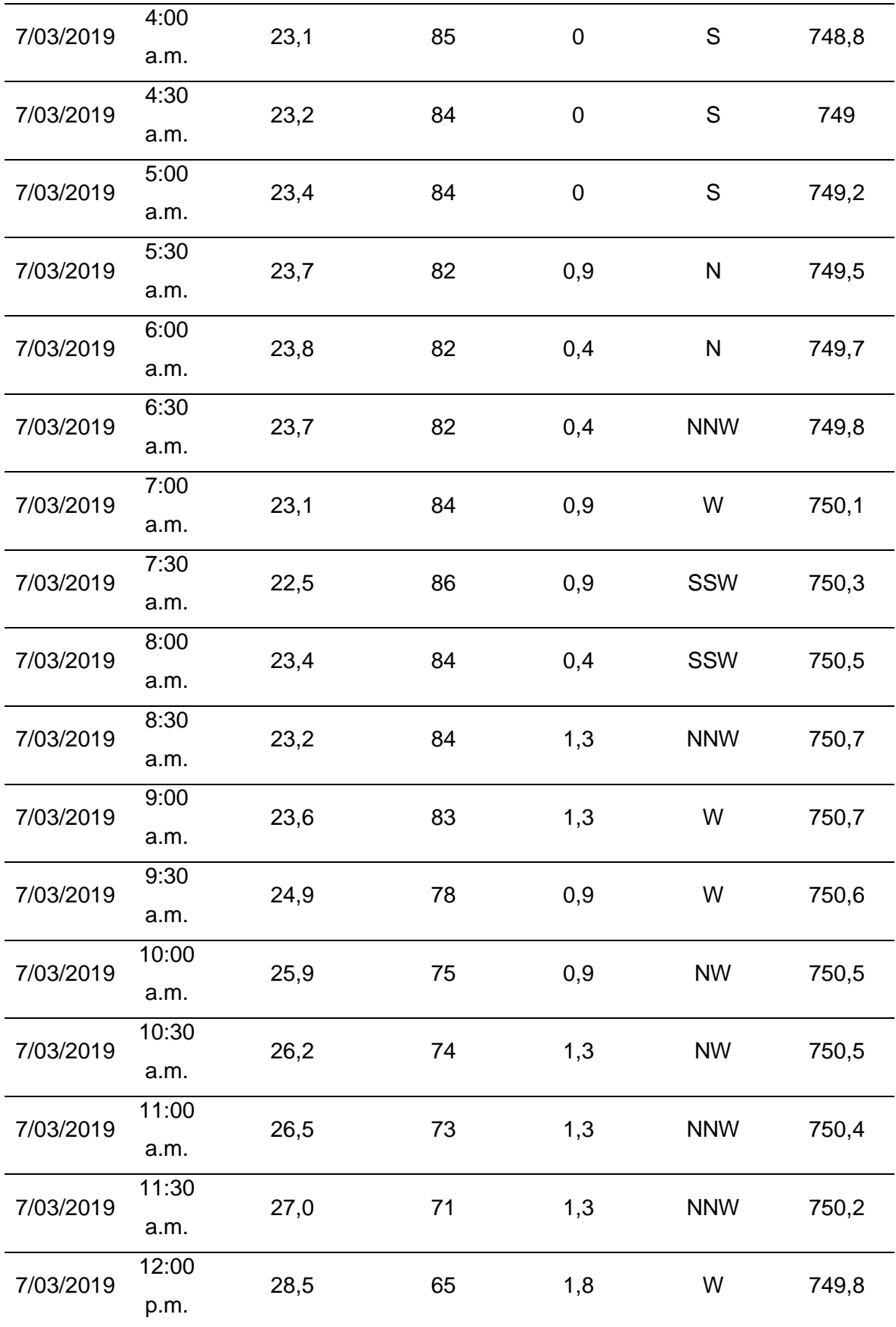

**Fuente:** Informe de Ensayo N°1903012-H del Laboratorio de Ensayo R-LAB S.A.C.

#### **Medidas de control en caso se sobrepase los estándares de calidad de aire**

En caso los estándares de calidad de aire para el parámetro sulfuro de hidrógeno sean sobrepasados se debe tomar acción frente a la situación mediante medidas de control. En este caso se propone una torre de lavado por la fácil operación, mantenimiento y bajo costo.

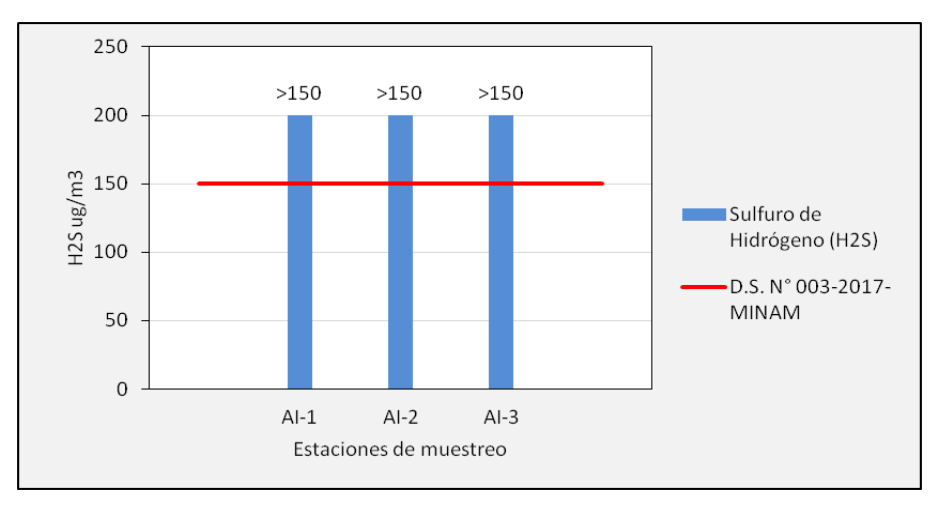

**Fuente:** Elaboración propia.

*Figura 10.* Comparación de los resultados en caso sobrepasen el D.S. N° 003-2017- MINAM.

#### **Torre de lavado**

La eliminación de H<sub>2</sub>S utilizando una torre de lavado implica un proceso de dos etapas, en primer lugar la absorción de H2S por un líquido seguido de la remoción biológica de H2S en el líquido. En la etapa de absorción, los contaminantes se extraen mediante la absorción con agua en una torre de lavado. En la segunda etapa, se lleva a cabo la oxidación, por microorganismos que pueden encontrarse libres o inmovilizados.

La torre de lavado en este caso requiere agua con alta concentración de oxígeno disuelto que es obtenido de las lagunas de oxidación del Centro de Investigación en Tratamiento de Aguas Residuales y Residuos Peligrosos – CITRAR UNI.

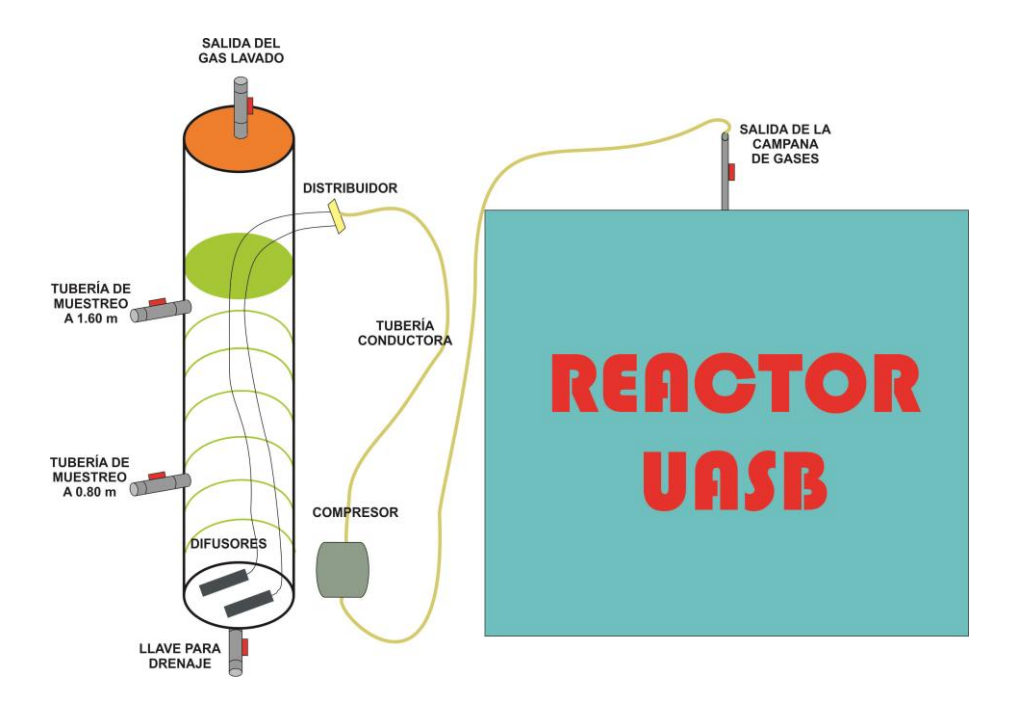

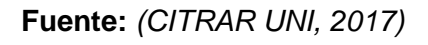

*Figura 11.* Esquema general de una torre de lavado.

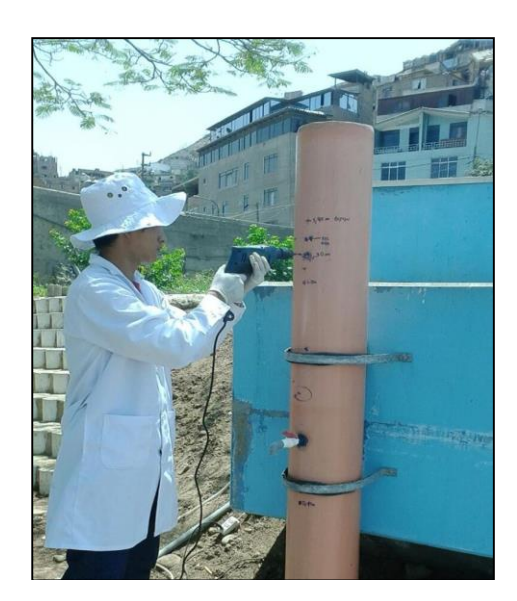

**Fuente:** Elaboración propia.

*Figura 12.* Construcción de una torre de lavado.

### **Mecanismo de remocion biológica del H2S**

Las conversiones a diferentes especies de azufre en un proceso biológico de remoción de H2S están dadas por diferentes tipos de bacterias.

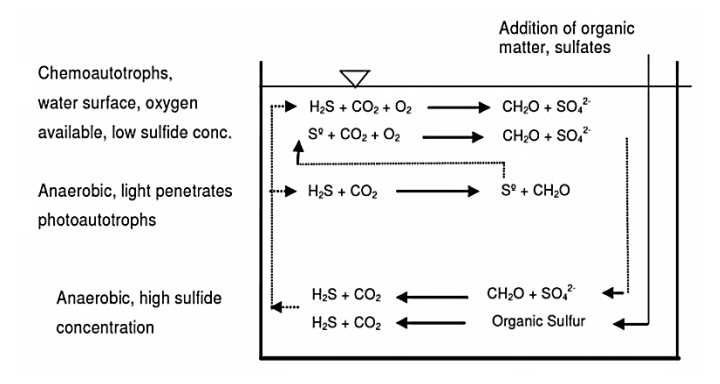

**Fuente:** (Heidy Pérez, 2006)

*Figura 13.* Reacciones generadas por bacterias quimioautótrofas.

Las bacterias quimiótrofas son adecuadas para la biodegradación de H<sub>2</sub>S. Estas bacterias crecen y producen nuevo material celular mediante el uso de  $CO<sub>2</sub>$  como fuente de carbón y energía química de la oxidación de compuestos inorgánicos reducidos tales como el H2S. La biodegradación de H2S mediante quimioautótrofos ocurre en condiciones aerobias con  $O<sub>2</sub>$  como un aceptor de electrones.

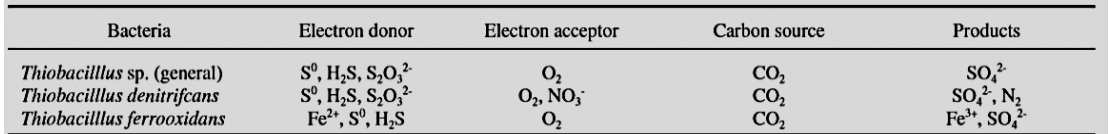

#### **Fuente:** (Heidy Pérez, 2006)

*Figura 14***.** Fuentes de energía para quimioautótrofos representativos.

Luego de revisar la manera en cómo se producen las reacciones mediante métodos biológicos que incluyen la intervención de bacterias de distintos tipos, a continuación se muestra algunas reacciones generadas por la interacción con el H2S dentro de la torre de lavado:

| Bacteria                             | Reaction mechanism                                                                                                    | Reference                        |
|--------------------------------------|----------------------------------------------------------------------------------------------------|----------------------------------|
| <b>Thiobacillus</b><br>thioparus     | $2HS + O_2 \rightarrow 2S^0 + 2OH$<br>$2S^0 + 3O_2 + 2OH \rightarrow 2SO_4^2 + 2H^+$                                                                                                    | Chung et al. (1996)              |
|                                      | $H_2S + 2O_2 \rightarrow SO_4^2 + 2H^+$                                                                                                    | Kim et al. (2002)                |
| <b>Thiobacillus</b><br>denitrificans | $3HS + 3.9NO_3 + 0.2NH_4^+ + HCO_3 + 1.7H^+ \rightarrow CH_{18}O_0, N_{02} + 1.9N_2 + 3SO_4^2 + 2.3H_2O$<br>$14.5$ HS + $5NO_3$ + $0.2NH_4$ + $HCO_3$ + $20.3H^+$ $\rightarrow$ CH <sub>18</sub> O <sub>0.5</sub> N <sub>02</sub> + $2.5N_2$ + $14.5S$ + $27.4H_2O$ | Kleerebezem and<br>Mendez (2002) |
|                                      | $55S + 20CO_2 + 50NO_3 + 38H_2O + 4NH_4^+ \rightarrow 4C_5H_2O_2N + 25N_2 + 55SO_4^2 + 64H^+$                                                                                                    | Lampe and Zhang<br>(1996)        |
|                                      | $5HS + 8NO_3 + 3H^+ \rightarrow 5SO_4^2 + 4N_2 + 4H_2O$                                                                                                    | McComas and<br>Sublette (2001)   |
| <b>Thiobacillus</b><br>ferrooxidans  | $2FeSO4 + H2SO4 + 1/2 O2 \rightarrow Fe2(SO4)3 + H2O$                                                                                                    | Mesa et al. $(2002)$             |
|                                      | $2FeS_2 + 7.5O_2 + H_2O \rightarrow Fe_2(SO_4)_3 + H_2SO_4$                                                                                                    | Takano et al. (1997)             |

**Fuente:** (Heidy Pérez, 2006)

*Figura 15***.** Reacciones involucradas con las bacterias quimioautótrofas.

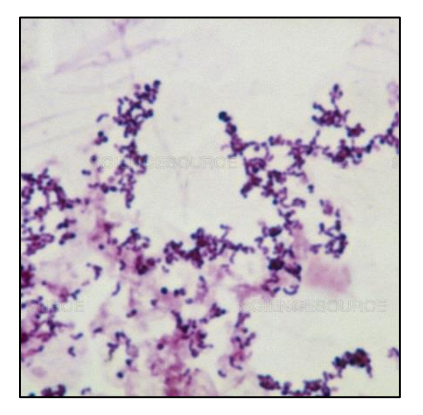

**Fuente:** (Coral Wonders, 2015) *Figura 16.* Thiobacillus thioparus.

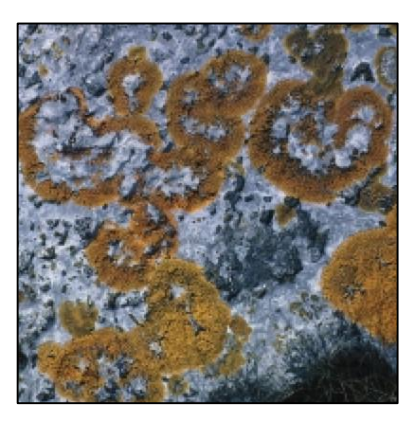

**Fuente:** (Coral Wonders, 2015) *Figura 17.* Thiobacillus denitrificans.

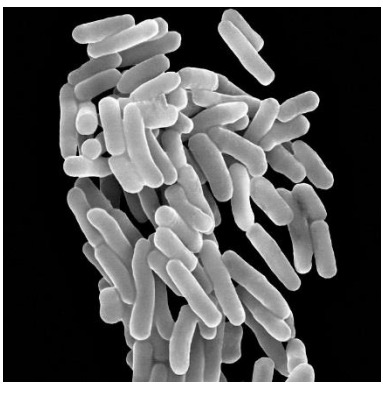

**Fuente:** (Coral Wonders, 2015) *Figura 18.* Thiobacillus ferrooxidans.

# **DISCUSIONES**

El muestreo de la calidad del aire se realizó los días 06 y 07 de marzo del

2019, comparando las concentraciones obtenidas con el Estándar Ambiental de

Calidad para Aire vigente, establecido en el D.S. N° 003-2017-MINAM.

### **Tabla 13.**

*Resultados del muestreo de Calidad de Aire comparado con el D.S. N° 003-2017- MINAM*.

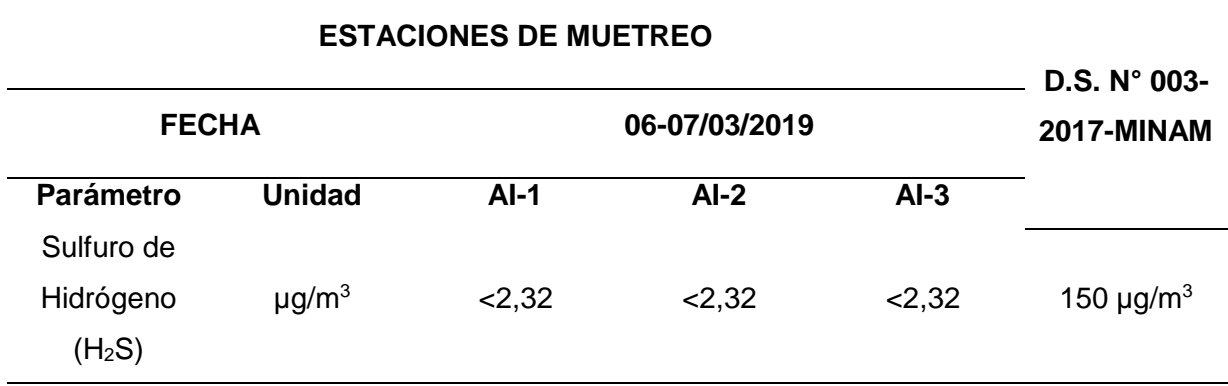

Nota: D.S. N° 003-2017-MINAM. – aprueban los Estándares de Calidad Ambiental (ECA) para Aire.

**Fuente:** Resultados del informe de ensayo N° 1903012-H del Laboratorio R-LAB S.A.C.

# **Evaluación de los resultados de las estaciones de muestreo y comparación con el D.S. N° 003-2017-MINAM.**

Las concentraciones del gas sulfuro de hidrógeno en el ambiente, que es un subproducto emitido por el Reactor UASB (fuente principal), se diluye en la atmósfera a tal grado que se encuentra por debajo del límite de detección del ensayo de laboratorio para las estaciones de muestreo (AI-1, AI-2 y AI-3), por lo que se encontraron dentro del Estándar de Calidad Ambiental para Aire establecido en el D.S. N° 003-2017-MINAM.

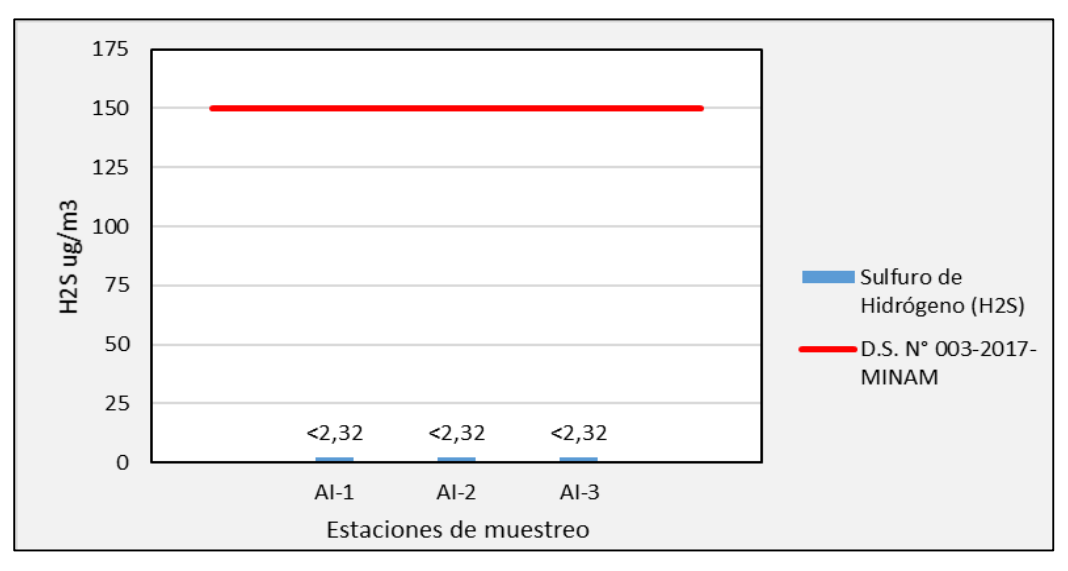

**Fuente:** Elaboración propia.

*Figura 19.* Comparación de los resultados con el D.S. N° 003-2017-MINAM.

#### **Análisis de las condiciones meteorológicas**

a) Temperatura

Durante los días 06 y 07 de marzo del 2019 la temperatura máxima fue de 28,5 ºC, la temperatura mínima fue de 22,5 ºC y la temperatura promedio fue de 25,1 ºC.

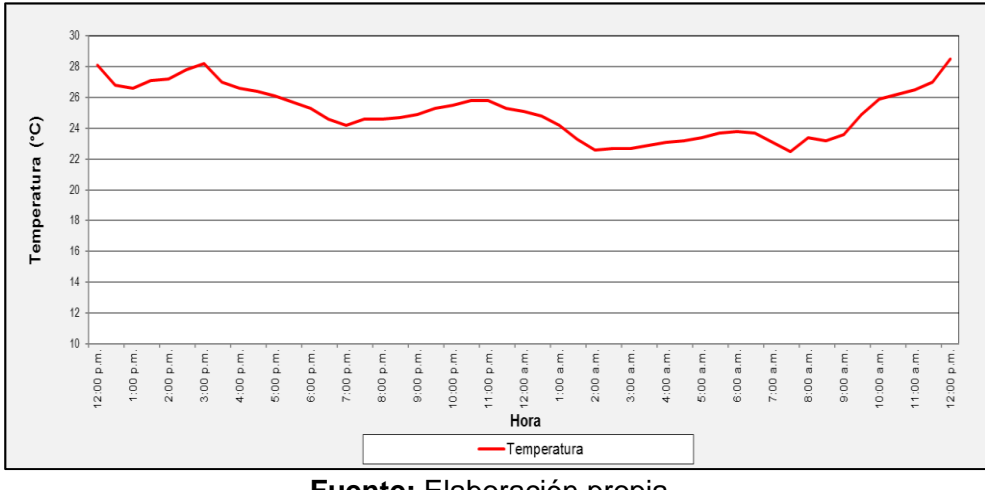

**Fuente:** Elaboración propia.

*Figura 20.* Variación de la Temperatura durante el periodo de muestreo.

b) Humedad relativa

Durante los días 06 y 07 de marzo del 2019 la humedad relativa máxima fue de 87%, la humedad relativa mínima fue de 64% y la humedad relativa promedio fue de 76,6%.

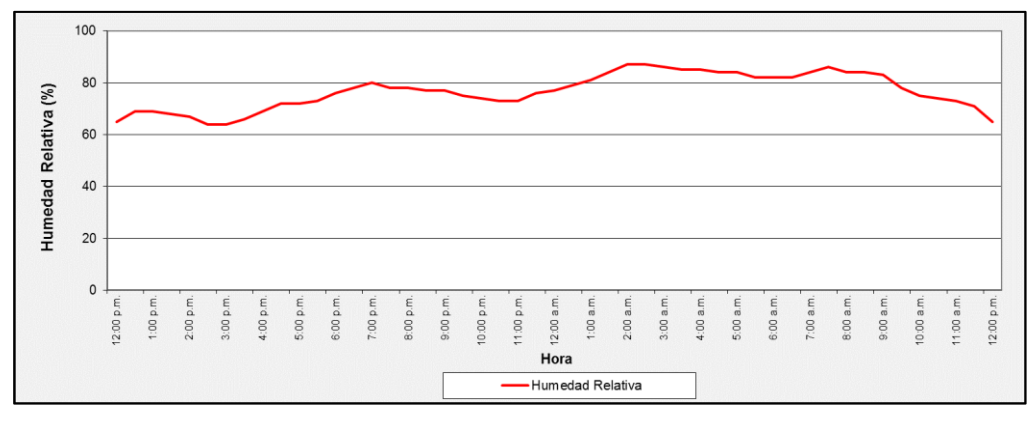

**Fuente:** Elaboración propia.

*Figura 21.* Variación de la Humedad relativa durante el periodo de muestreo.

c) Presión atmosférica

Durante los días 06 y 07 de marzo del 2019 la presión atmosférica máxima fue de 750,7 mmHg, la presión atmosférica mínima fue de 748,8 mmHg y la presión atmosférica promedio fue de 749,7 mmHg.

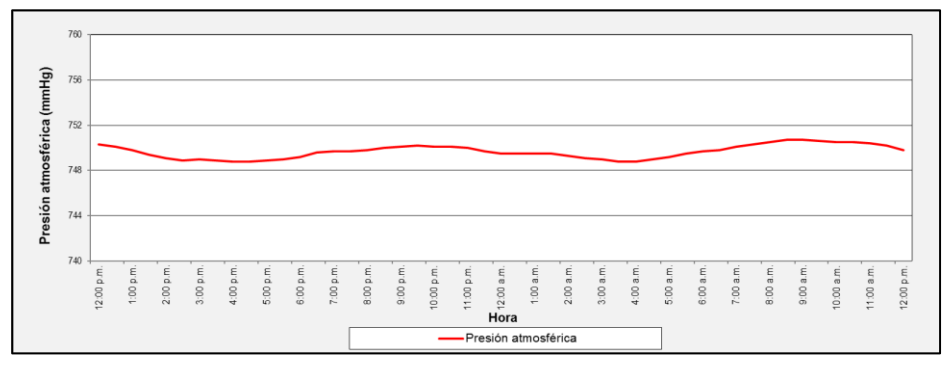

**Fuente:** Elaboración propia.

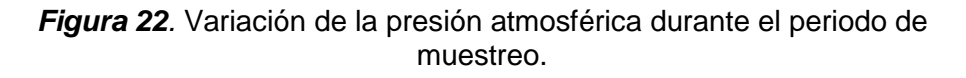

d) Velocidad del viento

Durante los días 06 y 07 de marzo del 2019 la velocidad del viento máxima fue de 2,2 m/s, la velocidad del viento mínima fue de 0,0 m/s y la velocidad del viento promedio fue de 1,15 m/s.

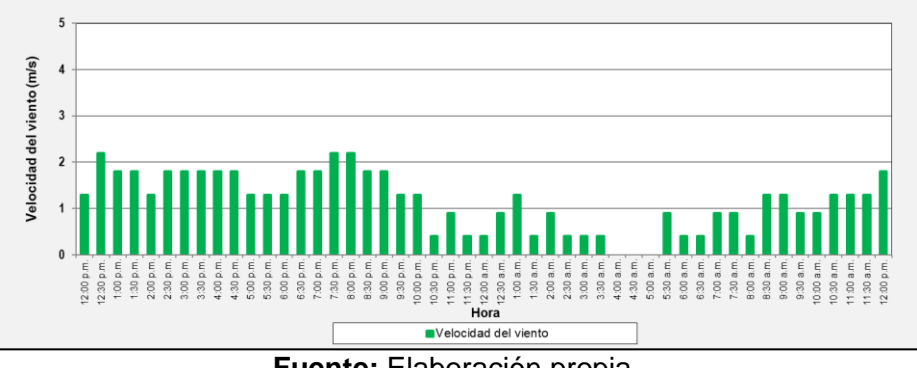

**Fuente:** Elaboración propia.

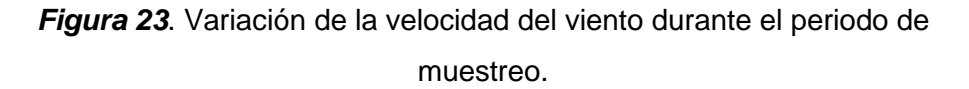

### e) Dirección del viento

Durante los días 06 y 07 de marzo del 2019 la predominancia de la dirección del viento fue de SSW (Sursuroeste) a NNE (Nornoreste), con un 6,12% de calma

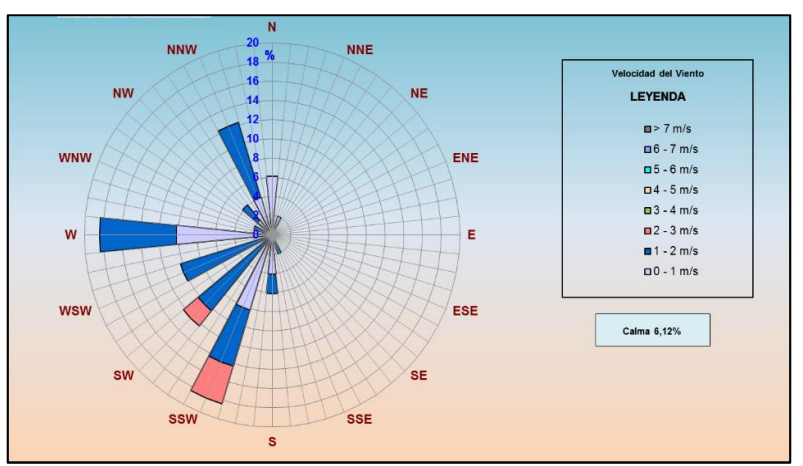

.

**Fuente:** Informe de Ensayo N°1903012-H del Laboratorio R-LAB S.A.C.

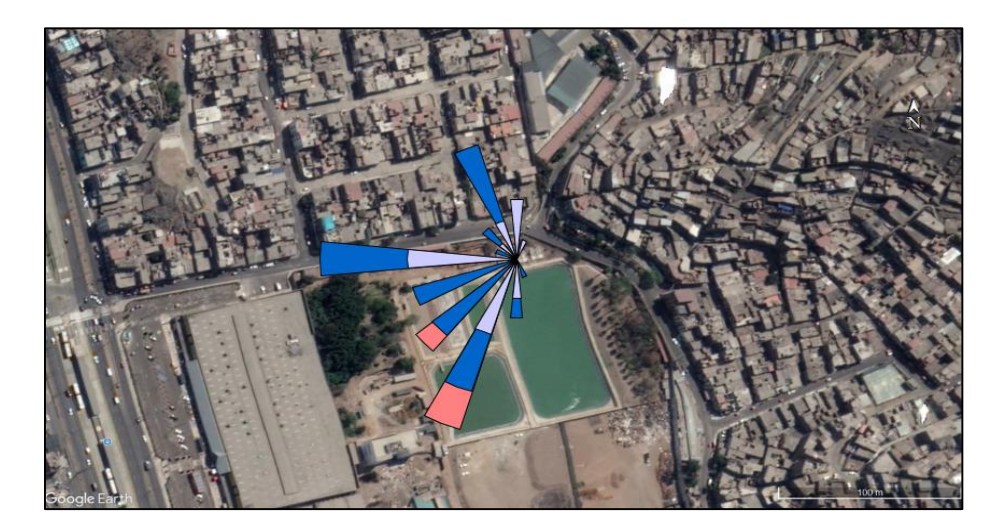

*Figura 24*. Rosa de viento durante el periodo de muestreo.

**Fuente:** Elaboración propia

*Figura 25*. Representación geográfica de la rosa de viento desde las 12 pm del día 06/03/2019 por 24 horas.

De acuerdo a la figura 25, se observa que la zona que recibe las emisiones del Reactor UASB es el AA.HH. El Milagro por la predominancia de la dirección del viento de SSW (Sursuroeste) a NNE (Nornoreste), el período de calma es de 6,12 % por lo que hay una predominancia de movimiento de las masas de aire el cuál diluye las emisiones con ayuda de la cobertura vegetal del Centro de Investigación en Tratamiento de Aguas Residuales y Residuos Peligrosos – CITRAR UNI.

#### **CONCLUSIONES**

La evaluación de la calidad de aire, en el área de influencia ha permitido llegar a las siguientes conclusiones:

#### CALIDAD DEL AIRE Y METEOROLOGÍA

La calidad del aire en las estaciones de muestreo (AI-1, AI-2 y AI-3), respecto a la concentración de sulfuro de hidrógeno, se obtuvieron un valor por debajo del límite de detección <2,32 µg/m<sup>3</sup>, por lo que se encontraron dentro del Estándar de Calidad Ambiental para Aire establecido en el D.S. N° 003-2017- MINAM para el parámetro sulfuro de hidrógeno el cual tiene un valor de 150  $\mu$ g/m<sup>3</sup>.

Las condiciones meteorológicas durante el muestreo realizado los días 06 y 07 de marzo del 2019, registrando una temperatura promedio de 25,1 °C, una humedad relativa promedio de 76,6 %, una presión atmosférica promedio de 749,7 mmHg, una velocidad del viento promedio de 1,15 m/s y una dirección predominante del viento de SSW a NNE con un periodo de calma de 6,12%.

### MEDIDAS DE CONTROL

El uso de una torre de lavado en caso la concentración de sulfuro de hidrógeno sobrepase los estandares de calidad de aire, evitaría el deterioro de

63

la salud de los trabajadores y la poblacion del asentamiento humano El Milagro del distrito de Independencia.

### **RECOMENDACIONES**

### CALIDAD DEL AIRE Y METEOROLOGÍA

- Se recomienda realizar mediciones con analizadores automáticos a diferentes distancias de la fuente a barlovento, sotavento y zonas donde se ubique el asentamiento humano El Milagro, para determinar valores que pueden ser usado para modelamientos, mapas de dispersión geográfica del gas.
- Se recomienda continuar con el muestreo ambiental del parámetro sulfuro de hidrógeno con una frecuencia semestral y otros gases como el metano.
- Se recomienda realizar evaluaciones ocupacionales a los brigadistas, tesistas y personal del Centro de Investigación en Tratamiento de Aguas Residuales y Residuos Peligrosos – CITRAR UNI, para determinar si existe riesgo ocupacional por exposiciones prolongadas.
- Se recomienda usar el ensayo del papel sensible de nitrato de plata el cual nos podría indicar la presencia de sulfuro de hidrógeno.

### MEDIDAS DE CONTROL

- Se recomienda como medida de control mayor cobertura vegetal de palmeras en la dirección predominante del viento (de SSW a NNE).

- Se recomienda implementar la torre de lavado a la salida de la campana de gases del Reactor UASB.
- Se recomienda continuar con investigaciones relacionadas al control de sulfuro de hidrógeno en el Reactor UASB.

#### **REFERENCIAS BIBLIOGRAFICAS**

- CITRAR UNI. (2017). *Comparación del comportamiento de los parámetros de diseño de una torre de lavado para remover H2S a diferentes alturas.* Lima.
- Coral Wonders. (18 de Octubre de 2015). *http://blog.coralwonders.com/bacteriasen-el-acuario-marino/thiobacillus-thioparus/*. Obtenido de http://blog.coralwonders.com/bacterias-en-el-acuario-marino/thiobacillusthioparus/
- DIGESA, D. G. (2005). *Protocolo de monitoreo de calidad de la calidad del aire y gestión de datos.* Lima.
- Eco-Mapping S.A.C. (2017). *Informe de Monitoreo Ambiental de la Planta Santa Clara, Ilender Perú S.A.* Lima.
- Enviromental Hygiene & Safety. (2017). *Informe de Monitoreo Ambiental de la Planta en Ate.* Lima.
- Facultad de Ingeniería Ambiental UNI. (2019). *Centro de Investigación en Tratamiento de Aguas Residuales y Residuos Peligrosos (CITRAR-UNI)*. Obtenido de http://fiauni.pe/sitio/citrar/
- Fuentes, H. R. (1997). *Oxidación Biológica de Gases Azufrados (Thiobacillus) y Uso del efluente como fertilizante.* México: Universidad Autónoma de Nuevo León.
- Heidy Pérez, P. V. (2006). *Desulfuración biológica: Una Alternativa para el tratamiento de emisiones de gases a la atmósfera.*

INACAL, I. N. (2017). *Directriz para la validación de métodos de ensayo.* Lima.

IVHHN, I. V. (2019). *Guía sobre gases volcánicos*. Obtenido de https://www.ivhhn.org/es/guidelines/guia-sobre-gasesvolcanicos/hidrogeno-de-sulfuro#efectos

- Márquez Vázquez, M., & Martínez González, S. A. (2011). *Reactores Anaerobios de Flujo Ascendente (RAFA's o UASB) .* Ciudad de México.
- Mendoza, J. C., & Alea Poveda, D. M. (2010). *Informe de resultados y análisis del monitoreo de olores en la PTAR El Salitre.* Bogotá D.C.
- MINAM. (2005). *Ley General del Ambiente, Ley N° 28611.* Lima.
- MINAM, D. G. (2012). *Glosario de Términos de la Gestión Ambiental Peruana.* Lima.
- Muñoz, M. R. (2007). *Viabilidad de un proceso para la eliminación conjunta de H2S y NH3.* Puerto Real: Facultad de Ciencias - Departamento de Ingeniería Química, Tecnología de alimentos y Tecnología del medio ambiente.
- New Jersey Department of Health. (2012). Hoja informativa sobre sustancias peligrosas. 6.
- OEFA, O. d. (2015). *Instrumentos básicos para la fiscalización ambiental.* Lima.
- OSHA, O. S. (5 de Julio de 2007). *OSHA, datos rápidos*. Obtenido de https://www.osha.gov/Publications/3300-10N-05-spanish-07-05-2007.html
- SENACE, S. N. (2017). *Manual de Evaluación del Estudio de Impacto Ambiental Detallado (EIA-d) para el Subsector Hidrocarburos.* Lima.
- Tortora, G. J., Funke, B. R., & Case, C. L. (2007). *Introducción a la Microbiología.* Buenos Aires: Editorial Médica Panamericana S.A.
- Valverde, J. (2015). *Estudio de la calidad del aire afectada por la actividad industrial en la urb. Primavera – distrito del Agustino.* Lima.

## **ANEXOS**

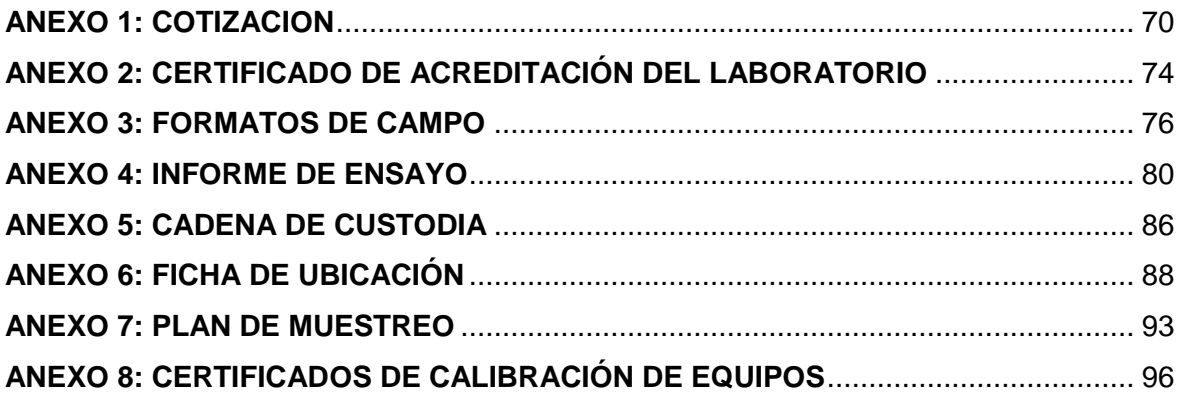

# <span id="page-69-0"></span>**ANEXO 1: COTIZACION**

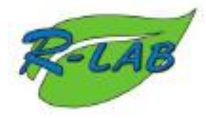

F-SCAF-03<br>Revisión: 03<br>Fecha: 01-01-2019<br>Página 1 de 5

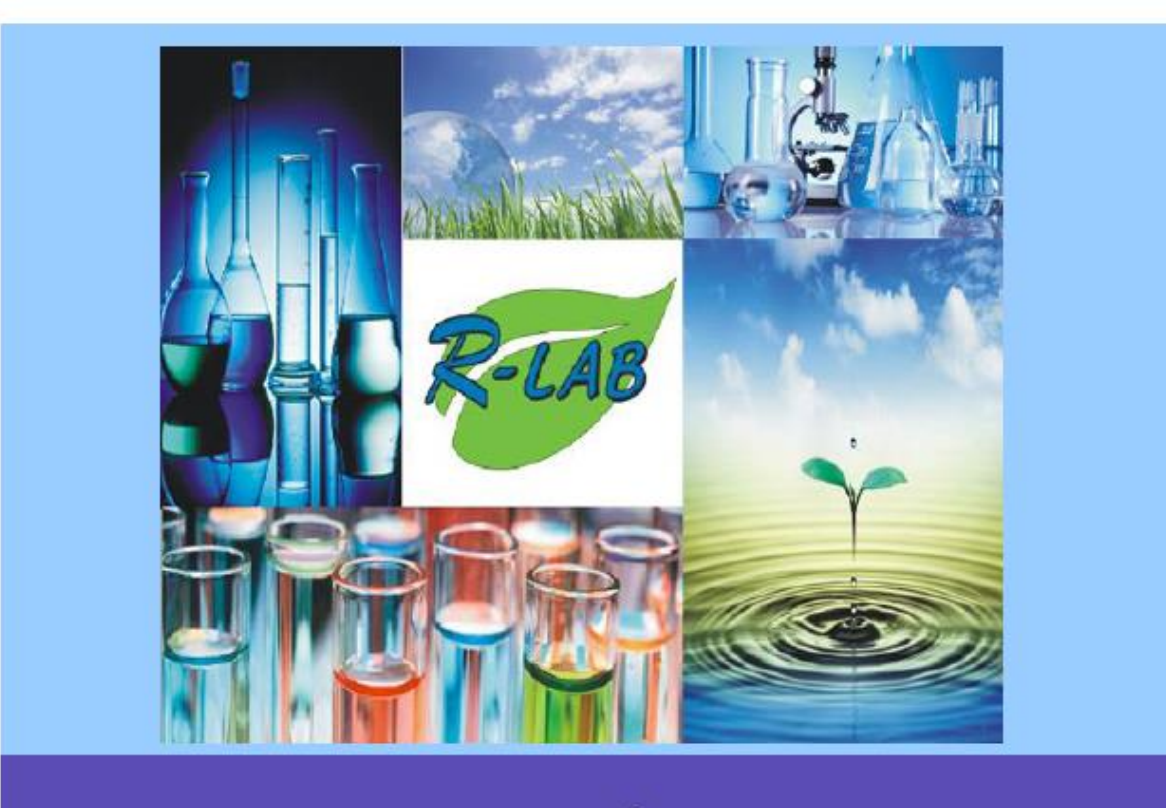

# **COTIZACIÓN Nº** 1902081

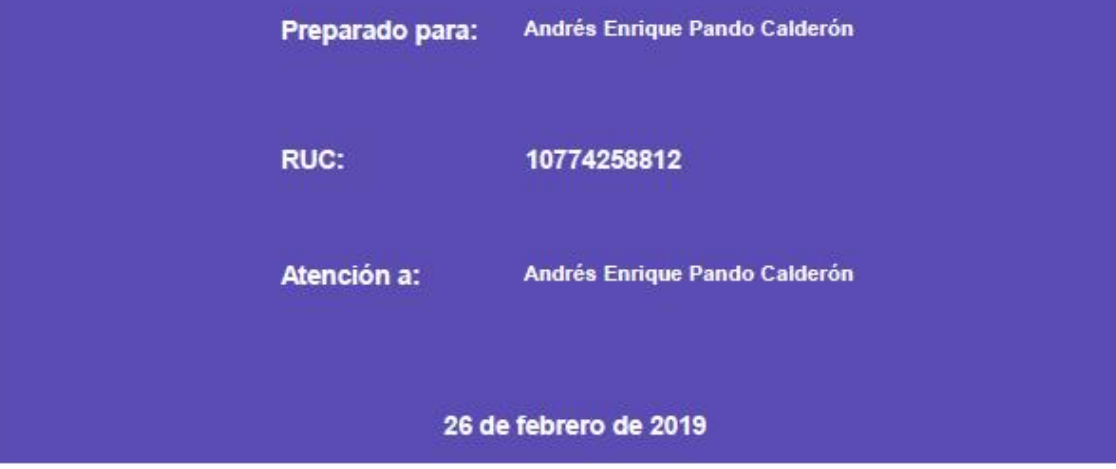

Calle Berna N100, Urb. Portales de J. Prado - Ate. Telf:6776533, Cel: 972733385, Email: scafrlab@gmail.com. R - LAB S.A.C. es un laboratorio de 3ra parte.<br>TODA COPIA EN PAPEL ES UN "DOCUMENTO NO CONTROLADO" A EXCEPCIÓN DEL ORIGINAL

F-SCAF-03 Revisión: 03 Fecha: 01-01-2019 Página 2 de 5

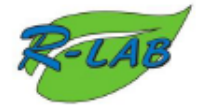

#### DECLARACIÓN DE POLÍTICA DE LA CALIDAD DE R-LAB S.A.C.

En R-LAB S.A.C. nos comprometemos a cumplir con la norma NTP ISO/IEC 17025:2006 y a mejorar continuamente la eficacia y eficiencia del sistema de gestión, por ello contamos con un sistema de calidad, con la finalidad de que el servicio brindado a nuestros clientes cubran sus expectativas, bajo un compromiso de buena práctica profesional y calidad de nuestro servicio.

El personal relacionado con las actividades de ensayo está adecuadamente capacitado en el manejo de la documentación del sistema de la calidad e implementación de las políticas y procedimientos en la realización de su trabajo.

Nuestro interés es ofrecer servicios de ensayo, con métodos normalizados y según los requisitos de los clientes. Asimismo, les aseguramos absoluta confidencialidad, confiabilidad e imparcialidad en los resultados obtenidos.

Objetivos de la calidad:

- Lograr un alto nivel de satisfacción del cliente, medido a través de encuestas anuales.

- Mejorar la competencia técnica del personal, a través de evaluaciones y autorizaciones en la ejecución de los ensayos.

- Mejorar el nivel de calidad de los ensayos, medido a través de los registros de control de calidad y resultado de participación en pruebas de aptitud.

> **LA ALTA DIRECCIÓN ENERO DEL 2019**

Calle Berna N100, Urb. Portales de J. Prado - Ate. Telf:6776533, Cel: 972733385, Email: scafrlab@gmail.com. R - LAB S.A.C. es un laboratorio de 3ra parte.<br>TODA COPIA EN PAPEL ES UN "DOCUMENTO NO CONTROLADO" A EXCEPCIÓN DEL ORIGINAL
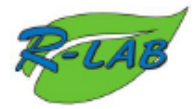

#### **COTIZACIÓN Nº** 1902081

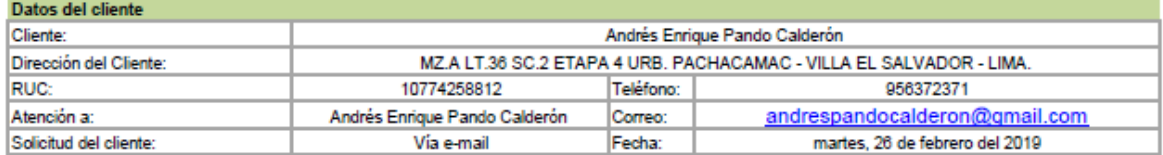

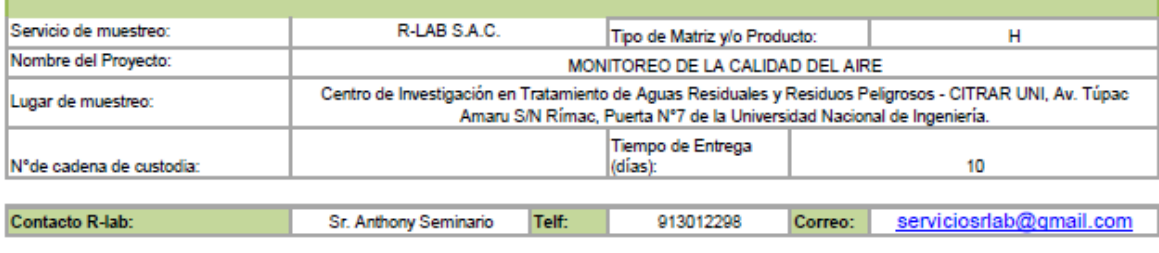

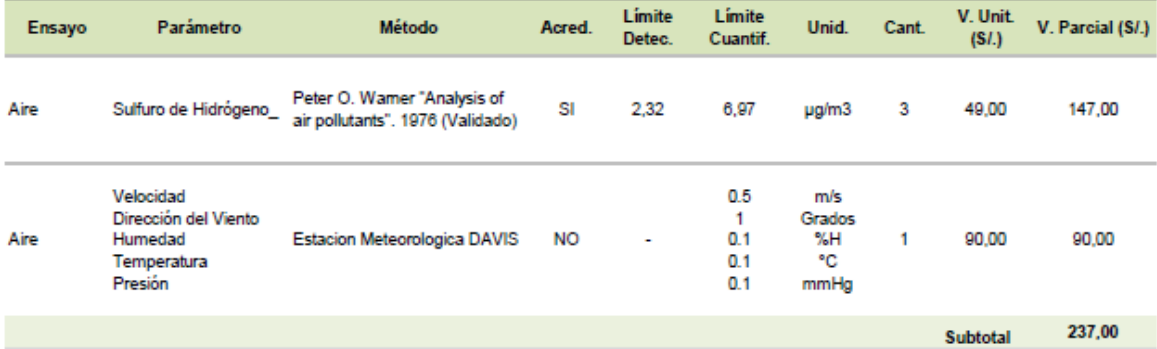

(\*) Parámetro tercerizado

#### Gastos

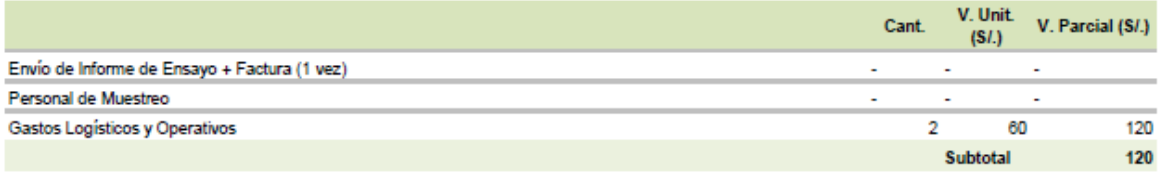

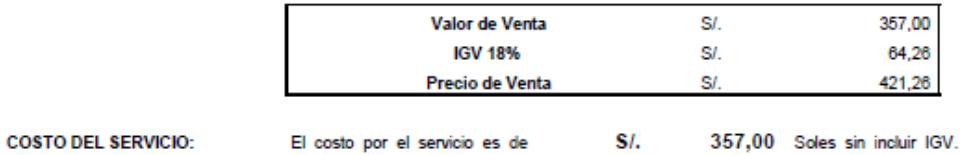

Calle Berna N100, Urb. Portales de J. Prado - Ate. Telf:6776533, Cel: 972733385, Email: scafrlab@gmail.com. R - LAB S.A.C. es un laboratorio de 3ra

parte.<br>TODA COPIA EN PAPEL ES UN "DOCUMENTO NO CONTROLADO" A EXCEPCIÓN DEL ORIGINAL

ANEXO 2: CERTIFICADO DE ACREDITACIÓN DEL LABORATORIO

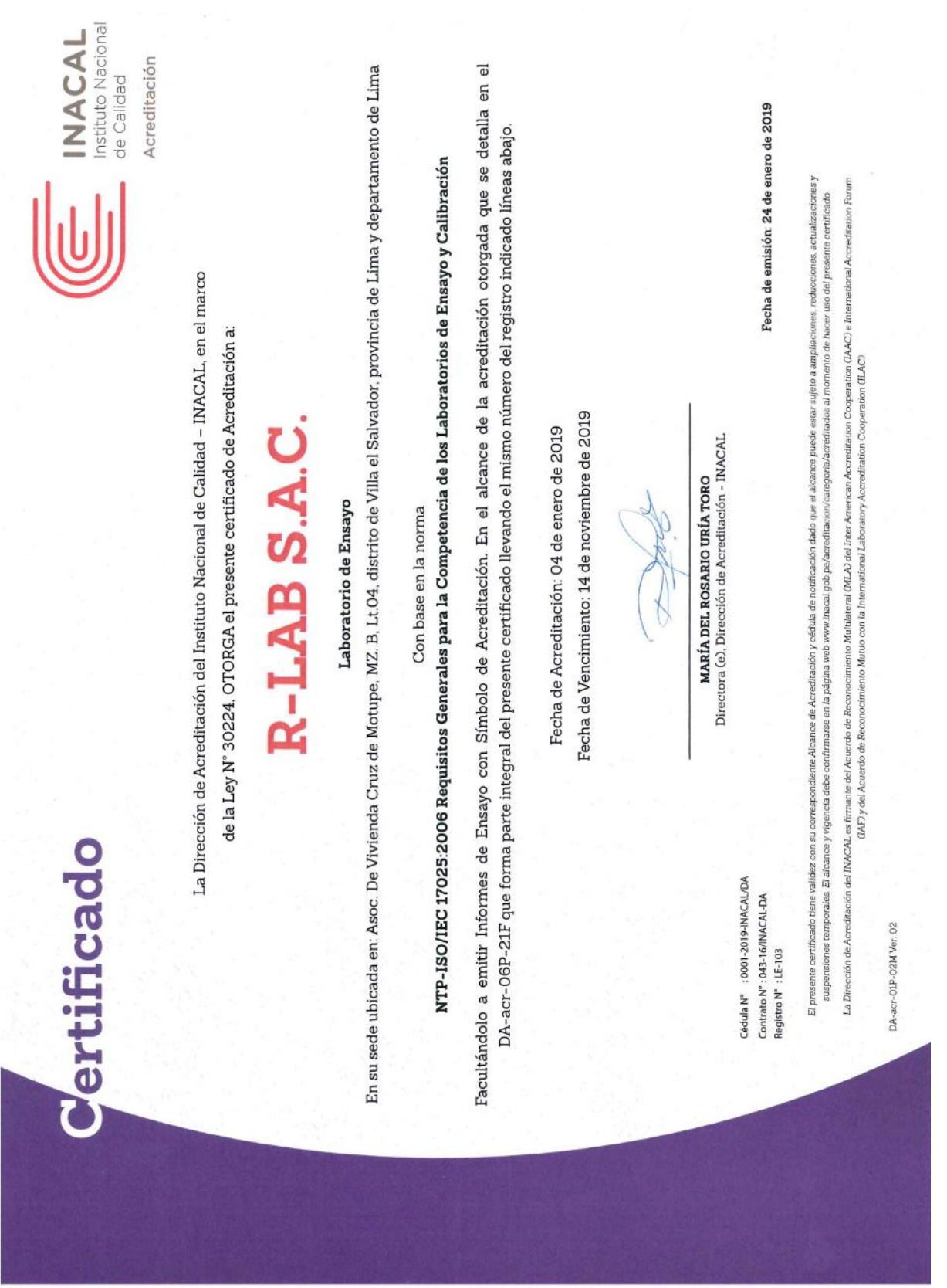

# **ANEXO 3: FORMATOS DE CAMPO**

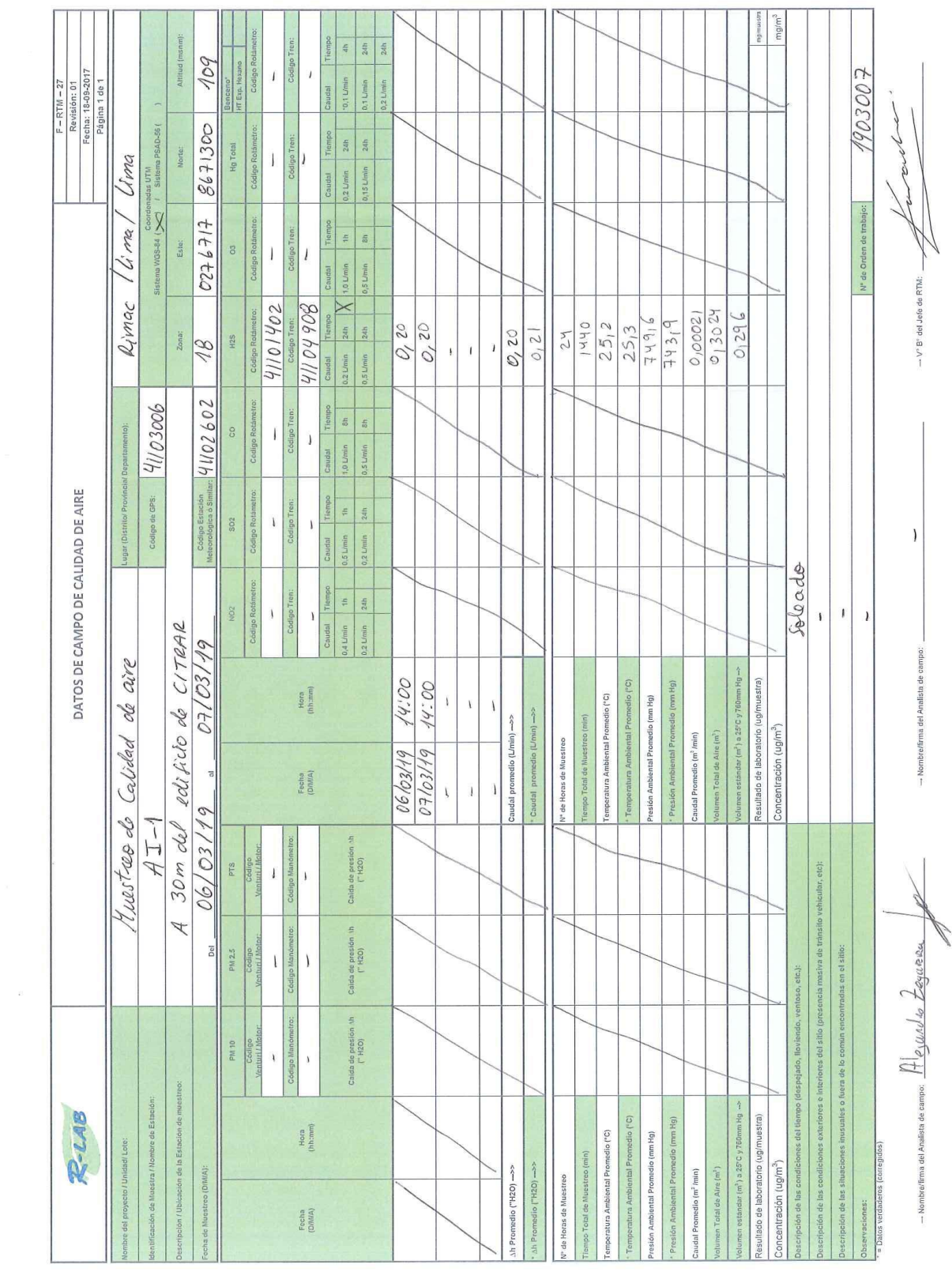

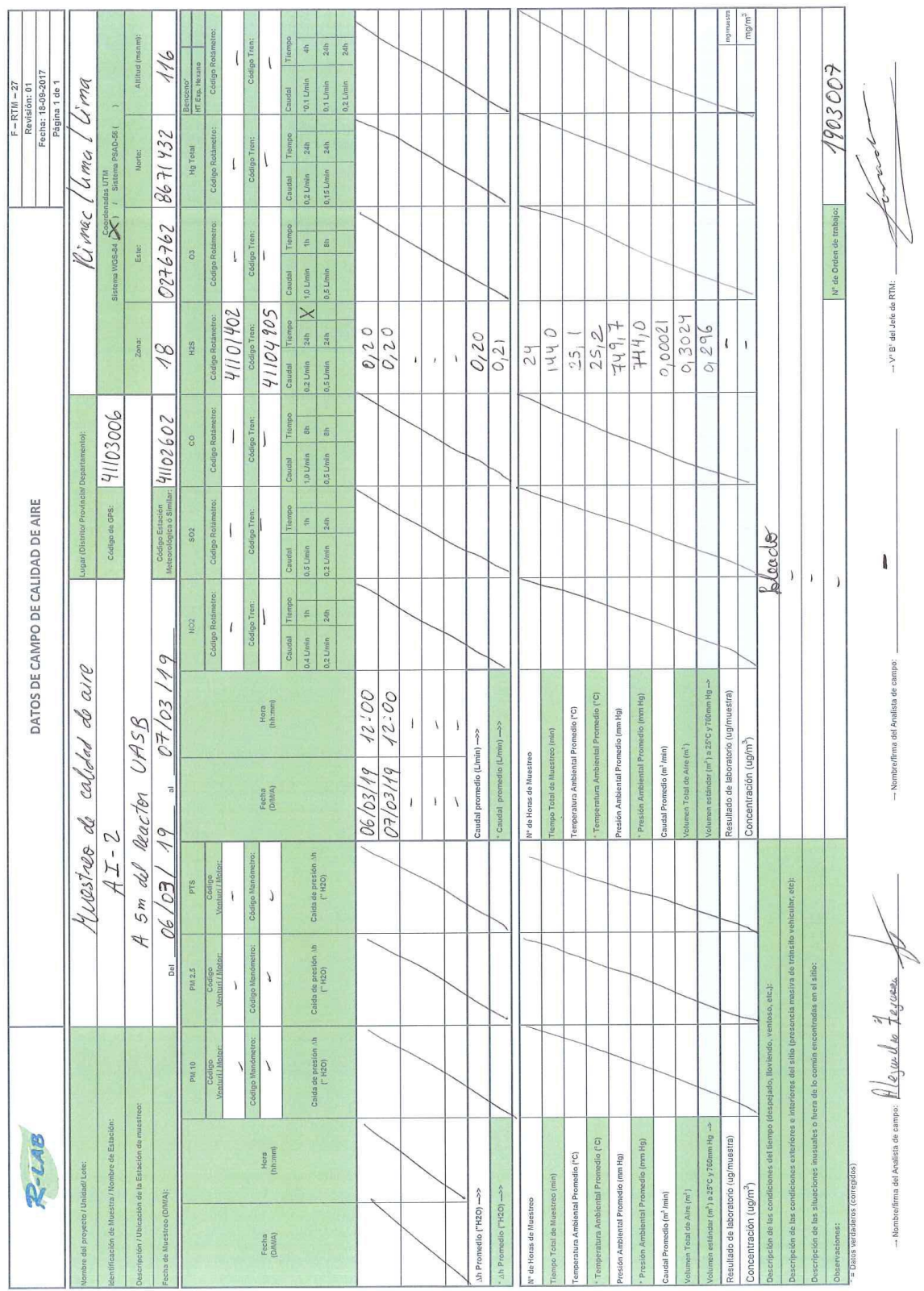

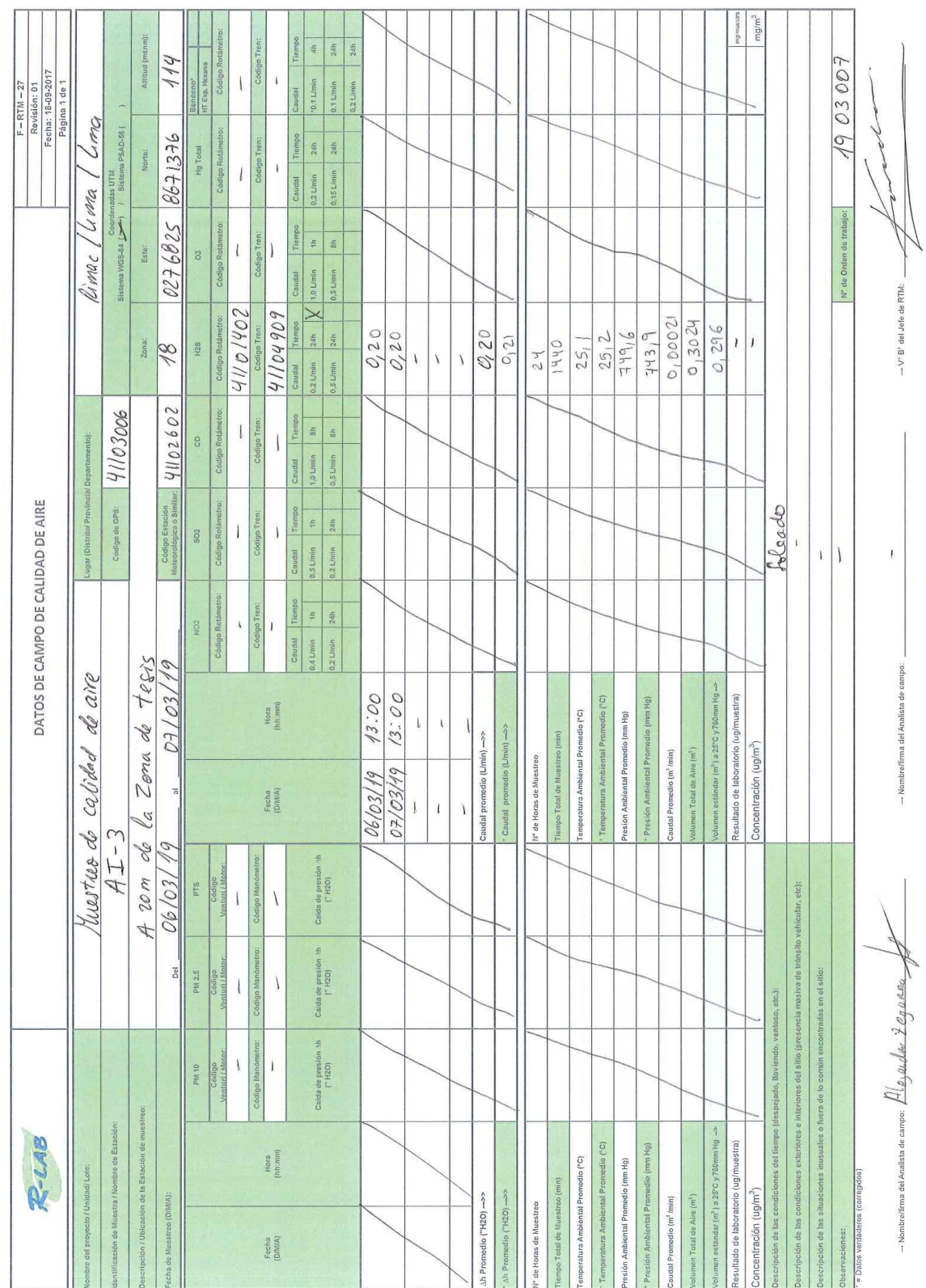

## **ANEXO 4: INFORME DE ENSAYO**

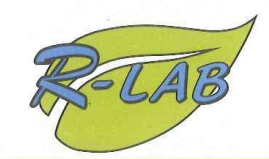

**LABORATORIO DE ENSAYO ACREDITADO POR EL** ORGANISMO PERUANO DE ACREDITACIÓN INACAL-DA **CON REGISTRO Nº LE-103** 

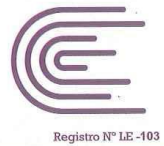

**INACAL** DA - Perú

**LABORATORIO DE ENSAYO R-LAB S.A.C.** 

# **INFORME DE ENSAYO** N° 1903012H

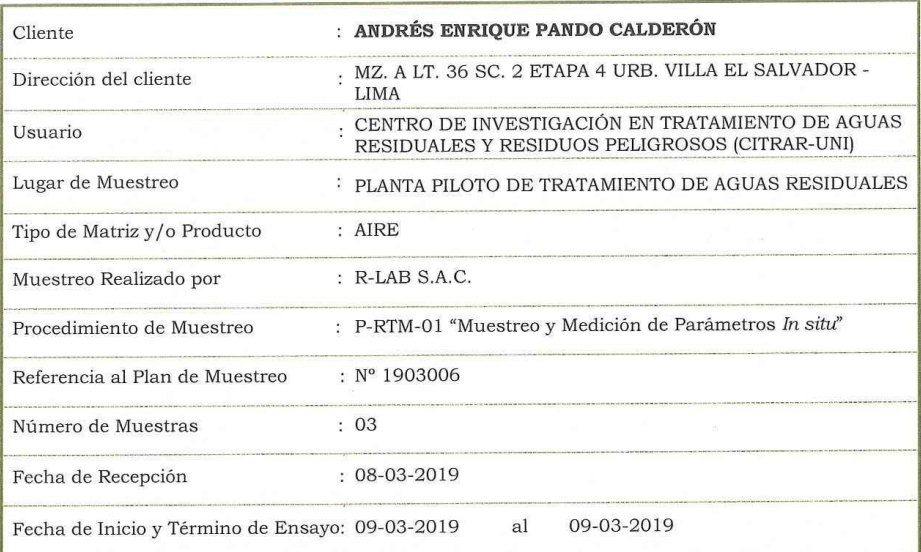

F-IE-01<br>Revisión: 04<br>Fecha: 24-01-2019

Fecha de emisión: 14-03-2019

Celso Ro JEFE DE LABORATORIO DE FO

El informe de ensayo presentado no podrá ser reproducido total o parcialmente sin la aprobación escrita de R-LAB S.A.C.<br>Los resultados presentados solo corresponden a las muestras sometidas a los ensayos, no pudiendo exten

Visítenos en www.rlabsac.com

Página 1 de 2

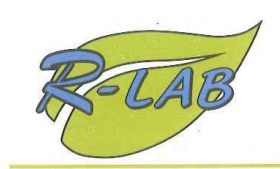

and the state of the pro-

### **LABORATORIO DE ENSAYO ACREDITADO POR EL** ORGANISMO PERUANO DE ACREDITACIÓN INACAL-DA **CON REGISTRO Nº LE-103**

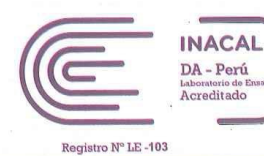

LABORATORIO DE ENSAYO R-LAB S.A.C.

## **INFORME DE ENSAYO Nº 1903012H**

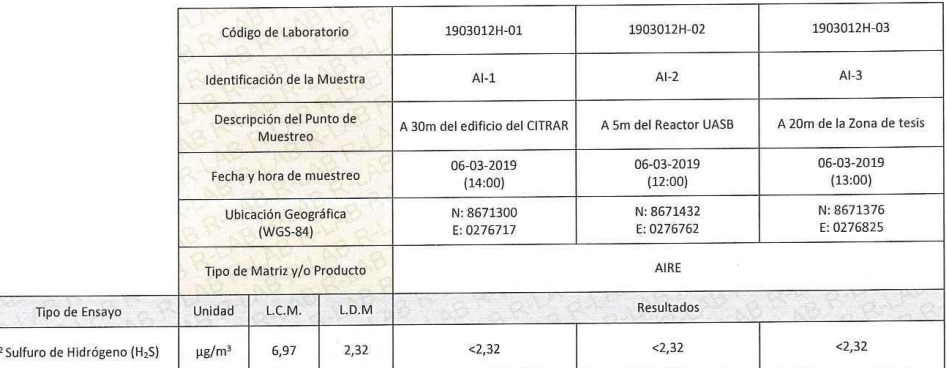

Condición y estado de la Muestra (s) Ensayada (s): Las muestras llegaron refrigeradas al laboratorio.<br>La (s) muestra(s) llegaron en frascos de vidrio ámbar (soluciones captadoras).<br>La (s) muestra (s) se mantendrán guardada

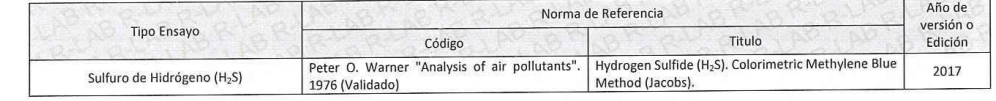

Fin de documento

Celso Roberto JEFE DE LABORATORIO DE FO  $COP - 779$ 

El informe de ensayo presentado no podrá ser reproducido total o parcialmente sin la aprobación escrita de R-LAB S.A.C. La intorme de ensayo presentado no podra ser reproducido total o parcialmente sin la aprobación escrita de R-LAB S.A.C.<br>
Los resultados presentados solo corresponden a las muerarias sometidas a los ensayos, no pudiendo ex

Visítenos en www.rlabsac.com

Página 2 de 2

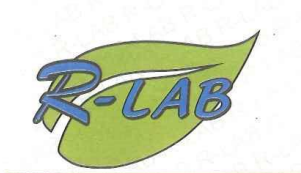

## **LABORATORIO DE ENSAYO R-LAB S.A.C.**

## ANEXO I AL INFORME DE ENSAYO N°1903012H

Código de Laboratorio: -**Tipo de Medición:** Descripción: Código de la estación : EM Al lado de las Lagunas de oxidación del CITRAR Medición de parámetros Meteorológicos Fecha de Medición : 06/03/2019 NORTE: 8671 368 Coordenadas de la estación (UTM) **ESTE: 0276 756** Dirección Predominante del Velocidad del viento promedio Presión Promedio (mmHg) Lluvia (mm)  $(m/s)$ viento SSW 749,7  $1,15$  $\overline{0}$ Humedad Relativa Promedio (%) Temperatura (°c) Min  $Max$ Min Prom Max Prom 76,6 87 64  $25,1$ 28,5  $22,5$ **ROSA DE VIENTOS** Dirección  $%$ ROSA DE VIENTO  $6.12$  $\mathbf{N}$ **NNE**  $2.04$  $20<sub>2</sub>$ m) NNE **NNW** tad del Viento  $0.00$ **NF** LEYENDA ENE  $0.00$ **NW NE**  $0.00$  $n > 7$  m/s  $F$  $\blacksquare 6 - 7$  m/s ESE  $0.00$ ENE **WNW**  $\blacksquare$  5 - 6 m/s  $SF$  $0.00$  $\overline{a}$  4 - 5 m/s SSE 2.04  $13 - 4$  m/s  $\blacksquare$  2 - 3 m/s Έ 6.12  $\mathcal{S}$  $\blacksquare$  1 - 2 m/s SSW 18.37  $10 - 1$  m/s 12.24 **SW** ESE **WSW**  $10.20$ Calma 6,12%  $M$ 18.37 **WNW**  $2.04$ SE 4.08 **NW** SSE SSW **NNW** 12.24 Calma 6.12

En el siguiente cuadro se presenta el reporte de la data Meteorológica:

Nota: Los datos presentados en este anexo no se encuentran dentro de nuestro alcance de acreditación ante el INACAL-DA.

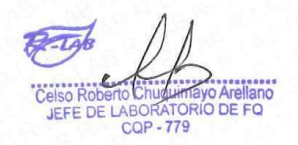

 $F-IE-12$ Revisión: 01 Fecha: 12-08-2015

Página 1 de 3

El informe de ensayo presentado no podrá ser reproducido total o parcialmente sin la aprobación escrita de R-LAB S.A.C.<br>Los resultados presentados solo corresponden a las muestras sometidas a los ensayos, no pudiendo exten Calle Berna Nº 100, Urb. "Los Portales de Javier Prado" 1era Etapa, Lima-03 / Telf.: 6776533 Cel.: 972733385, Correo: rlaboratorio1@gmail.com

Visítenos en www.rlabsac.com

83

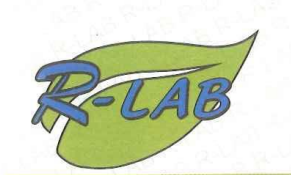

## **LABORATORIO DE ENSAYO R-LAB S.A.C.**

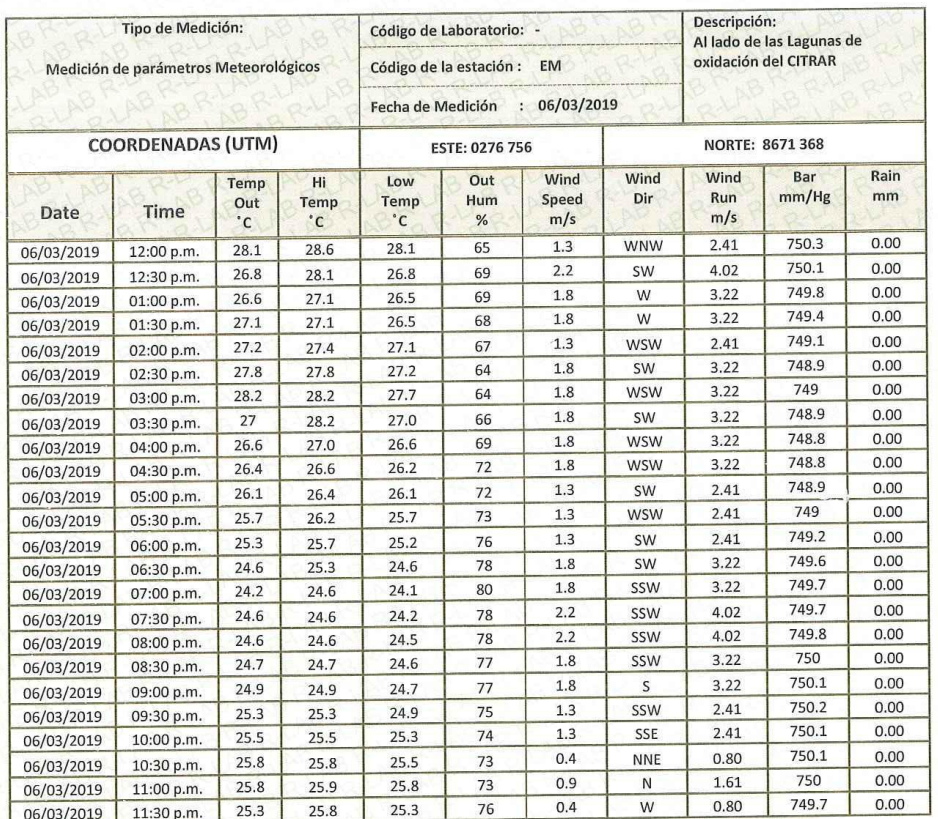

# ANEXO I AL INFORME DE ENSAYO N° 1903012H

F-IE-12<br>Revisión: 01<br>Fecha: 12-08-2015

Roberte 'nň ORI O DE FQ JEFE DE LABORATOR

El informe de ensayo presentado no podrá ser reproducido total o parcialmente sin la aprobación escrita de R-LAB S.A.C.<br>Los resultados presentados solo corresponden a las muestras sometidas a los ensayos, no pudiendo exten

Visítenos en www.rlabsac.com

Página 2 de 3

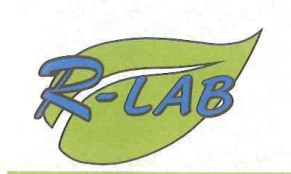

## LABORATORIO DE ENSAYO R-LAB S.A.C.

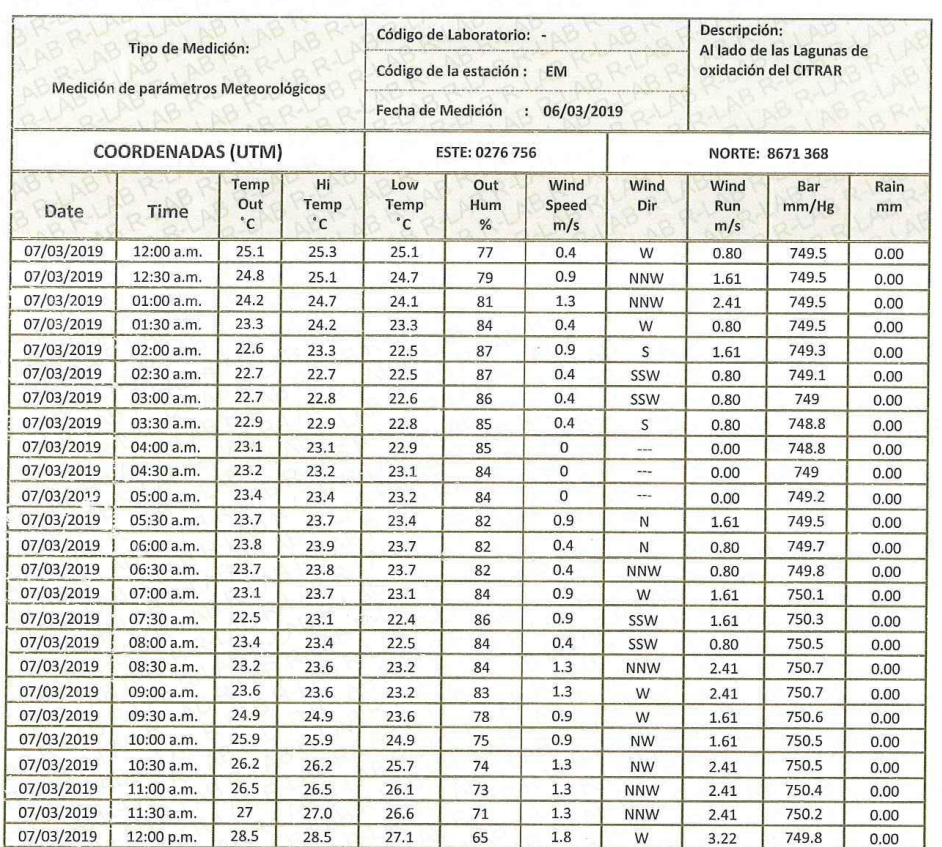

## ANEXO I AL INFORME DE ENSAYO Nº 1903012H

Fin del Documento

T Celso Roberto Chuq Velso Roberto Chuquimayo Arellano **CQP-779** 

Lima, 14 de Marzo del 2019

F-IE-12<br>Revisión: 01<br>Fecha: 12-08-2015

El informe de ensayo presentado no podrá ser reproducido total o parcialmente sin la aprobación escrita de R-LAB S.A.C.<br>Los resultados presentados solo corresponden a las muestras sometidas a los ensayos, no pudiendo exten

Visítenos en www.rlabsac.com

Página 3 de 3

**ANEXO 5: CADENA DE CUSTODIA** 

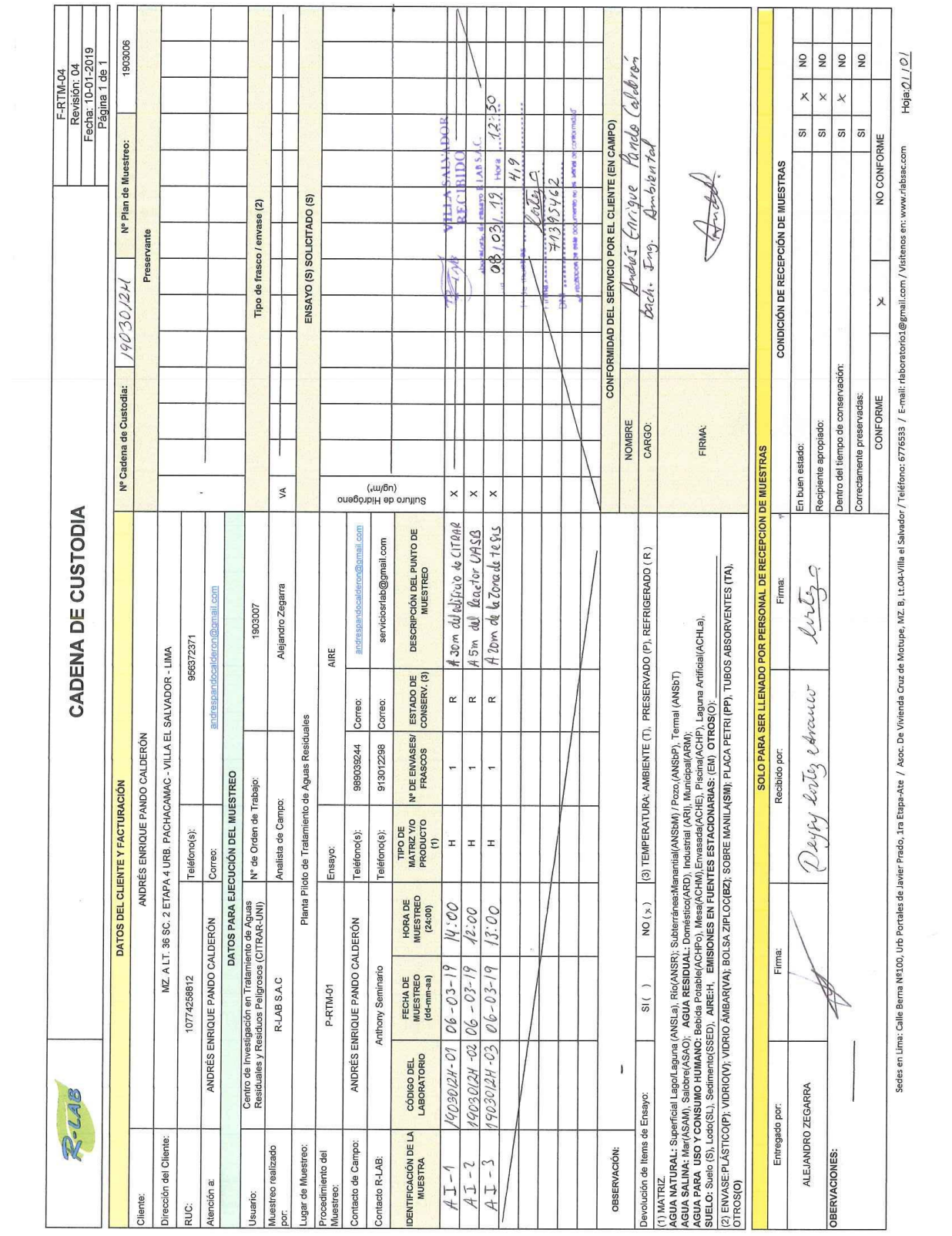

**ANEXO 6: FICHA DE UBICACIÓN** 

## **FICHA DE UBICACIÓN DE LA ESTACIÓN DE MUESTREO: AI-1**

Nombre del lugar: Centro de Investigación en Tratamiento de Aguas Residuales y Residuos Peligrosos – CITRAR UNI.

## IDENTIFICACIÓN DE LA ESTACIÓN

Código/Nombre de la Estación: AI-1 Tipo de Muestra: Aire Clase: Receptor Normativa: D.S. N.º 003-2017-MINAM Descripción de Ubicación: A 30 m del edificio del CITRAR (BARLOVENTO)

UBICACIÓN

Distrito: Rímac Provincia: Lima Departamento: Lima

## COORDENADAS U.T.M.

Norte: 8 671 300 Este: 0 276 717 Zona: 18 Datum: WGS – 84

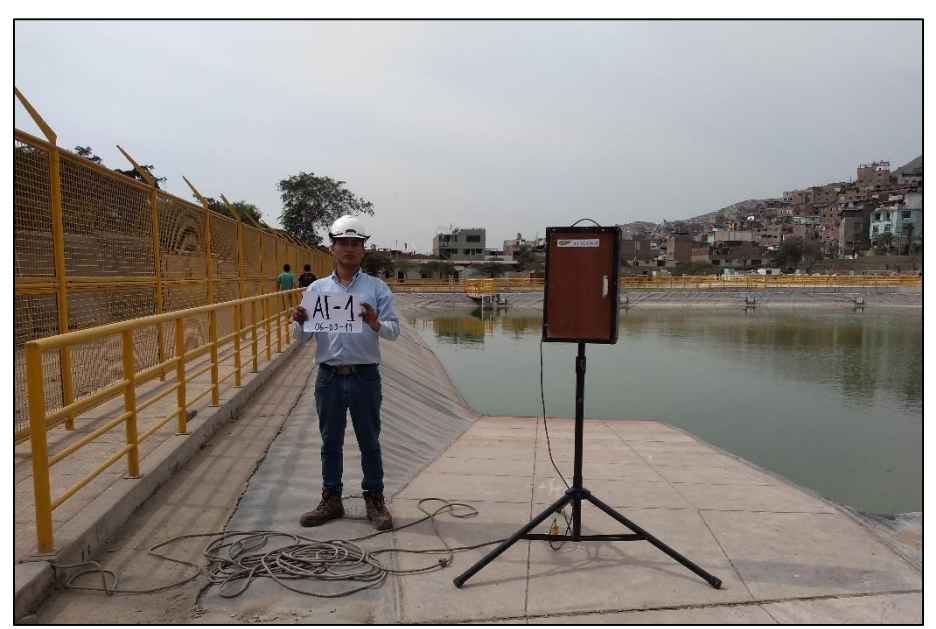

**Fuente:** Elaboración propia. **Figura 26:** Estación de muestreo AI-1.

## **FICHA DE UBICACIÓN DE LA ESTACIÓN DE MUESTREO: AI-2**

Nombre del lugar: Centro de Investigación en Tratamiento de Aguas Residuales y Residuos Peligrosos – CITRAR UNI.

## IDENTIFICACIÓN DE LA ESTACIÓN

Código/Nombre de la Estación: AI-2 Tipo de Muestra: Aire Clase: Receptor Normativa: D.S. N.º 003-2017-MINAM Descripción de Ubicación: A 5 m del Reactor UASB

## **UBICACIÓN**

Distrito: Rímac Provincia: Lima Departamento: Lima

## COORDENADAS U.T.M.

Norte: 8 671 432 Este: 0 276 762 Zona: 18 Datum: WGS – 84

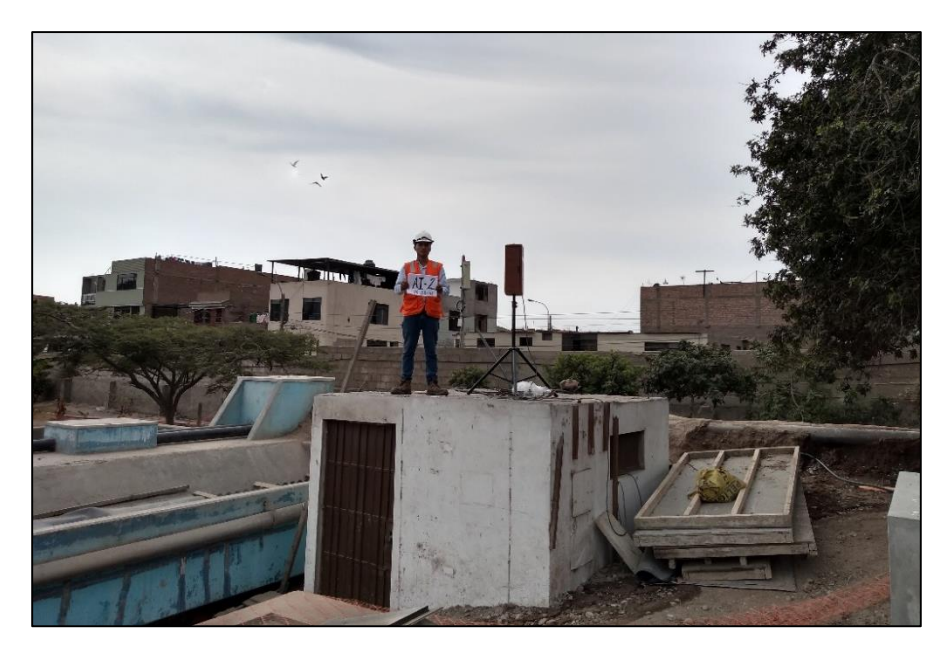

**Fuente:** Elaboración propia*.*

*Figura 27: Estación de muestreo AI-2.*

## **FICHA DE UBICACIÓN DE LA ESTACIÓN DE MUESTREO: AI-3**

Nombre del lugar: Centro de Investigación en Tratamiento de Aguas Residuales y Residuos Peligrosos – CITRAR UNI.

## IDENTIFICACIÓN DE LA ESTACIÓN

Código/Nombre de la Estación: AI-3 Tipo de Muestra: Aire Clase: Receptor Normativa: D.S. N.º 003-2017-MINAM Descripción de Ubicación: A 20 m del área de tesis (SOTAVENTO)

UBICACIÓN

Distrito: Rímac Provincia: Lima Departamento: Lima

COORDENADAS U.T.M.

Norte: 8 671 376 Este: 0 276 825 Zona: 18 Datum: WGS – 84

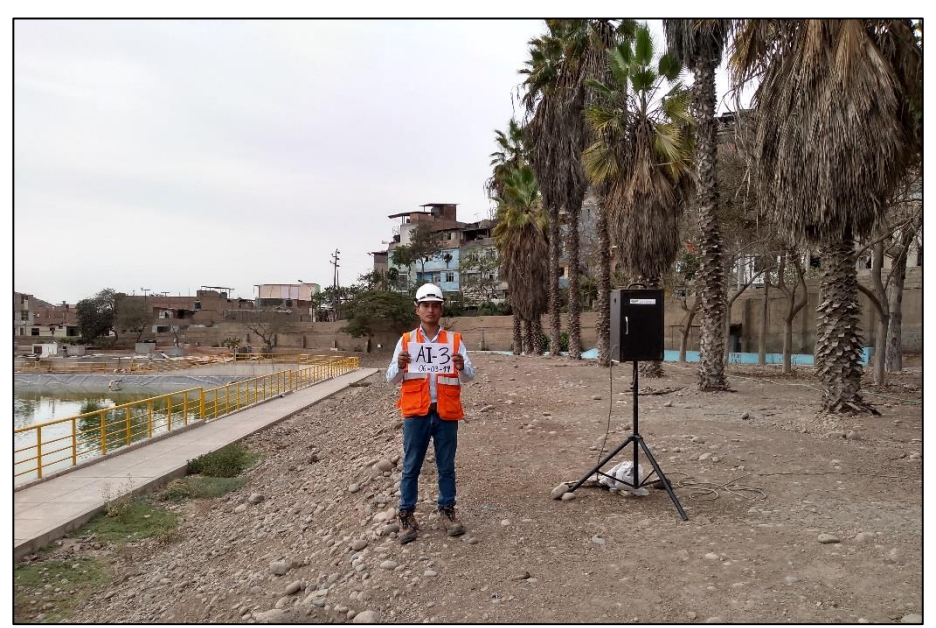

**Fuente:** Elaboración propia. **Figura 28:** Estación de muestreo AI-3.

## **FICHA DE UBICACIÓN DE LA ESTACIÓN DE MUESTREO: EM**

Nombre del lugar: Centro de Investigación en Tratamiento de Aguas Residuales y Residuos Peligrosos – CITRAR UNI.

## IDENTIFICACIÓN DE LA ESTACIÓN

Código/Nombre de la Estación: EM Tipo de Muestra: Parámetros meteorológicos Clase: Receptor Normativa: D.S. N.º 003-2017-MINAM Descripción de Ubicación: Al lado de las lagunas de oxidación del CITRAR

## **UBICACIÓN**

Distrito: Rímac Provincia: Lima Departamento: Lima

## COORDENADAS U.T.M.

Norte: 8 671 376 Este: 0 276 825 Zona: 18 Datum: WGS – 84

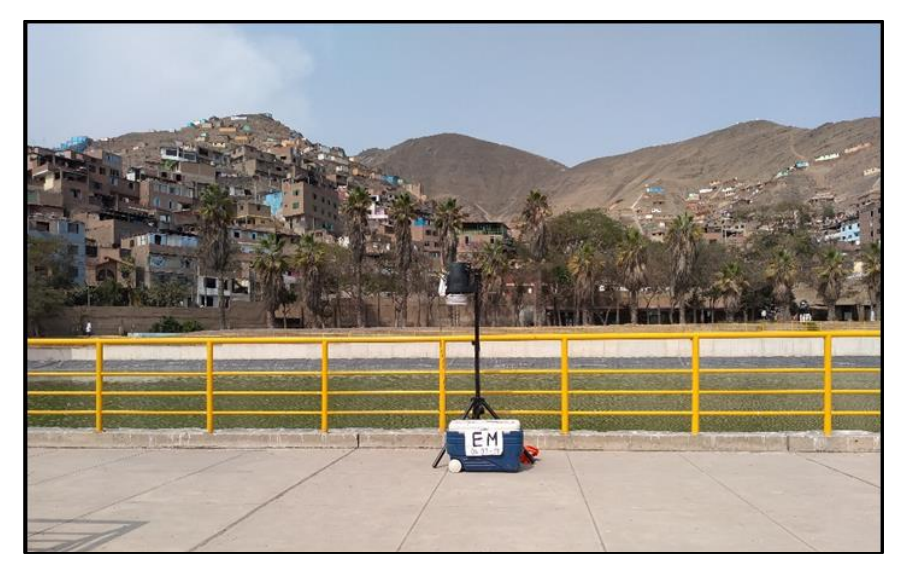

**Fuente:** Elaboración propia. *Figura 29:* Estación de muestreo EM

## **ANEXO 7: PLAN DE MUESTREO**

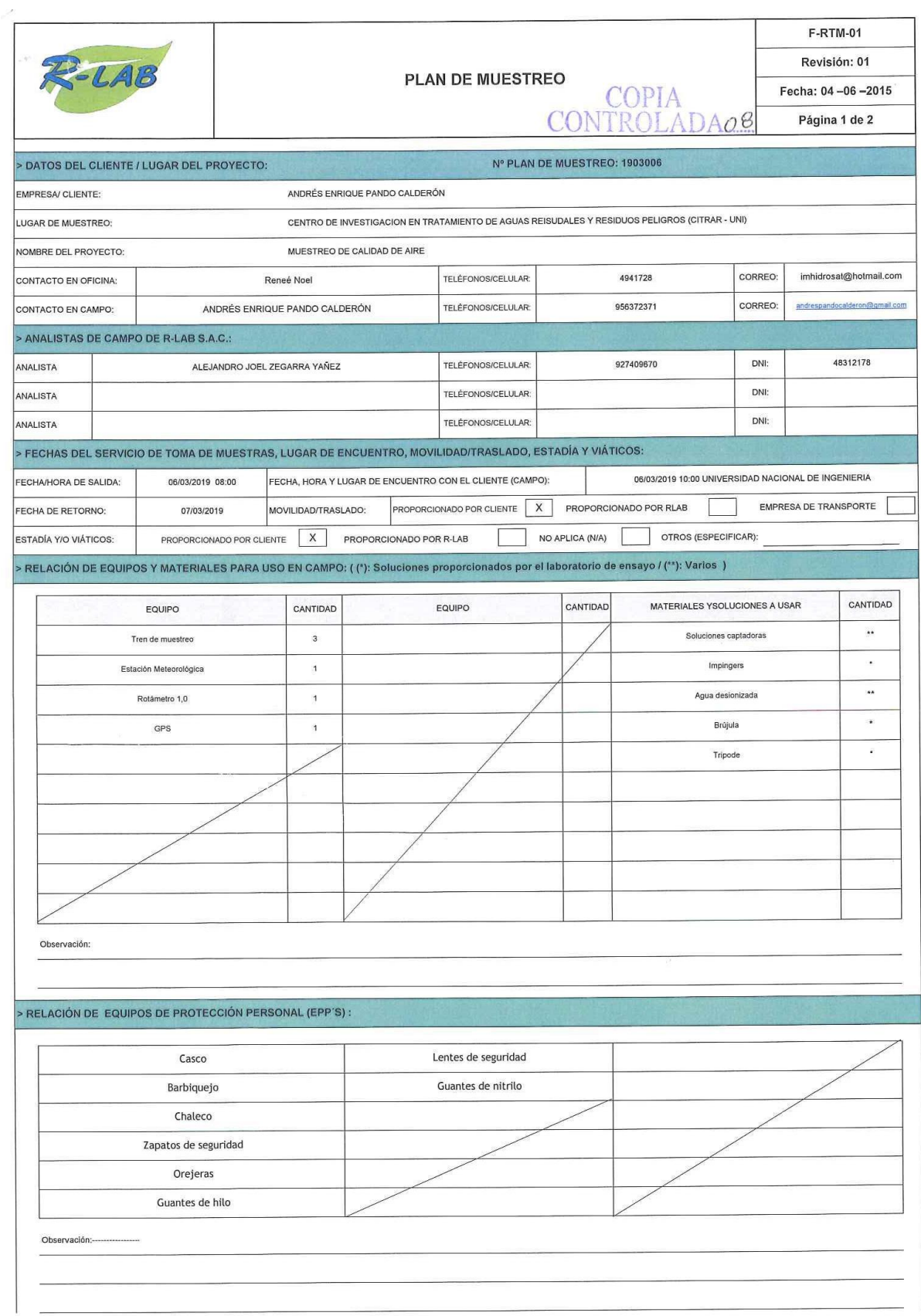

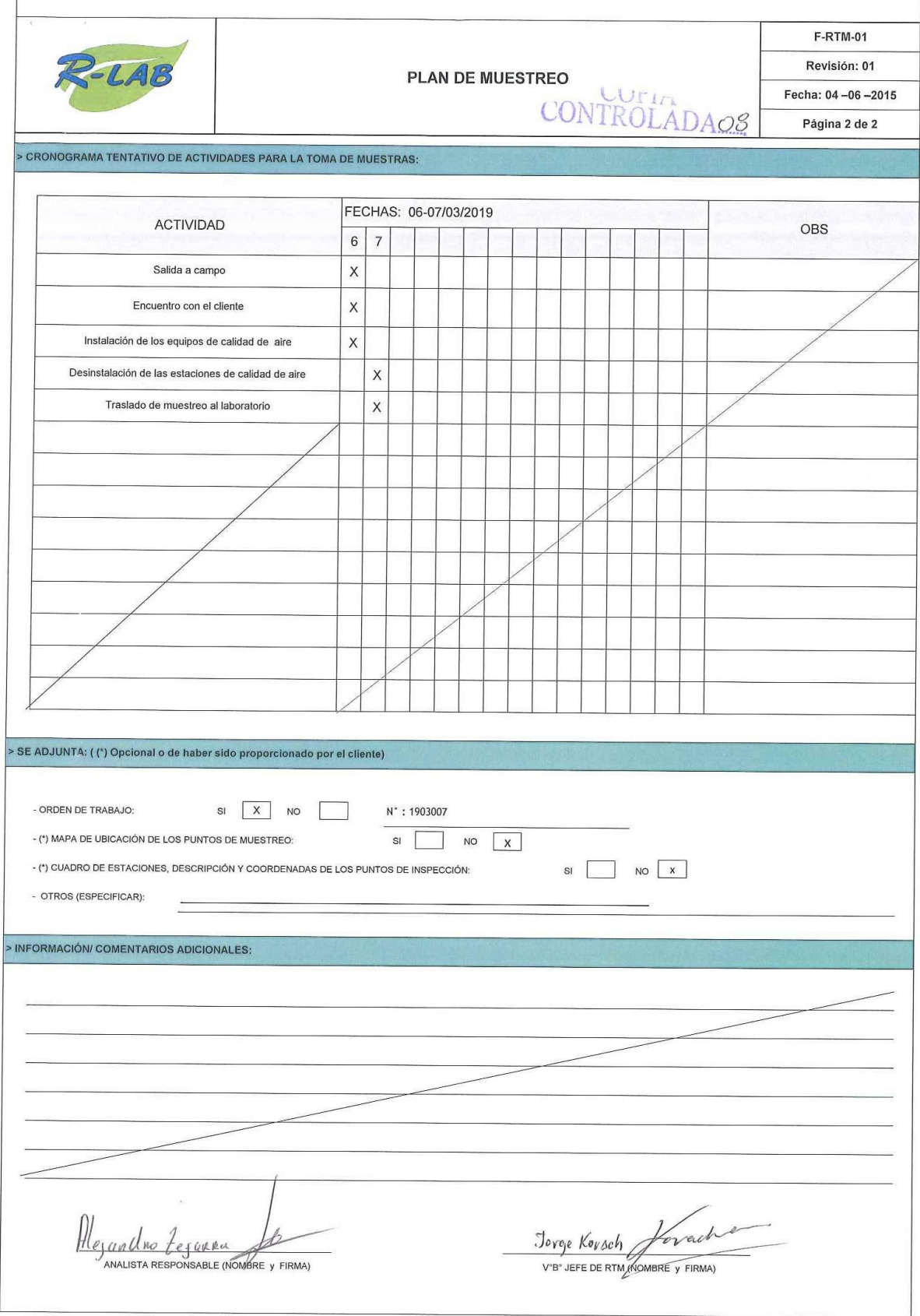

ANEXO 8: CERTIFICADOS DE CALIBRACIÓN DE EQUIPOS

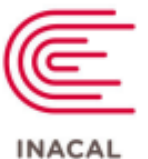

Instituto Nacional<br>de Calidad Metrología

# Certificado de Calibración

# LFG - 036 - 2018

Laboratorio de Flujo de Gases

Página 1 de 4

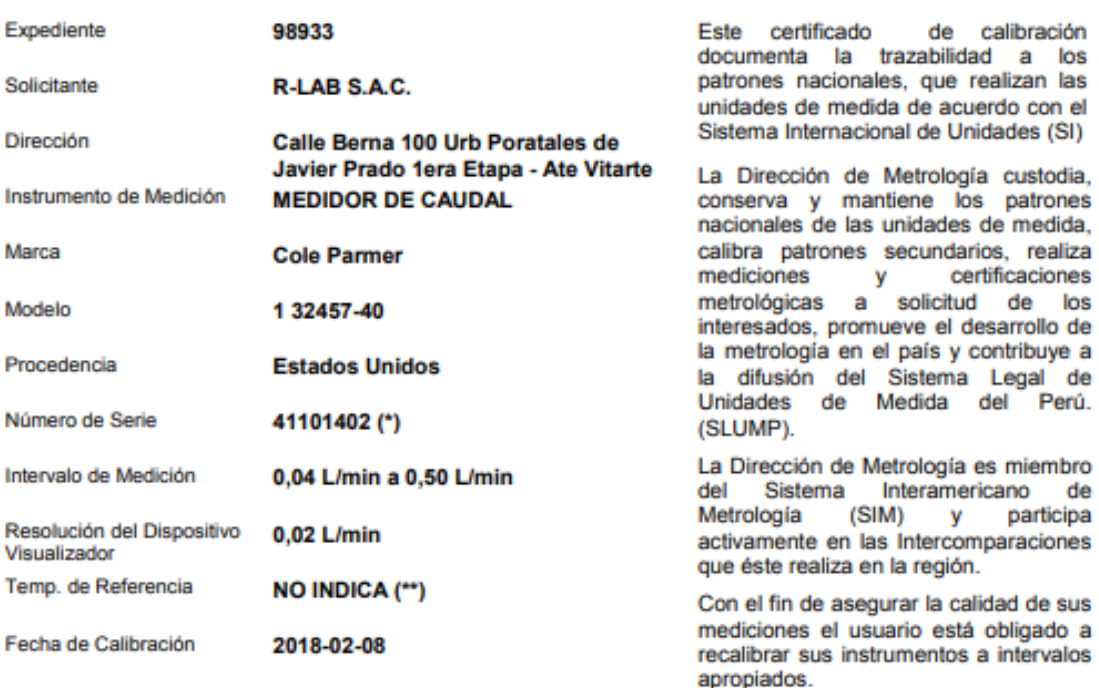

Este certificado de calibración sólo puede ser difundido completamente y sin modificaciones. Los extractos o modificaciones requieren la autorización de la Dirección de Metrología del INACAL. Certificados sin firma y sello carecen de validez.

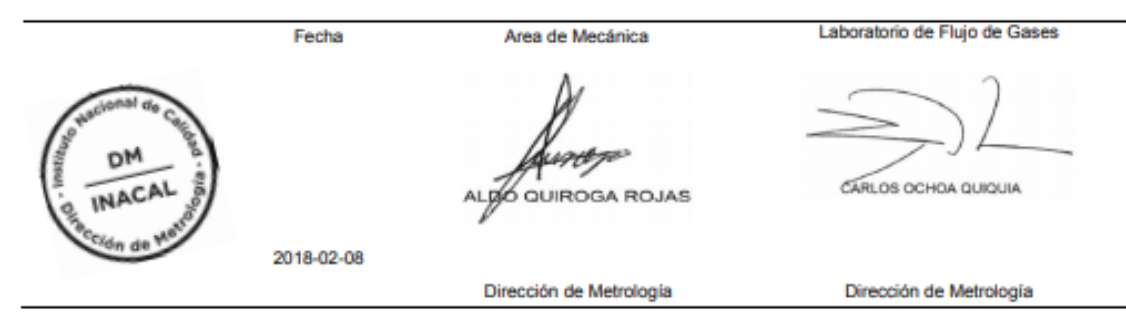

Instituto Nacional de Calidad - INACAL<br>Dirección de Metrología<br>Calle Las Camellas Nº 817, San Isidro, Lima – Perú<br>Telf.: (01) 640-8820 Anexo 1501 Email: metrologia@inacal.gob.pe<br>Web.www.inacal.gob.pe

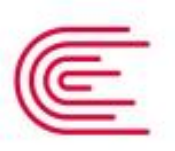

# Certificado de Calibración  $LFG - 036 - 2018$

**INACAL** Instituto Nacional de Calidad Metrología

Laboratorio de Flujo de Gases

Página 2 de 4

### Método de Calibración

Determinación del error de indicación del medidor por el método de comparación, utilizando aire atmosférico como fluido de ensayo

### Lugar de Calibración

Laboratorio de Fluio de Gases Calle De La Prosa Nº 150 - San Borja, Lima

#### **Condiciones Ambientales**

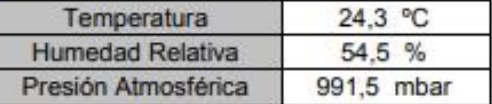

### Patrones de referencia

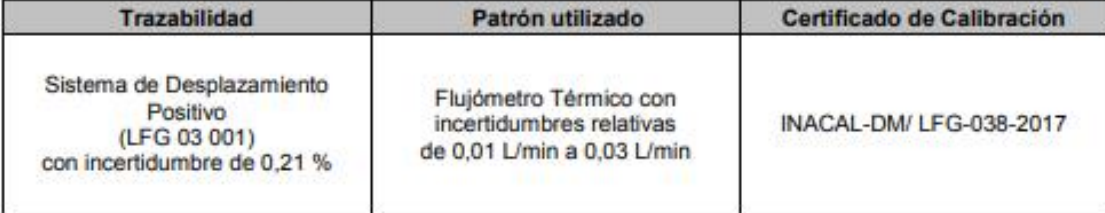

### **Observaciones**

(\*) No cuenta con número de serie. Presenta una etiqueta adherida al instrumento con identificación: 41101402. (\*\*) Para la calibración se considera que la escala del medidor de caudal está diseñada para las condiciones de referencia:  $t = 20 °C$  y p = 1 atm.

Para la calibración se utilizó como fluido de ensayo aire seco.

Con fines de identificación se ha colocado una etiqueta autoadhesiva de color verde INACAL-DM.

Instituto Nacional de Calidad - INACAL<br>Dirección de Metrología<br>Calle Las Camelas Nº 817, San Isidro, Lima – Perú<br>Telf.: (01) 640-8820 Anexo 1501 email: metrologia@inacal.gob.pe<br>WEB.www.inacal.gob.pe

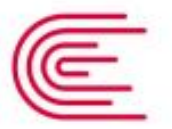

# Certificado de Calibración  $LFG - 036 - 2018$

**INACAL** Instituto Nacional de Calidad

Metrología

Laboratorio de Flujo de Gases

### **Resultados**

Página 3 de 4

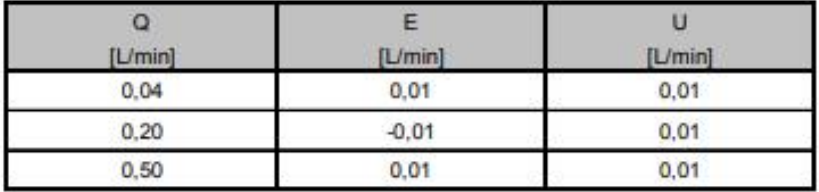

Q: Indicación de caudal del instrumento

E Error encontrado

U: Incertidumbre expandida (k=2)

Las condiciones de operación del flujómetro fueron:

Presión absoluta en la entrada del medidor de caudal: 992 mbar a 993 mbar

Temperatura en el medidor de caudal: 24,2 °C a 24,5 °C

La resolución considerada para todas las indicaciones fue de 0,01 L/min.

El error máximo permitido típico para este instrumento es: ± 4 % del fondo de escala (0,02 L/min)

Instituto Nacional de Calidad - INACAL<br>Dirección de Metrología<br>Cale Las Camelas Nº 817, San Isidro, Lima – Perú<br>Telf.: (01) 640-8820 Anexo 1501<br>email: <u>metrología@inacal pob.pe</u><br>WEB:www.inacal.gob.pe

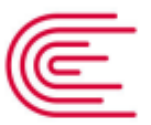

**INACAL** 

Certificado de Calibración  $LFG - 036 - 2018$ 

Instituto Nacional de Calidad Metrología

### Laboratorio de Flujo de Gases

#### Incertidumbre

Página 4 de 4

La incertidumbre reportada en el presente certificado es la incertidumbre expandida de medición que resulta de multiplicar la incertidumbre estándar combinada por el factor de cobertura k=2 . La incertidumbre fue determinada según la "Guía para la Expresión de la Incertidumbre en la Medición", segunda edición, julio del 2001 (Traducción al<br>castellano efectuada por Indecopi, con autorización de ISO, de la GUM, "Guide to the Expression of Uncert Measurement", corrected and reprinted in 1995, equivalente a la publicación del BIPM JCGM:100 2008, GUM 1995 with minor corrections "Evaluation of Measurement Data - Guide to the Expression of Uncertainty in Measurement").

La incertidumbre expandida de medición fue calculada a partir de los componentes de incertidumbre de los factores de influencia en la calibración. La incertidumbre indicada no incluye una estimación de variaciones a largo plazo.

#### **Recalibración**

Los resultados son válidos en el momento de la calibración. Al solicitante le corresponde disponer en su momento la ejecución de una recalibración, la cual está en función del uso, conservación y mantenimiento del instrumento de medición o a reglamentaciones vigentes.

#### **DIRECCION DE METROLOGIA**

El Servicio Nacional de Metrología (actualmente la Dirección de Metrología del INACAL), fue creado mediante Ley Nº 23560 el 6 enero de 1983 y fue encomendado al INDECOPI mediante Decreto Supremo DS-024-93 ITINCI.

El 11 de julio 2014 fue aprobada la Ley N° 30224 la cual crea el Sistema Nacional de Calidad, y tiene como objetivo promover y garantizar el cumplimiento de la Política Nacional de Calidad para el desarrollo y la competitividad de las actividades económicas y la protección del consumidor.

El Instituto Nacional de Calidad (INACAL) es un organismo público técnico especializado adscrito al Ministerio de Producción, es el cuerpo rector y autoridad técnica máxima en la normativa del Sistema Nacional de la Calidad y el responsable de la operación del sistema bajo las disposiciones de la ley, y tiene en el ámbito de sus competencias: Metrología, Normalización y Acreditación.

La Dirección de Metrología del INACAL cuenta con diversos Laboratorios Metrológicos debidamente acondicionados, instrumentos de medición de alta exactitud y personal calificado. Cuenta con un Sistema de Gestión de la Calidad basado en las Normas Guía ISO 34 e ISO/IEC 17025 con lo cual se constituye en una entidad capaz de brindar un servicio integral, confiable y eficaz de aseguramiento metrológico para la industria, la ciencia y el comercio.

La Dirección de Metrología del INACAL cuenta con la cooperación técnica de organismos metrológicos internacionales de alto prestigio tales como: el Physikalisch-Technische Bundesanstalt (PTB) de Alemania: el Centro Nacional de Metrología (CENAM) de México; el National Institute of Standards and Technology (NIST) de USA; el Centro Español de Metrología (CEM) de España; el Instituto Nacional de Tecnología Industrial (INTI) de Argentina; el Instituto Nacional de Metrología (INMETRO) de Brasil; entre otros.

#### SISTEMA INTERAMERICANO DE METROLOGIA- SIM

El Sistema Interamericano de Metrología (SIM) es una organización regional auspiciado por la Organización de Estados Americanos (OEA), cuya finalidad es promover y fomentar el desarrollo de la metrología en los países americanos. La Dirección de Metrología del INACAL es miembro del SIM a través de la subregión ANDIMET (Bolivia, Colombia, Ecuador, Perú y Venezuela) y participa activamente en las Intercomparaciones realizadas por el SIM.

Institute Nacional de Calidad - INACAL nanción de Metrología<br>Dirección de Metrología<br>Calle Las Camellas Nº 817, San Isidro, Lima – Perú Telf.: (01) 640-8820 Anexo 1501<br>email: metrologia@inacal.gob.pe WER www.inanal.oob.oe

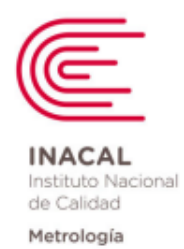

# Informe de Calibración

# LFP - 097 - 2018

apropiados.

Laboratorio de Fuerza y Presión

Página 1 de 4

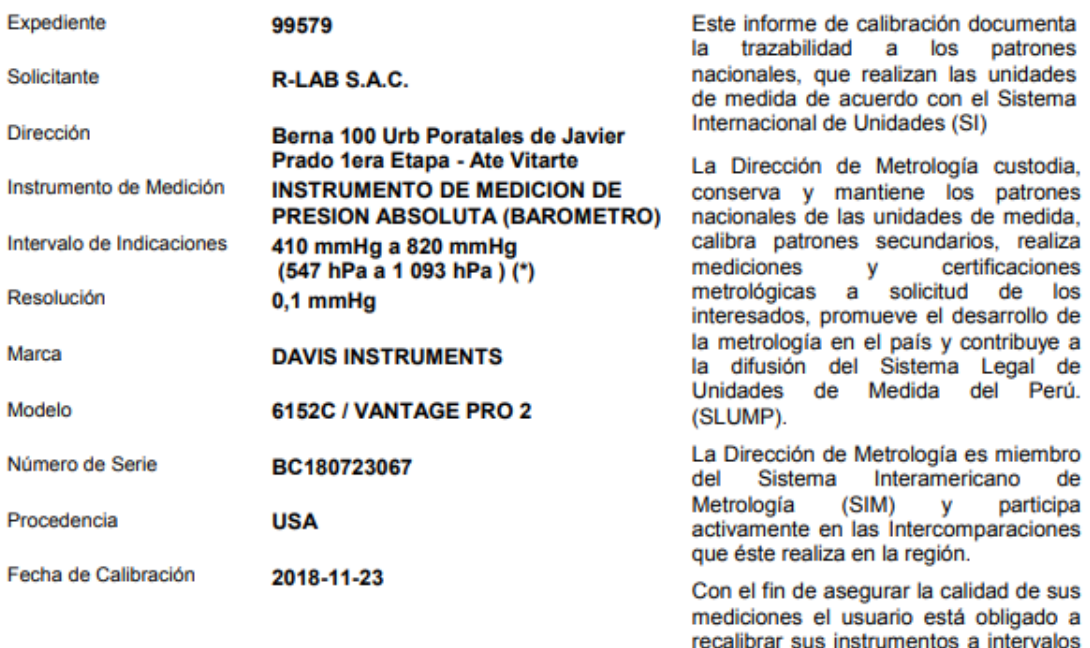

Este informe de calibración sólo puede ser difundido completamente y sin modificaciones. Los extractos o modificaciones requieren la autorización de la Dirección de Metrología del INACAL.<br>Informes sin firma y sello carecen

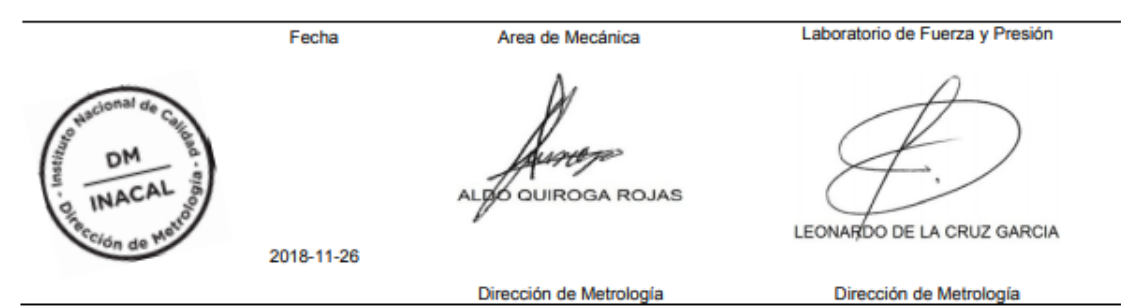

Instituto Nacional de Calidad - INACAL<br>Dirección de Metrología<br>Calle Las Camelias Nº 817, San Isidro, Lima – Perú<br>Telf.: (01) 640-8820 Anexo 1501<br>Email: metrología@inacal.gob.pe<br>Web.www.inacal.gob.pe

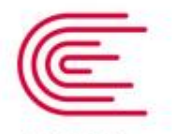

Informe de Calibración  $LFP - 097 - 2018$ 

**INACAL** Instituto Nacional de Calidad

Metrología

Laboratorio de Fuerza y Presión

Página 2 de 4

#### Método de Calibración

Determinación del error de indicación del barómetro por el método de comparación

### Lugar de Calibración

Laboratorio de Fuerza y Presión<br>Calle De la Prosa N° 150 - San Borja, Lima

#### **Condiciones Ambientales**

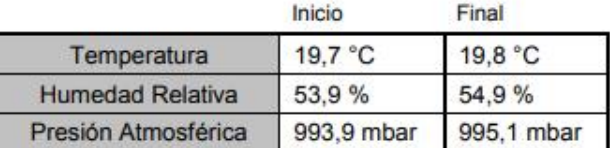

### Patrones de referencia

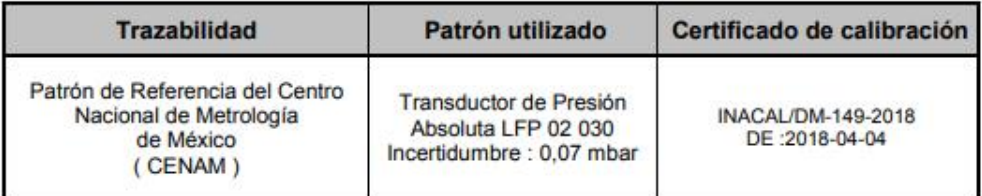

### **Observaciones**

El instrumento presenta errores de medición mayores al error máximo permítido dado por el fabricante.<br>Utilizar el pascal o sus múltiplos y submúltiplos como unidad de medida de presión dentro del Sistema Legal de Unidades Medida del Perú (SLUMP).

(\*) Información tomada de su manual.

Instituto Nacional de Calidad - INACAL Instituto Nacional de Calidad - INACAL<br>Dirección de Metrología<br>Calle Las Camelias Nº 817, San Isidro, Lima – Perú<br>Tell: (01) 640-8820 Anexo 1501<br>email: <u>metrología@inacal.gob.pe</u><br>WEB:www.inscal.gob.pe

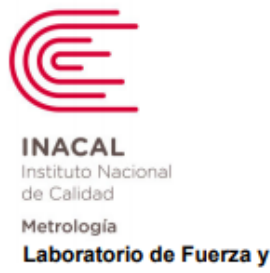

# Informe de Calibración  $LFP - 097 - 2018$

Laboratorio de Fuerza y Presión

### Resultados de Medición

Error Indicación Barómetro a Calibrar \*\*\* Error<sup>\*\*</sup> Máximo Incertidumbre Permitido<sup>\*</sup>  $(hPa)$  $(mmHg)$  $(mmHg)$  $(mmHg)$  $\pm$  (mmHg) 759,9 570,0  $0,2$  $4,3$  $0,8$ 906,6 680,0  $5,3$  $0,2$  $0,8$ 1 019,9 765.0  $5,8$  $0,2$  $0,8$ 

 $\ddot{\phantom{0}}$ Información tomada de su manual.

\*\* El resultado es el promedio de cinco mediciones

\*\*\* El instrumento forma parte de un barotermohigrómetro.

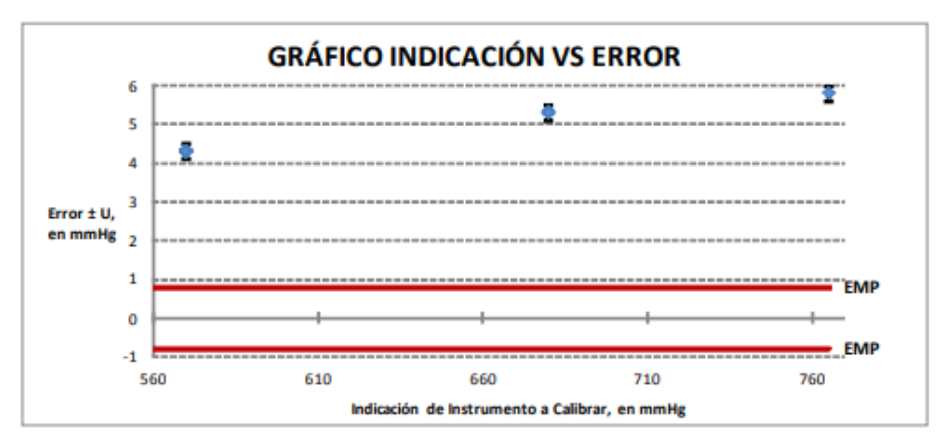

Instituto Nacional de Calidad - INACAL Insurutu recomer ve venerus anno 2011<br>Dirección de Metrología<br>Calle Las Camelias Nº 817, San Isidro, Lima – Perú<br>Telf.: (01) 640-8820 Anexo 1501<br>WEB:www.inacal.gob.pe<br>WEB:www.inacal.gob.pe Página 3 de 4

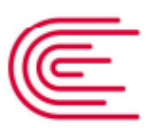

**INACAL** Instituto Nacional de Calidad

#### Metrología Laboratorio de Fuerza y Presión

Página 4 de 4

#### Incertidumbre

La incertidumbre reportada en el presente certificado es la incertidumbre expandida de medición que resulta de multiplicar la incertidumbre estándar combinada por el factor de cobertura k=2. La incertidumbre fue determinada según la "Guía para la Expresión de la Incertidumbre en la Medición", segunda edición, julio del 2001 (Traducción al<br>castellano efectuada por Indecopi, con autorización de ISO, de la GUM, "Guide to the Expression of Uncert Measurement", corrected and reprinted in 1995, equivalente a la publicación del BIPM JCGM:100 2008, GUM 1995 with minor corrections "Evaluation of Measurement Data - Guide to the Expression of Uncertainty in Measurement").

Informe de Calibración  $LFP - 097 - 2018$ 

La incertidumbre expandida de medición fue calculada a partir de los componentes de incertidumbre de los factores de influencia en la calibración. La incertidumbre indicada no incluve una estimación de variaciones a largo plazo.

#### **Recalibración**

Los resultados son válidos en el momento de la calibración. Al solicitante le corresponde disponer en su momento la ejecución de una recalibración, la cual está en función del uso, conservación y mantenimiento del instrumento de medición o a reglamentaciones vigentes.

#### **DIRECCION DE METROLOGIA**

El Servicio Nacional de Metrología (actualmente la Dirección de Metrología del INACAL), fue creado mediante Ley Nº 23560 el 6 enero de 1983 y fue encomendado al INDECOPI mediante Decreto Supremo DS-024-93 ITINCI.

El 11 de julio 2014 fue aprobada la Ley Nº 30224 la cual crea el Sistema Nacional de Calidad, y tiene como objetivo promover y garantizar el cumplimiento de la Política Nacional de Calidad para el desarrollo y la competitividad de las actividades económicas y la protección del consumidor.

El Instituto Nacional de Calidad (INACAL) es un organismo público técnico especializado adscrito al Ministerio de En succión, es el cuerpo rector y autoridad técnica máxima en la normativa del Sistema Nacional de la Calidad y el<br>responsable de la operación del sistema bajo las disposiciones de la ley, y tiene en el ámbito de sus compe Metrología, Normalización y Acreditación.

La Dirección de Metrología del INACAL cuenta con diversos Laboratorios Metrológicos debidamente acondicionados, instrumentos de medición de alta exactitud y personal calificado. Cuenta con un Sistema de Gestión de la Calidad basado en las Normas Guía ISO 34 e ISO/IEC 17025 con lo cual se constituye en una entidad capaz de brindar un servicio integral, confiable y eficaz de aseguramiento metrológico para la industria, la ciencia y el comercio.

La Dirección de Metrología del INACAL cuenta con la cooperación técnica de organismos metrológicos<br>internacionales de alto prestigio tales como: el Physikalisch-Technische Bundesanstalt (PTB) de Alemania; el Centro Nacional de Metrología (CENAM) de México; el National Institute of Standards and Technology (NIST) de USA; el<br>Centro Español de Metrología (CEM) de España; el Instituto Nacional de Tecnología Industrial (INTI) de Argentina Instituto Nacional de Metrología (INMETRO) de Brasil; entre otros.

#### SISTEMA INTERAMERICANO DE METROLOGIA- SIM

El Sistema Interamericano de Metrología (SIM) es una organización regional auspiciado por la Organización de Estados Americanos (OEA), cuya finalidad es promover y fomentar el desarrollo de la metrología en los países americanos. La Dirección de Metrología del INACAL es miembro del SIM a través de la subregión ANDIMET (Bolivia, Colombia, Ecuador, Perú y Venezuela) y participa activamente en las Intercomparaciones realizadas por el SIM.

Instituto Nacional de Calidad - INACAL nsucuo nacionale de detrología<br>Calle Las Camelias Nº 817, San Isidro, Lima – Perú<br>Telf.: (01) 640-8820 Anexo 1501 email: metrologia@inacal.gob.pe<br>WEB:www.inacal.gob.pe